# Intro & Cameras

# EECS 442 – David Fouhey Winter 2022, University of Michigan

https://web.eecs.umich.edu/~fouhey/teaching/EECS442\_W22/

#### Goals of Computer Vision

#### Get a computer to understand

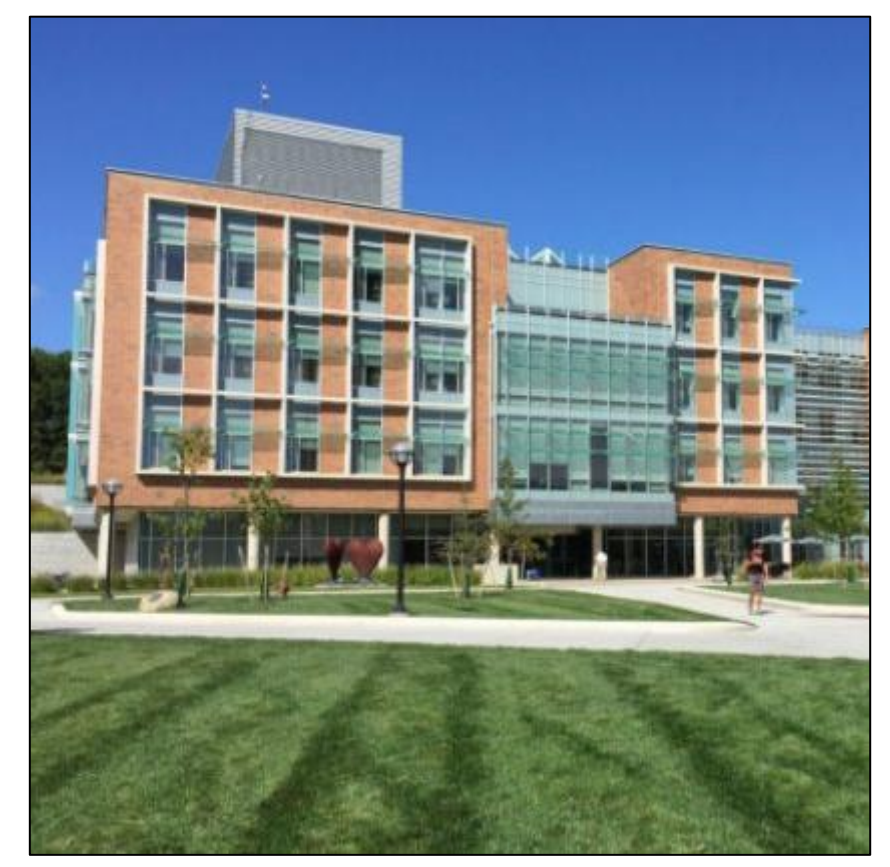

# Goal: Naming

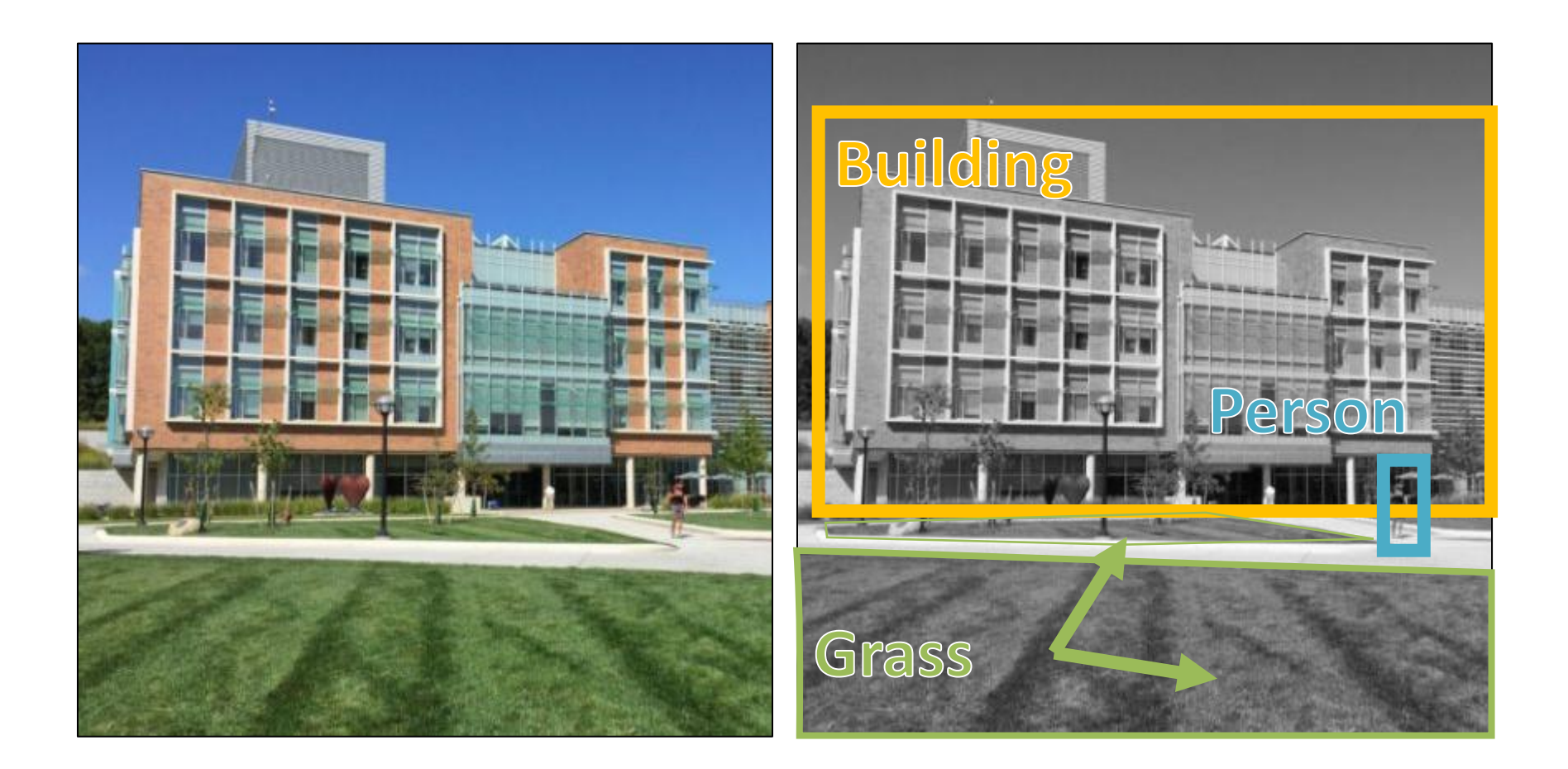

#### Goal: Naming

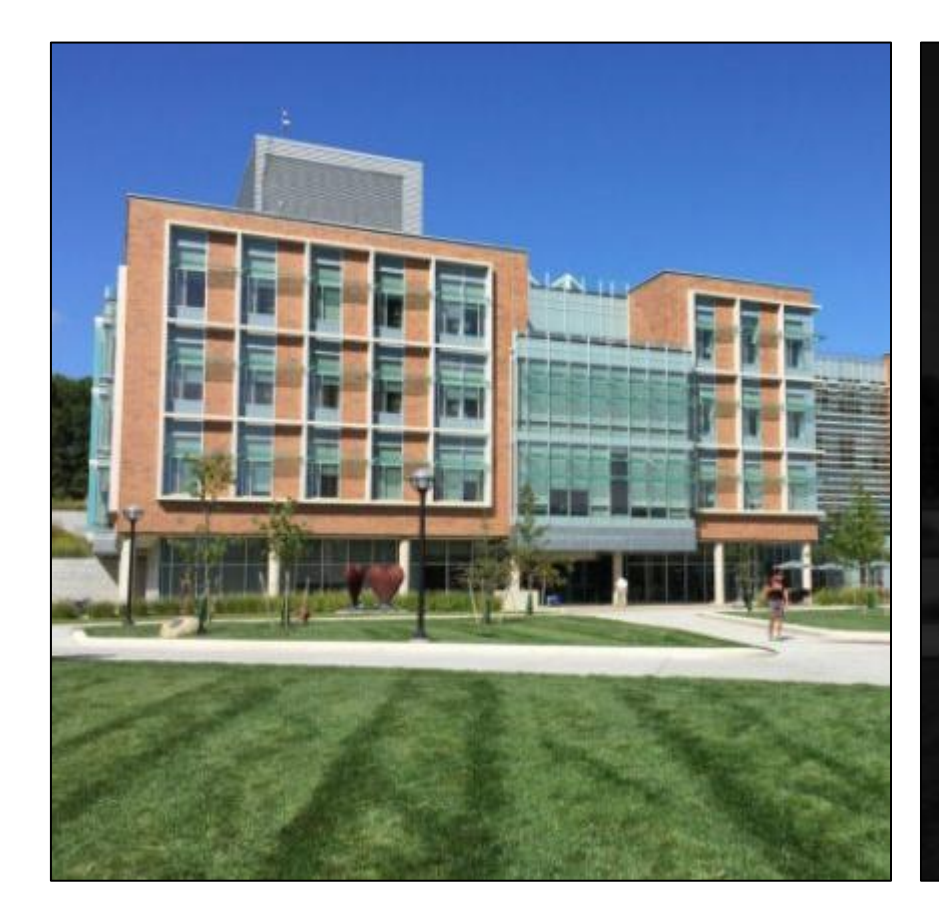

The picture shows a building with many windows and grass in front of it. There is a person walking on the right...

#### Goal: 3D

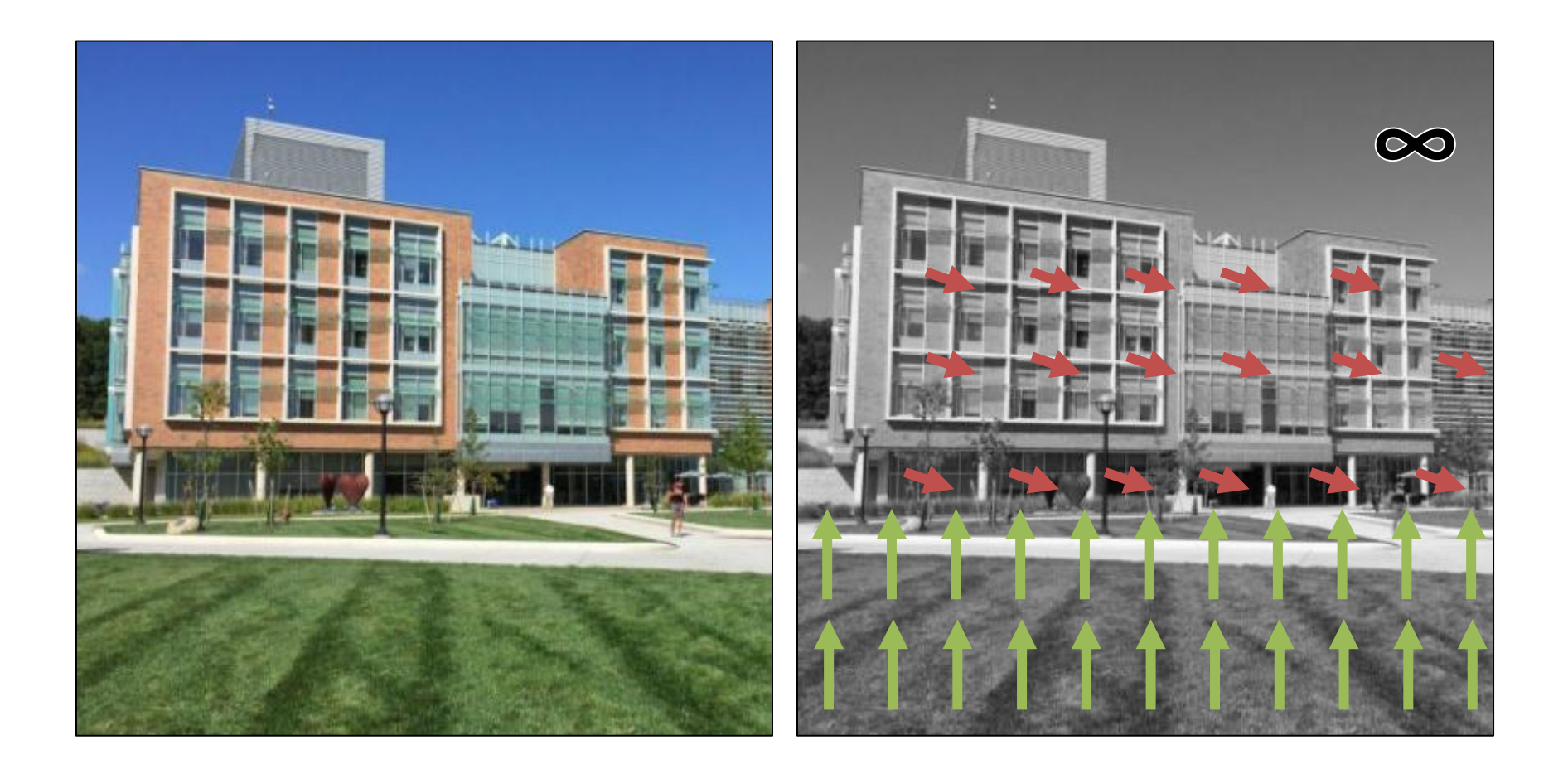

#### Goal: Actions

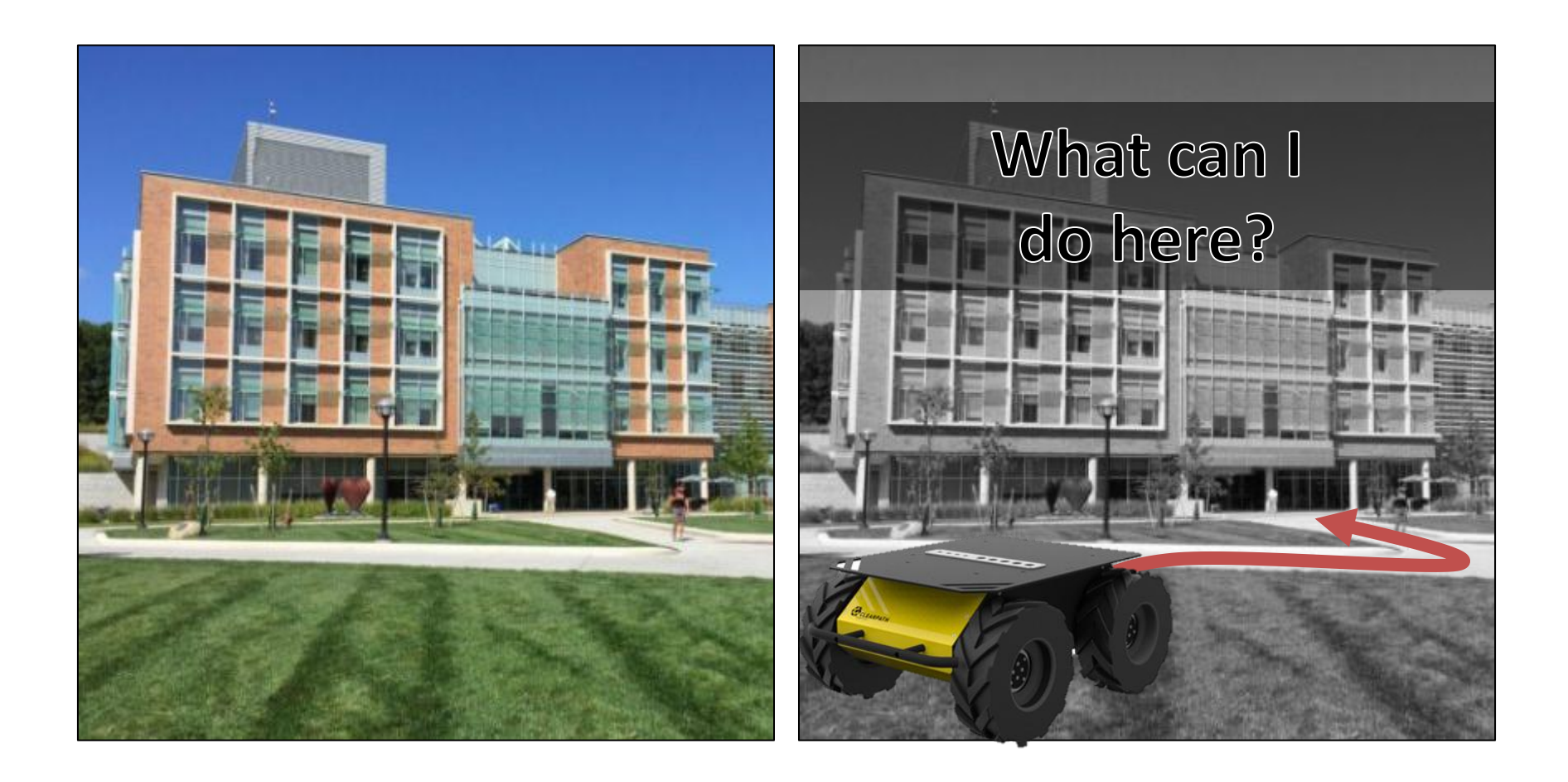

#### Seems Obvious, Right?

• **Key concept to keep in mind throughout the course**: you see with both your eyes **and** your brain.

# Why is it Hard?

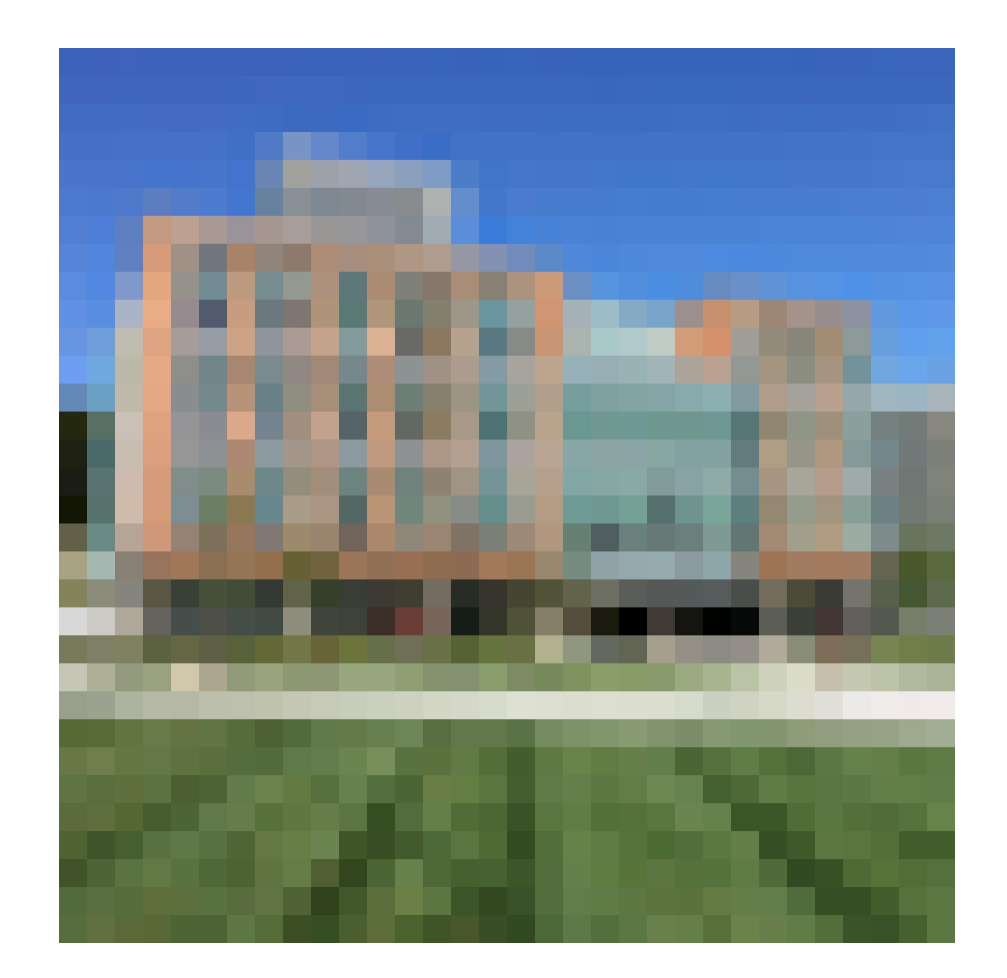

# Why is it Hard?

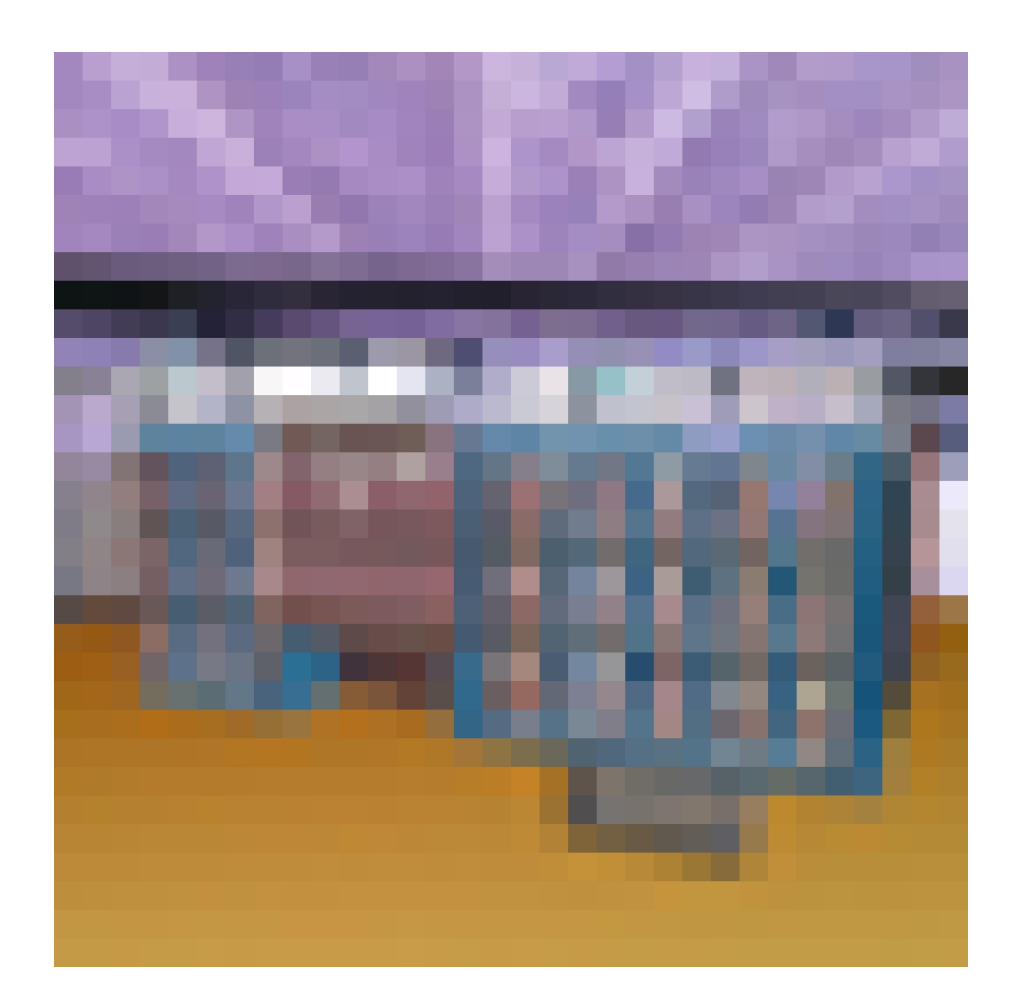

### Why is it Hard?

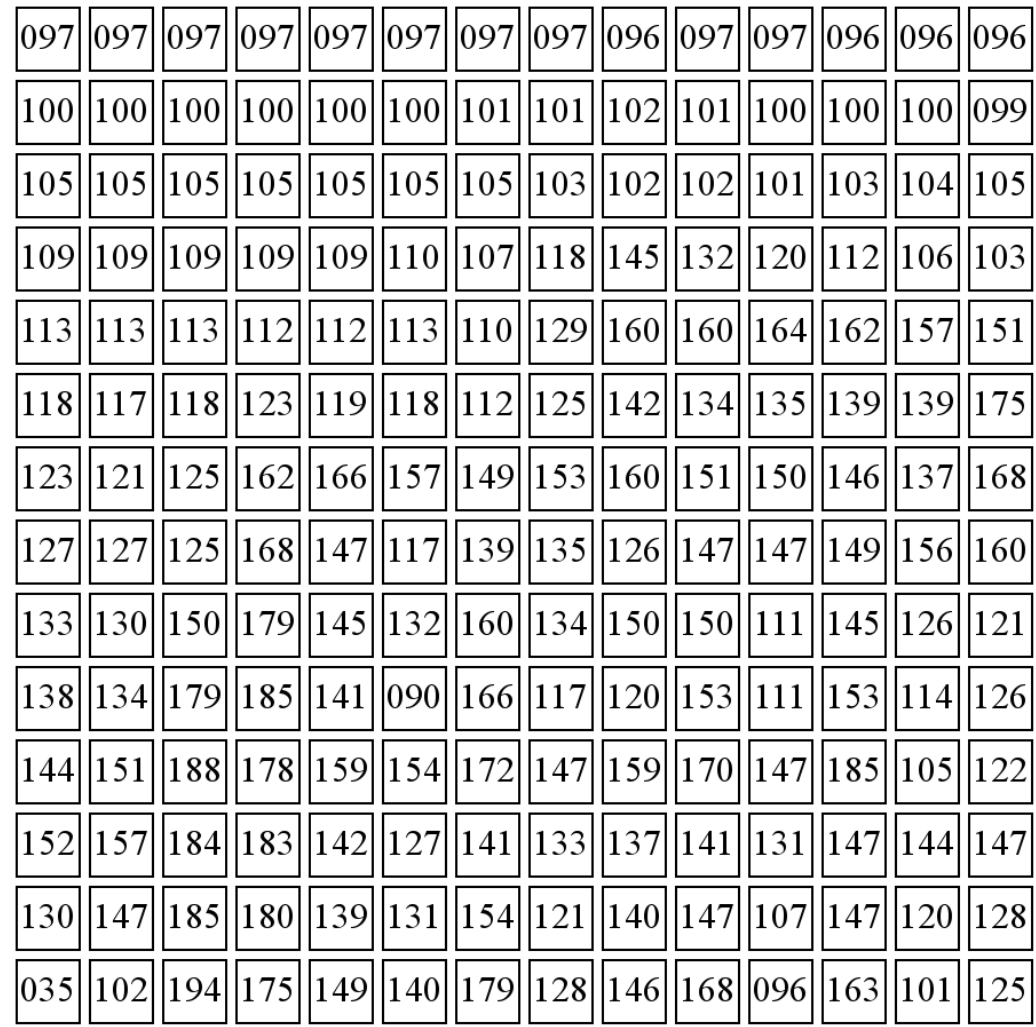

#### Despite This, We've Made Progress

- Few of these problems are **solved** *(and there are lots of dangers to pretending things are solved when they aren't)*
- But we do have systems with performance ranging from non-embarrassing to super-human (with the right caveats)

#### Look at Your Phone

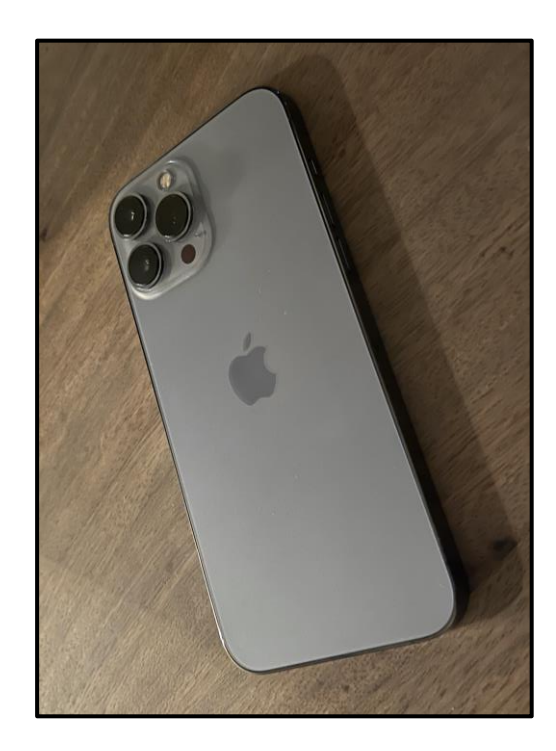

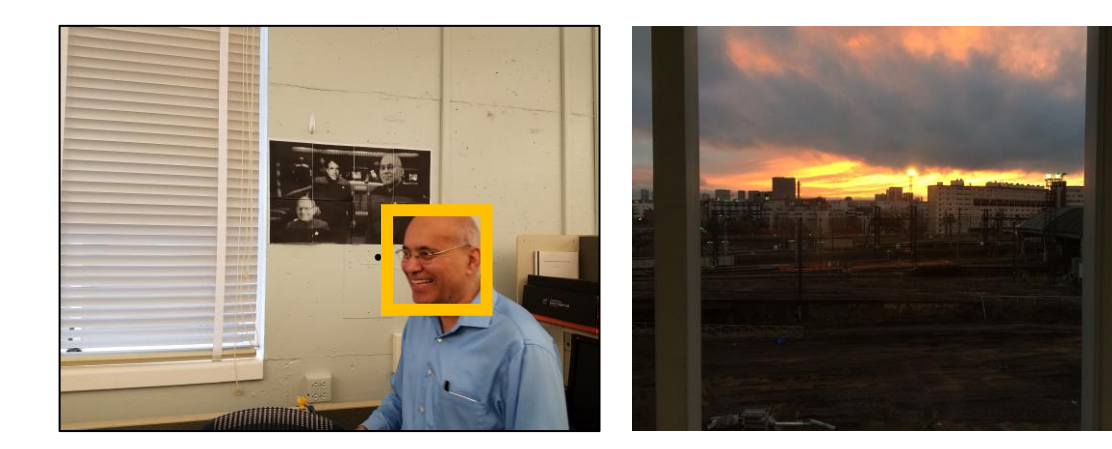

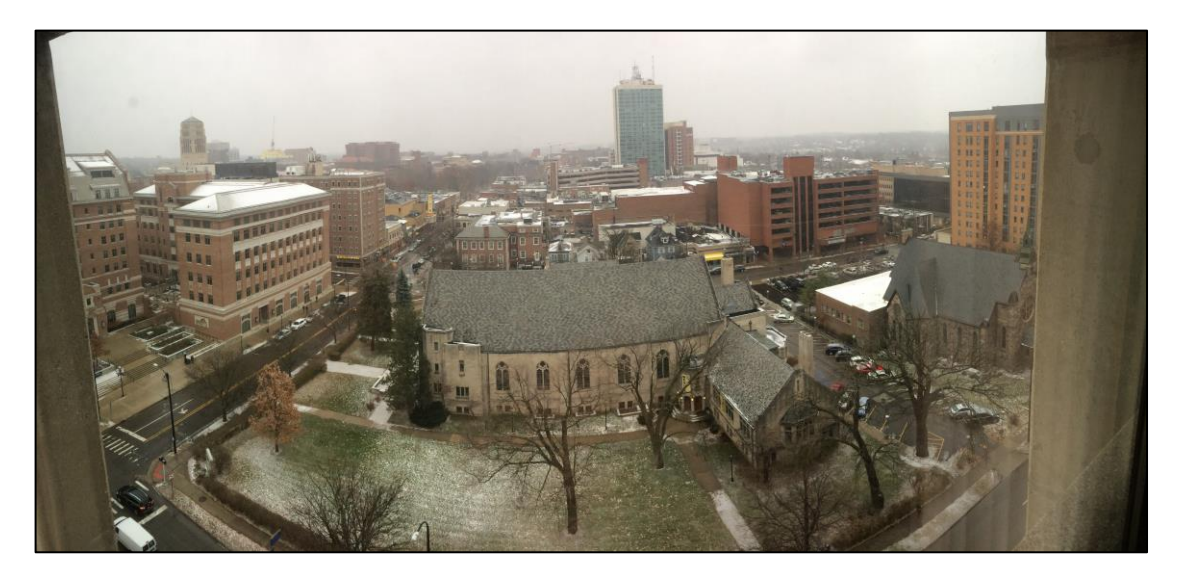

#### Graphics

# https://affinelayer.com/pixsrv/

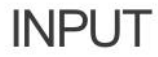

**OUTPUT** 

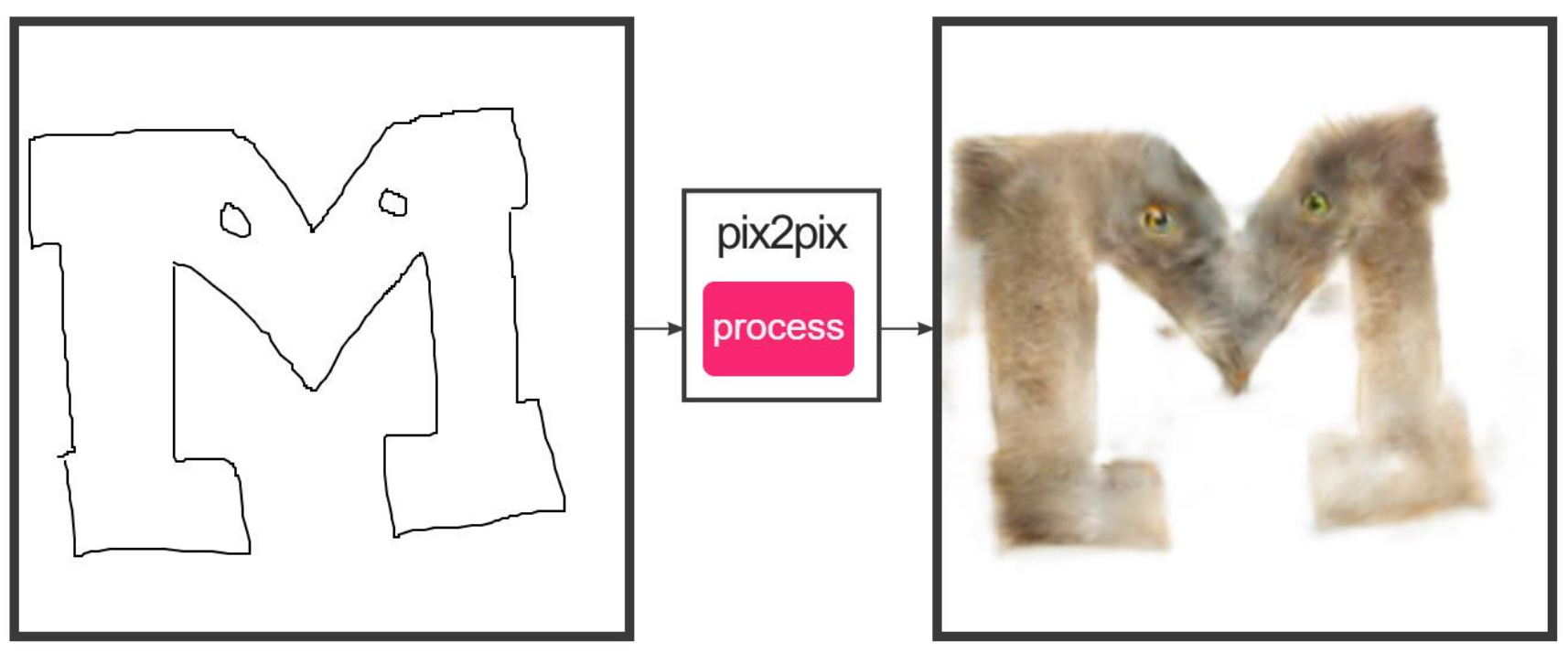

#### Recognition

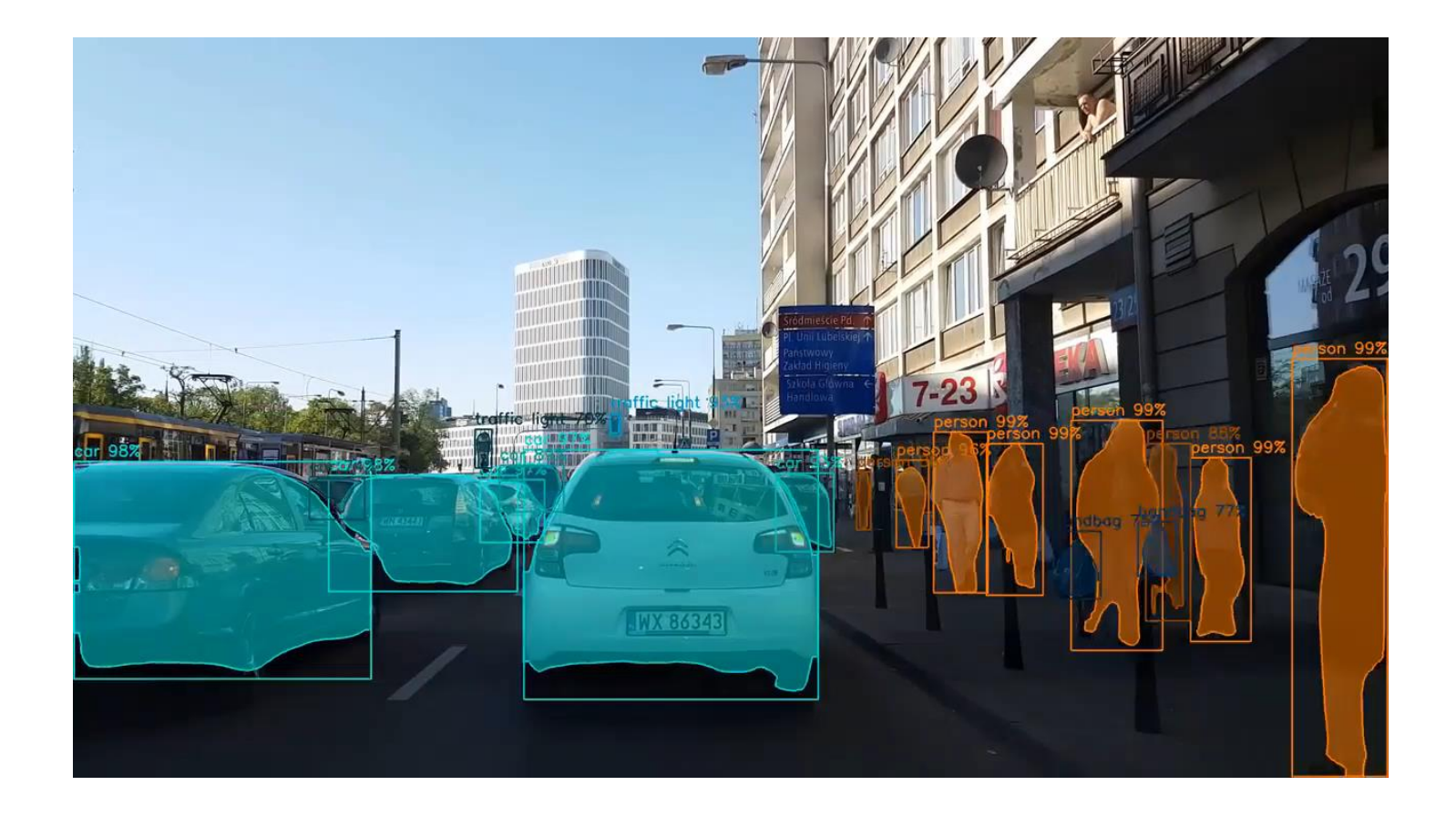

He et al. *Mask RCNN*. ICCV 2017. Video Credit: Karol Majek (https://www.youtube.com/watch?v=OOT3UIXZztE)

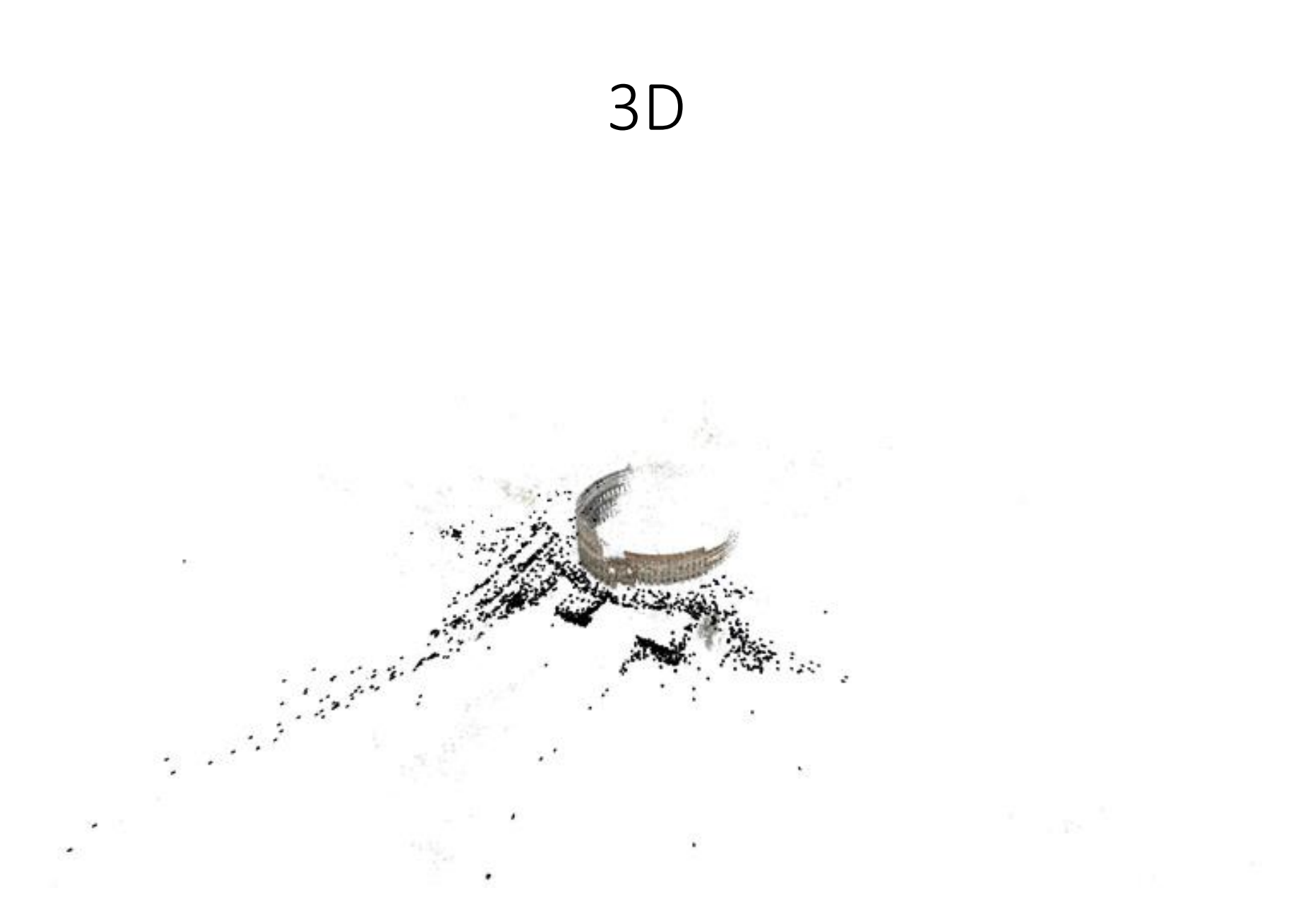

Agarwal et al. *Building Rome In A Day*. ICCV 2009.

# Administrivia

### Meeting and Communication

- Class:
	- Tue/Thu noon-1:30pm, 1571 GGBL and Zoom
	- Recordings (but give it a minute!)
- Discussions: 5 of them, attend any, starting Jan 13
- Office Hours: Poll out please fill in.
- Piazza: Sign up (link on canvas). We monitor but don't guarantee instant responses.
- Direct Email: Avoid. **Why?**

#### Class Size, Waitlist, Modalities

- Course was supposed to be 120 students
- I saw the waitlist and was sad  $\rightarrow$  now 300 students
- Remote section was least disruptive means
- *Remote Section:* Give it a week, we'll sort it out.
- *Waitlist*: I'm limited by staff. I don't reorder the waitlist – each person has a good reason and it's a zero-sum game. *Contact the advising office*
- *Thing to keep in mind:* there are 300 students, 1 professor, 2 GSIs and 9 IAs.

#### Websites

- Canvas: Links to other stuff and turning in big files
- Course website: slides, assignments, syllabus [https://web.eecs.umich.edu/~fouhey/teaching/EEC](https://web.eecs.umich.edu/~fouhey/teaching/EECS442_W22/schedule.html) S442\_W22/schedule.html
- Piazza: ask questions, answer questions [https://https://piazza.com/umich/winter2022/eecs](https://https/piazza.com/umich/winter2022/eecs442) 442
- Gradescope: details later with release of HW0

#### Evaluation

- HW0 assignment (6%) make all your linear algebra mistakes in a low-stakes setting with an autograder. Learn how to do 442 right.
- Homework (6x12%) six mini-project homeworks with a writeup
- Project (2% [proposal] +14% [report] +6% [presentation]) – a semester-long project done in a team

#### Evaluation: Homework Late Policy

- Penalty: 1% per hour, rounded to nearest
- Example:
	- Due: Midnight Mon. (1s after 11:59:59pm Mon)
	- Submitted at 12:15am Tue: No penalty!
	- Submitted at 6:50am Tue: 7% penalty (i.e., 90% -> 83%)
- Everyone gets 120 free late hours, applied automatically and optimally. These waive late penalties. Assume you will need these
- Exceptions only for exceptional circumstances. Contact us.

# Copying

- Read the syllabus don't look at peoples' code, no pair programming
- We will run MOSS
- Submit it late (*that's why we have late days*), halfworking (*that's why we have partial credit*), or take the zero on the homework – I guarantee you won't care about one bad homework in a year
- If you're overwhelmed, talk to us

#### Evaluation: Term Project

- Work in a team of 3-5 to do *something cool*
- There will be a piazza thread for pairing up
- Could be:
	- Applying vision to a problem you care about
	- Independent re-implementation of a paper
	- Trying to build and extend an approach
	- An idea that we give you
- Should be 2 homeworks worth of work per person

### Doing Well in 442 – Work Together

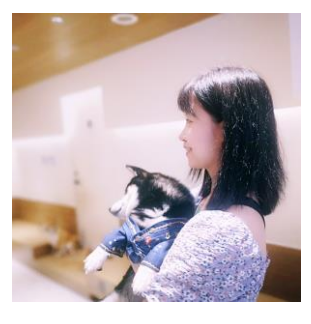

Enjoy each topic like a story. Discuss with friends about homework. Check piazza for similar questions, ask for help or get inspiring ideas on piazza as well. Go to discussions – Siyi Chen

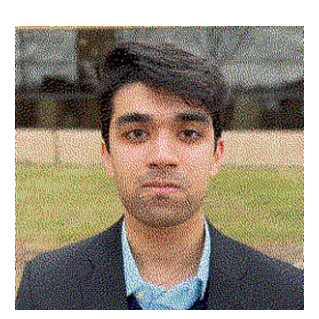

Exchanging advice and discussing concepts with your peers is a valuable learning opportunity and something that we want you to do (as long as it's within the limits of the Honor Code) – Ahmed Khan

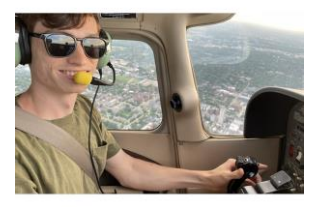

+1 on finding people to work with. It made the class much more enjoyable. – Jacob Skwirsk

Don't have friends in the class? We'll introduce you to people (stay tuned)

#### Doing Well in 442 – Ask for Help

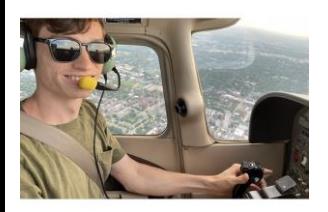

OH are a great resource in this class, especially since there are more times where you need to rehash a concept rather than have code looked at compared to other EECS courses. The IAs / GSIs / profs were and are always super patient and happy to help with these concepts, because some are really abstract!– Jacob Skwirsk

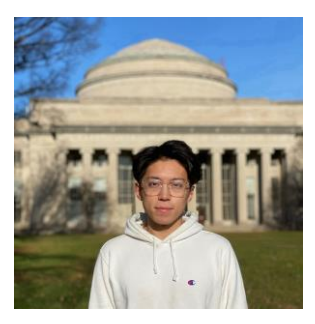

Ask questions on Piazza or Google them when you get stuck with HWs because things like numpy, pytorch could be hard to get started with. – Victor Li

Ask for help *effectively* (Piazza, OH)

We've got more office hours than in past years

#### Doing Well in 442 – Start Early

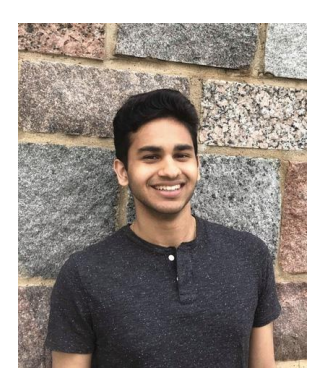

Start early. – Nikhil Devraj

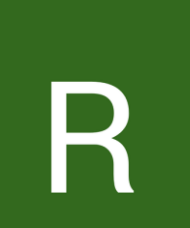

Start early, especially for any projects using colab and gpus. – Rahul Gupta

We're spending a bunch of time investigating how to optimally handle the GPU situation.

# Doing Well in 442 – Projects

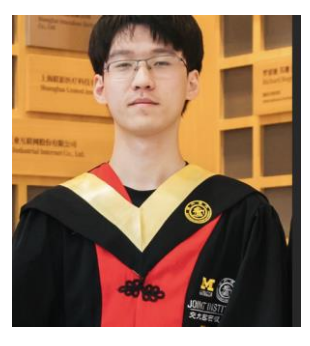

I would say setting up regular meetings with project teammates will be very useful. Constantly sharing ideas and progress is beneficial for final project. – Yinwei Dai

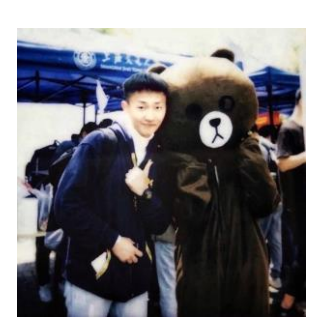

Go to OH to discuss the scope and feasibility of the final project. Pay attention to shapes of arrays when writing code. – Changyuan Qiu

There's a group project instead of an exam. We'll give you ideas and have more info

### Doing Well in 442 – My Additions

- Invest in learning to debug effectively early. It will take you a few hours, but will pay off later on.
- Some fraction of the assignments may be frustrating or hard to wrap your head around, so expect some of that.

# Cameras

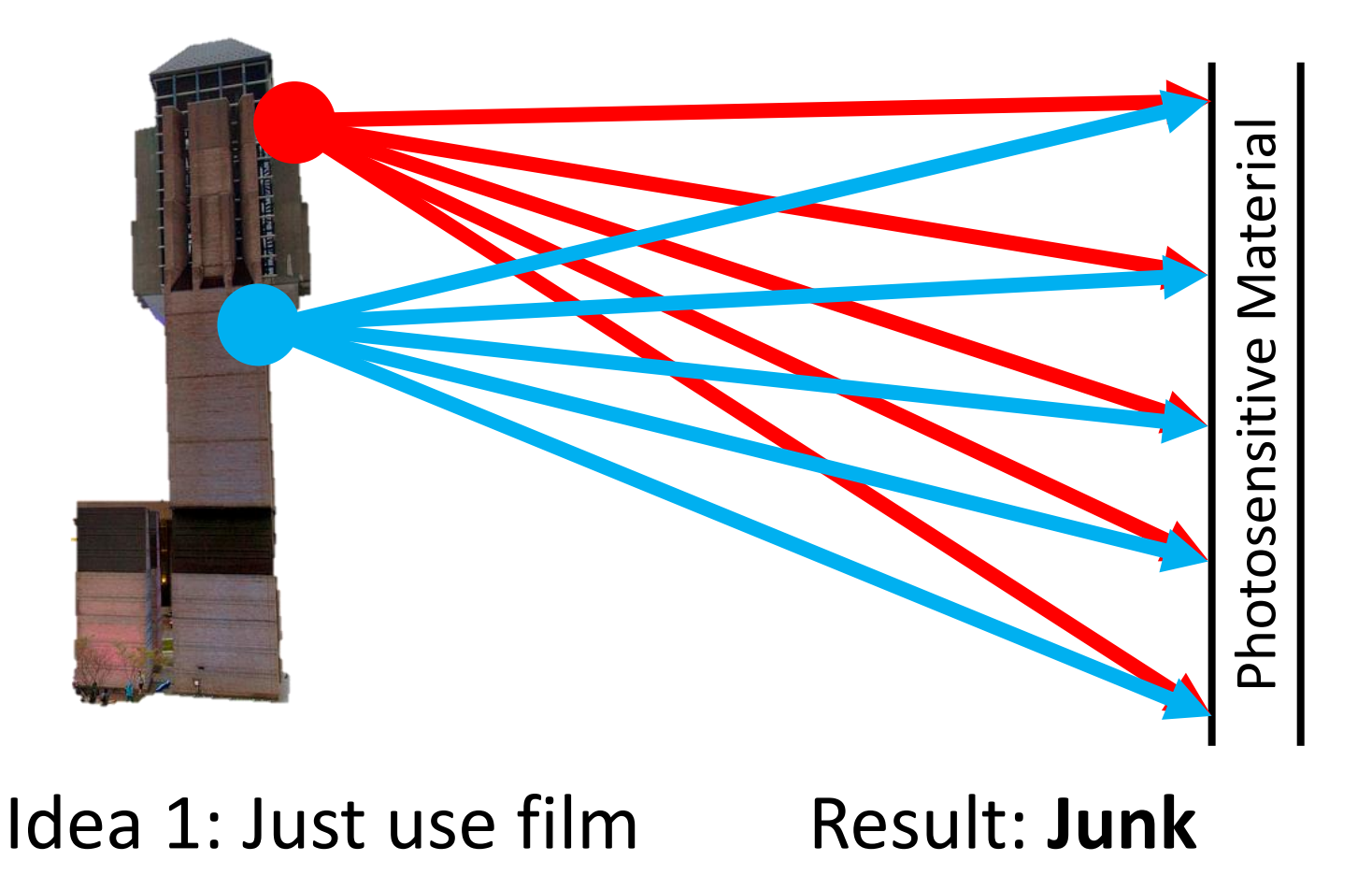

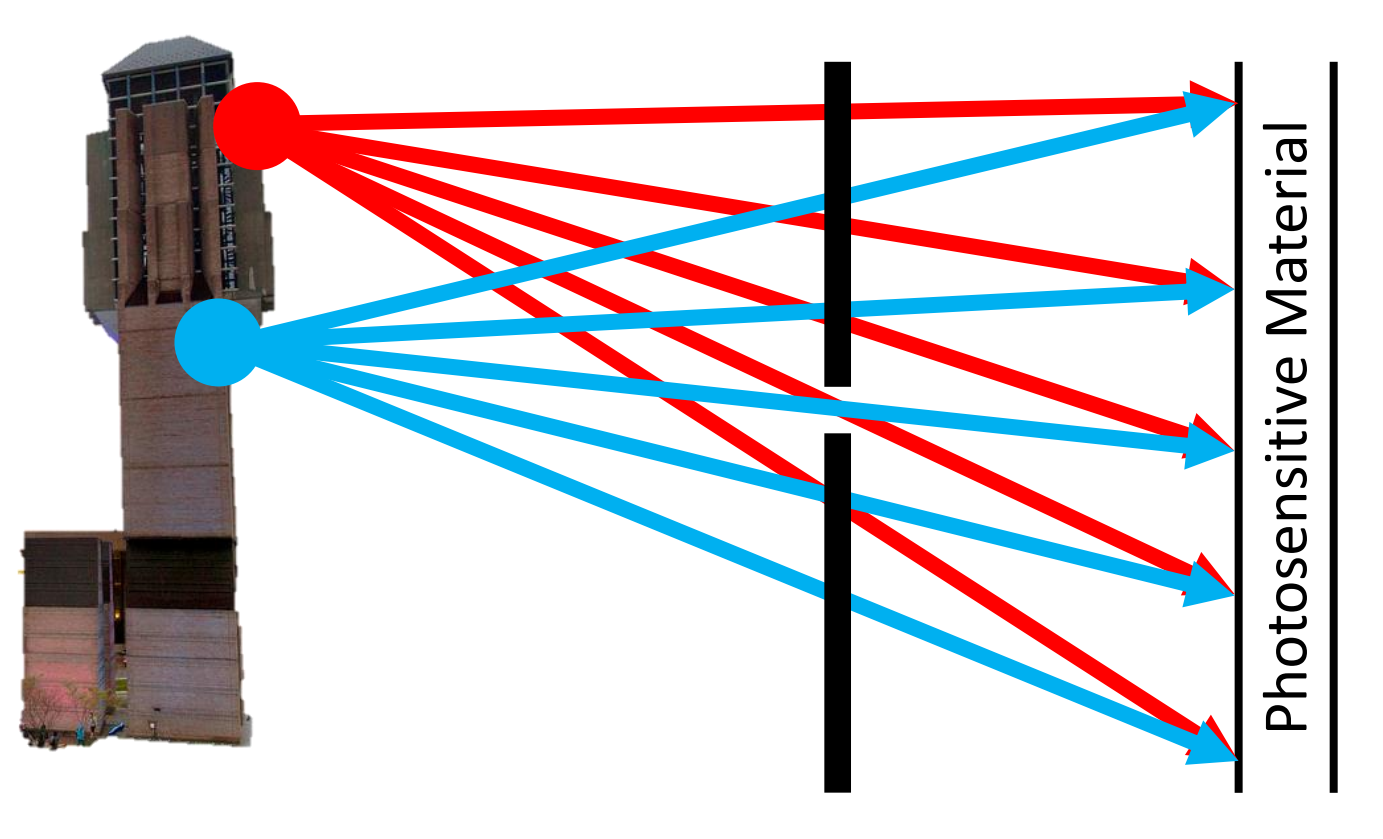

#### Idea 2: add a barrier

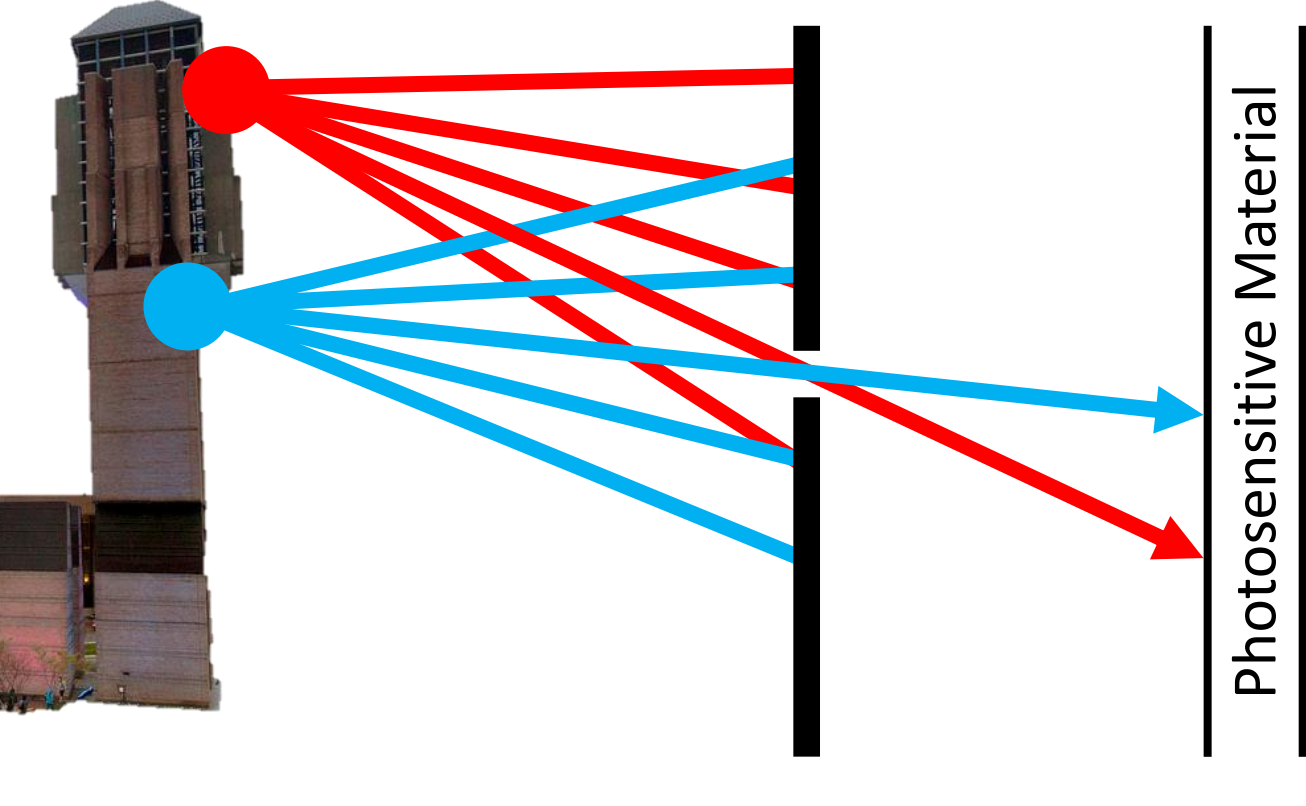

#### Idea 2: add a barrier

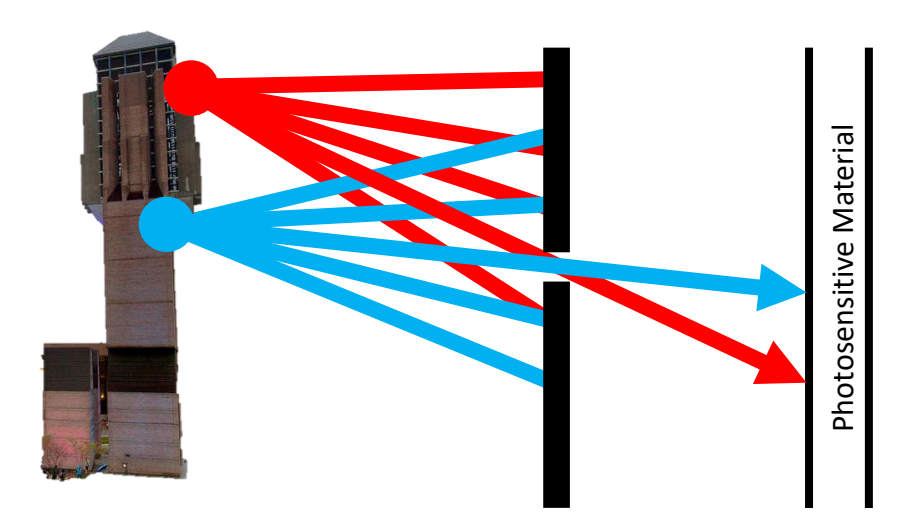

Film captures all the rays going through a point (a p*encil of rays).*  Result: good in theory!

#### Camera Obscura

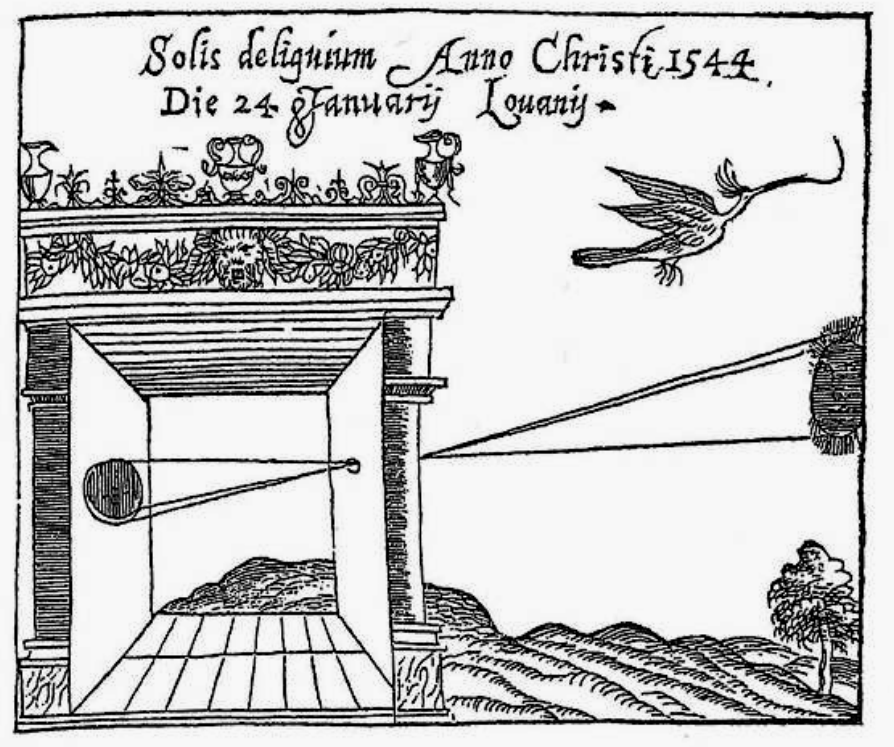

Gemma Frisius, 1558

- Basic principle known to Mozi (470-390 BCE), Aristotle (384-322 BCE)
- •Drawing aid for artists: described by Leonardo da Vinci (1452-1519)

#### Camera Obscura

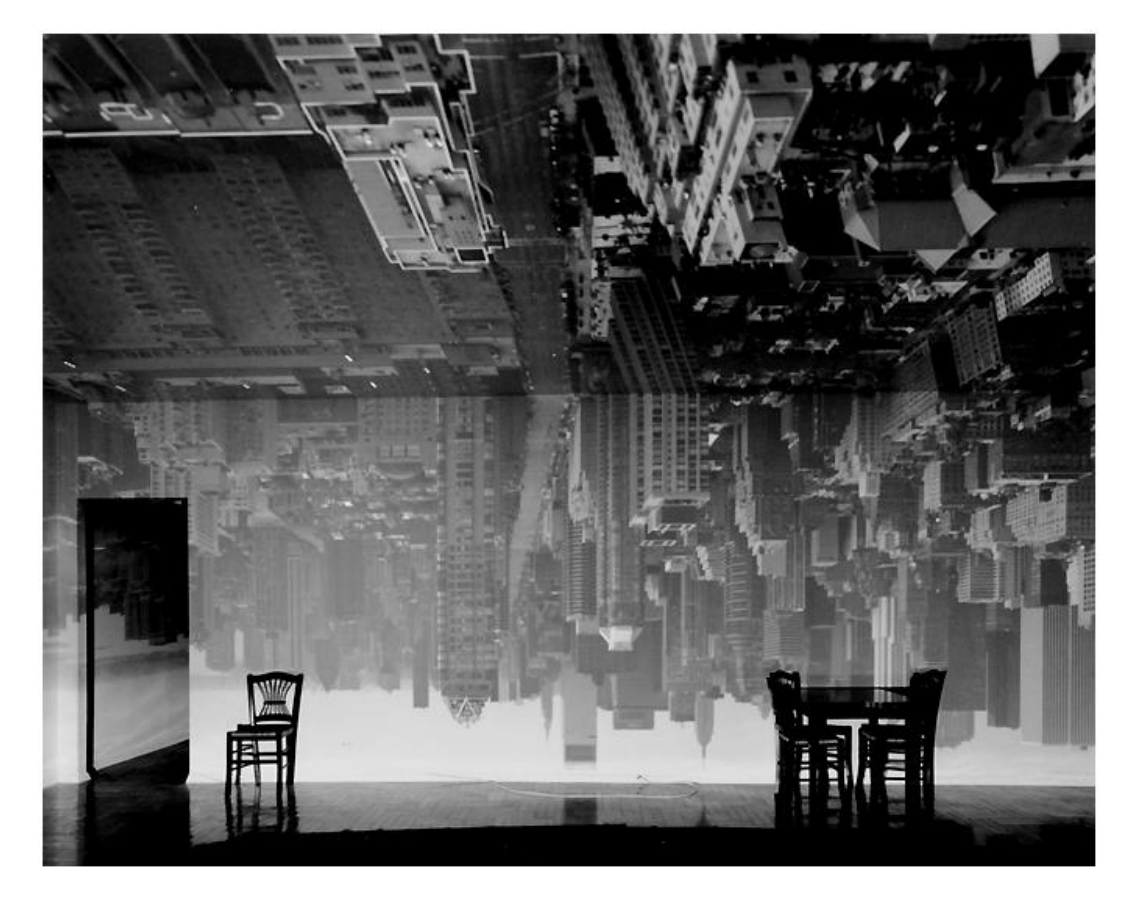

Abelardo Morell, Camera Obscura Image of Manhattan View Looking South in Large Room, 1996

After scouting rooms and reserving one for at least a day, Morell masks the windows except for the aperture. He controls three elements: the size of the hole, with a smaller one yielding a sharper but dimmer image; the length of the exposure, usually eight hours; and the distance from the hole to the surface on which the outside image falls and which he will photograph. He used  $4 \times 5$ and 8 x 10 view cameras and lenses ranging from 75 to 150 mm.

After he's done inside, it gets harder. "I leave the room and I am constantly checking the weather, I'm hoping the maid reads my note not to come in, I'm worrying that the sun will hit the plastic masking and it will fall down, or that I didn't trigger the lens."

From *Grand Images Through a Tiny Opening*, **Photo District News,** February 2005
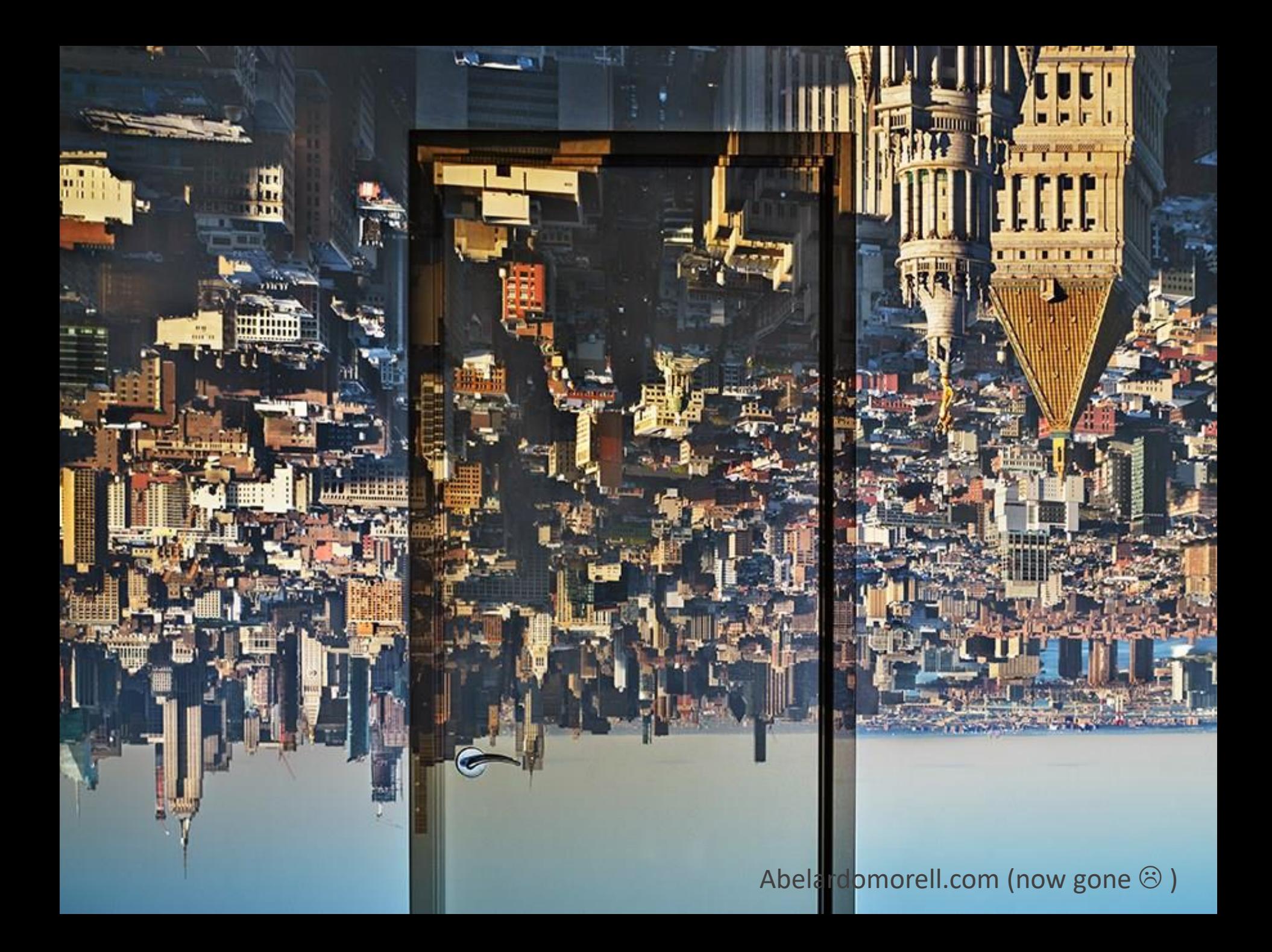

# Camera Obscura Useful for viewing solar eclipses!

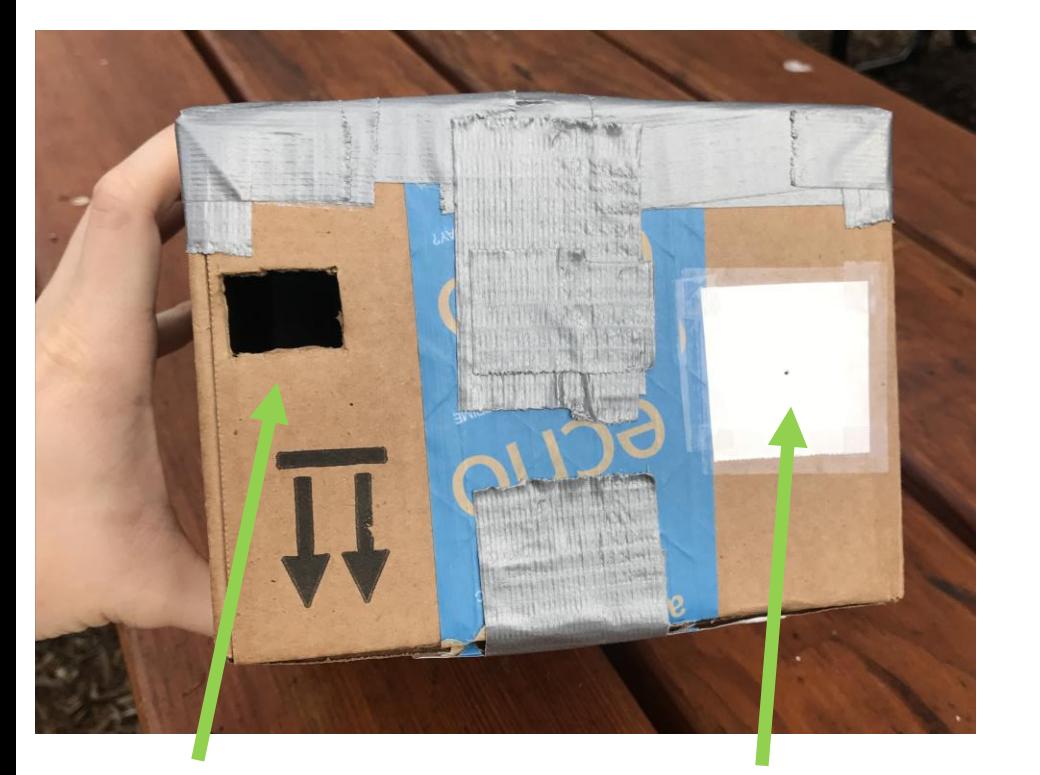

Pinhole: aluminum foil with a tiny hole Put your eye here

Photo Credit: Justin Johnson

# Camera Obscura Useful for viewing solar eclipses!

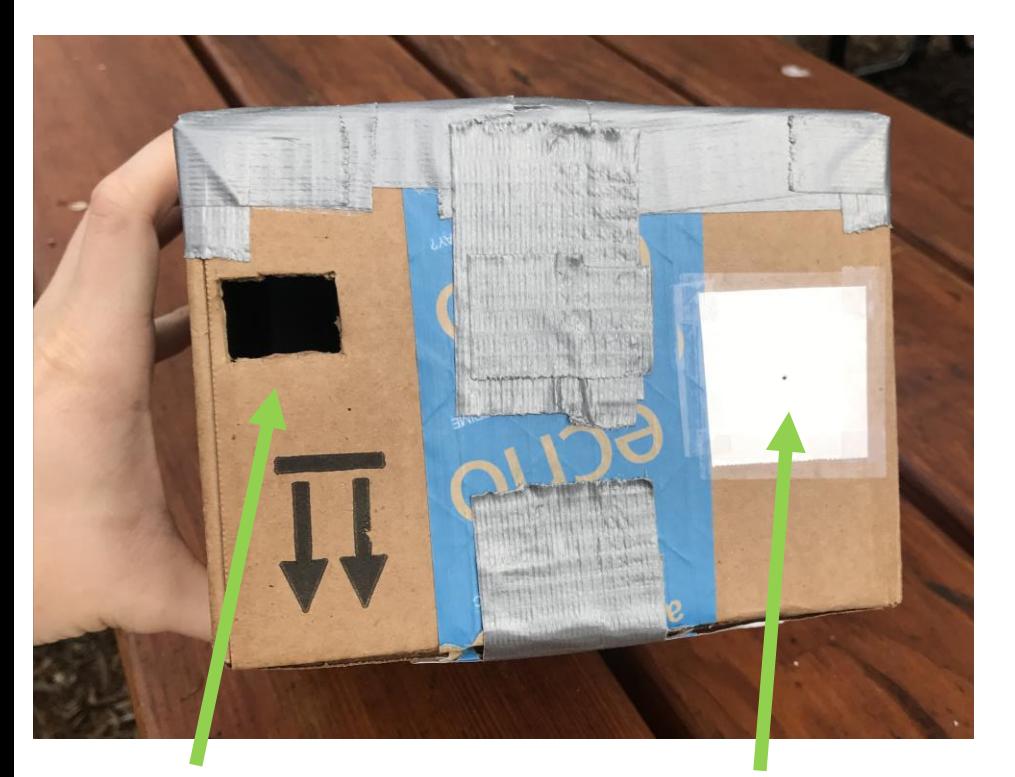

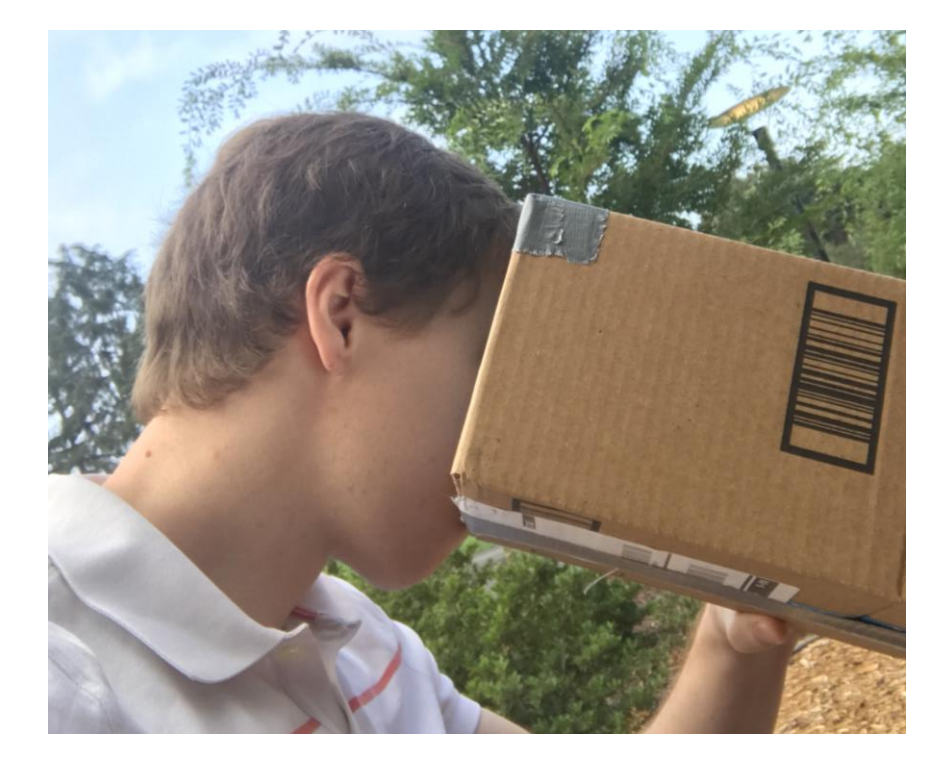

Put your

Pinhole: aluminum r at your<br>eye here divith a tiny hole bustin on 8/21/2017

Photo Credit: Justin Johnson

# Camera Obscura Useful for viewing solar eclipses!

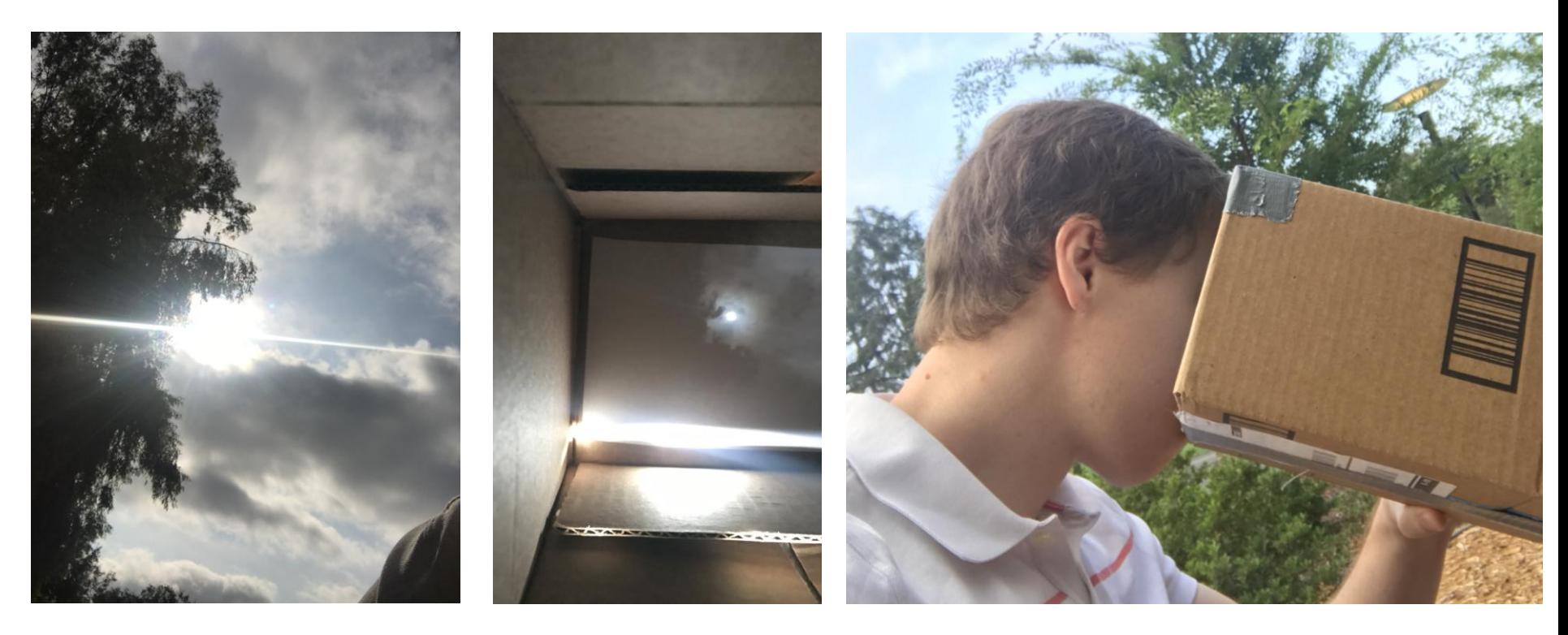

Photo of the sun

the box

View in<br>Justin on 8/21/2017

Photo Credit: Justin Johnson

# Projection

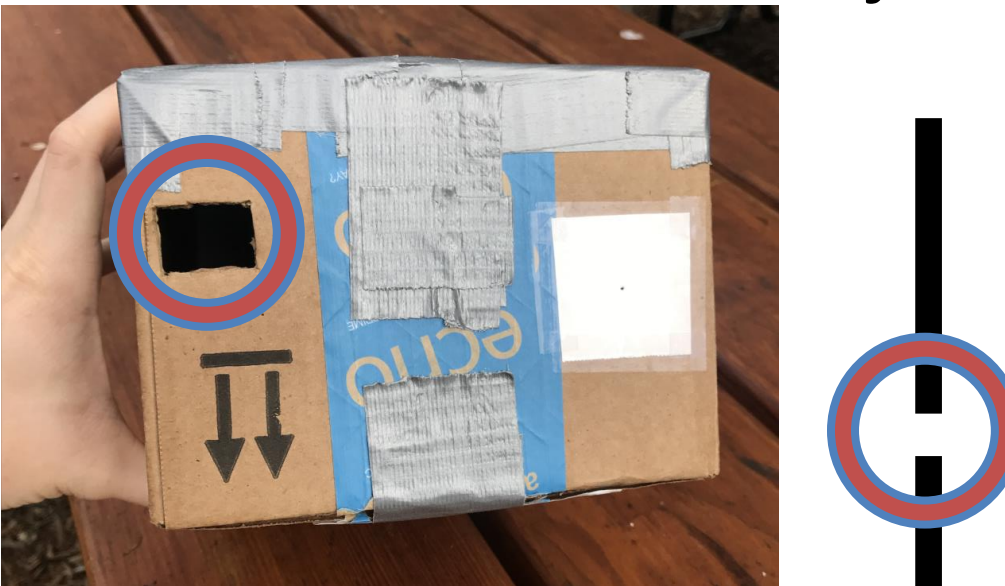

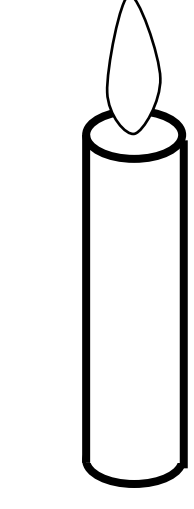

Source: L Lazebnik

# Projection

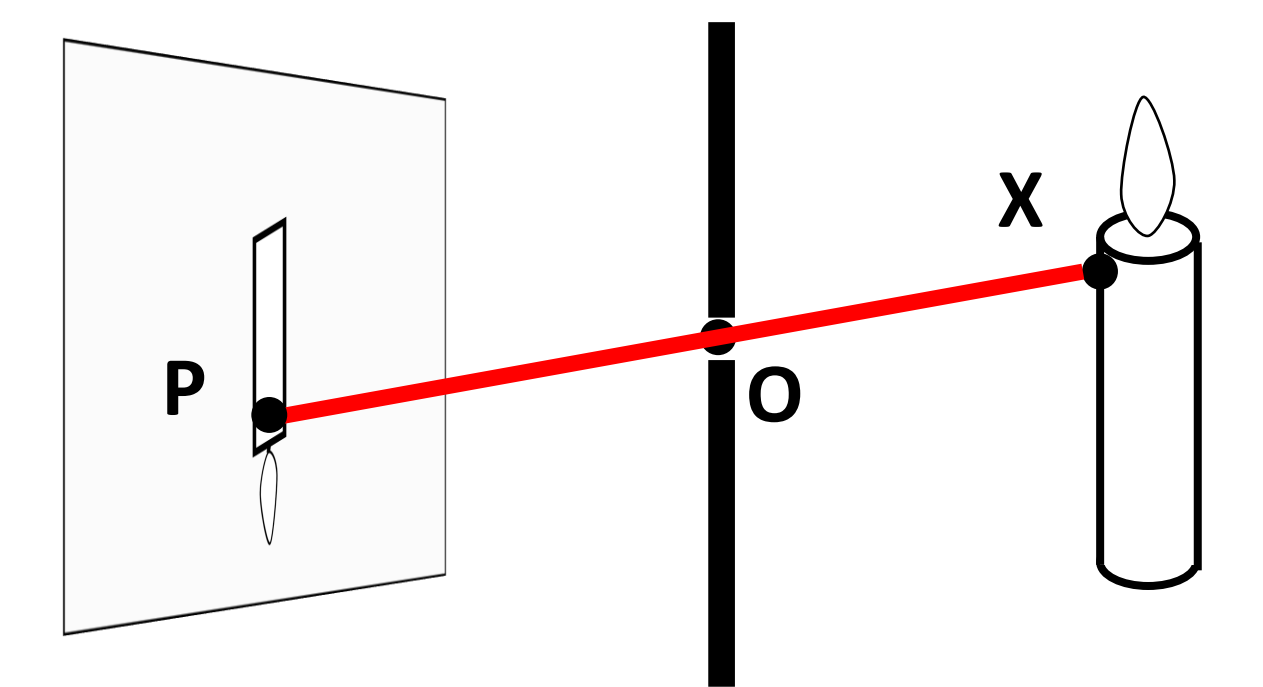

**How do we find the projection P of a point X?**

Form visual ray from X to camera center and intersect it with camera plane

# Projection **P X' X O**

**Both X and X' project to P. Which appears in the image?**

**Are there points for which projection is undefined?**

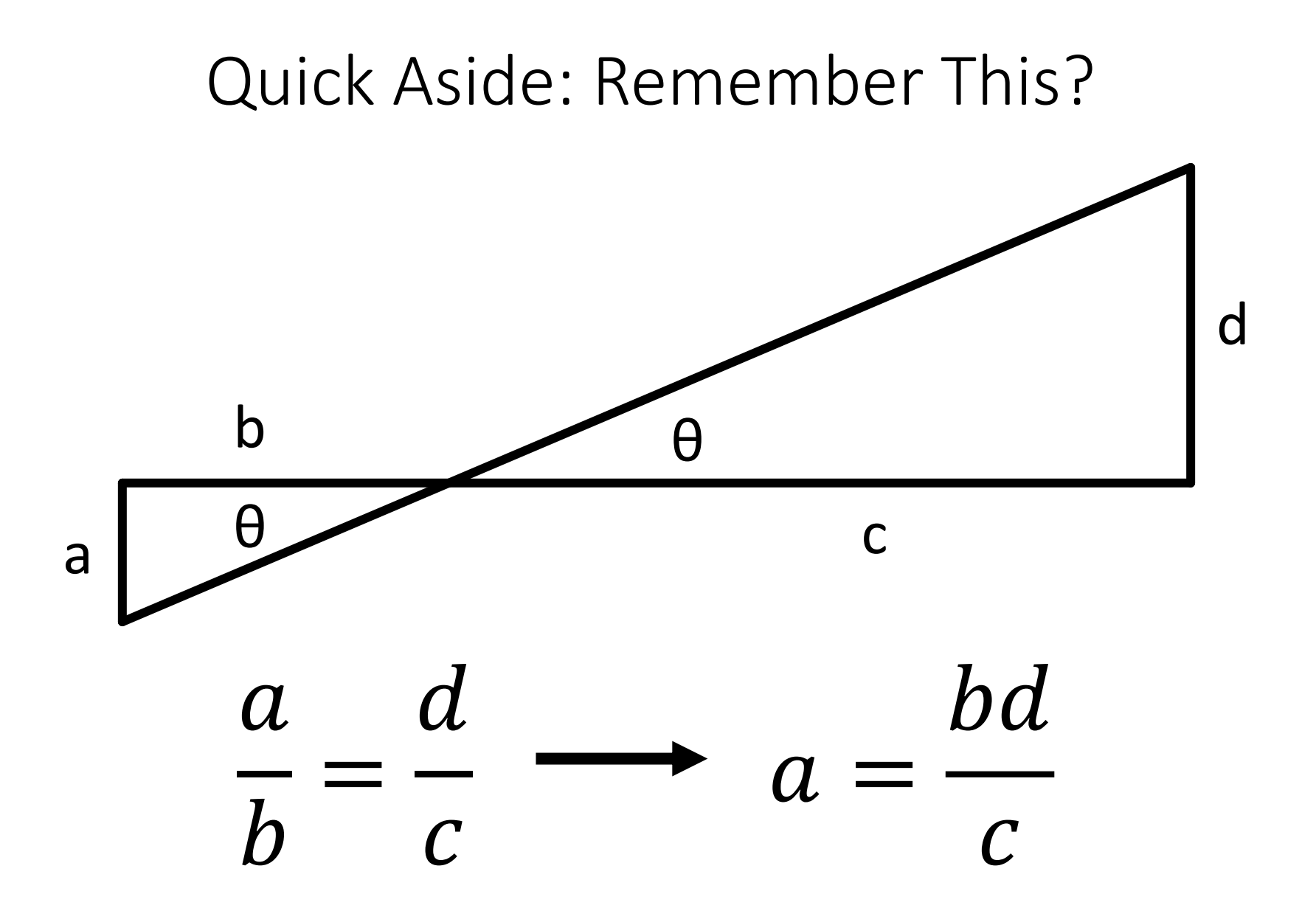

# Projection Equations

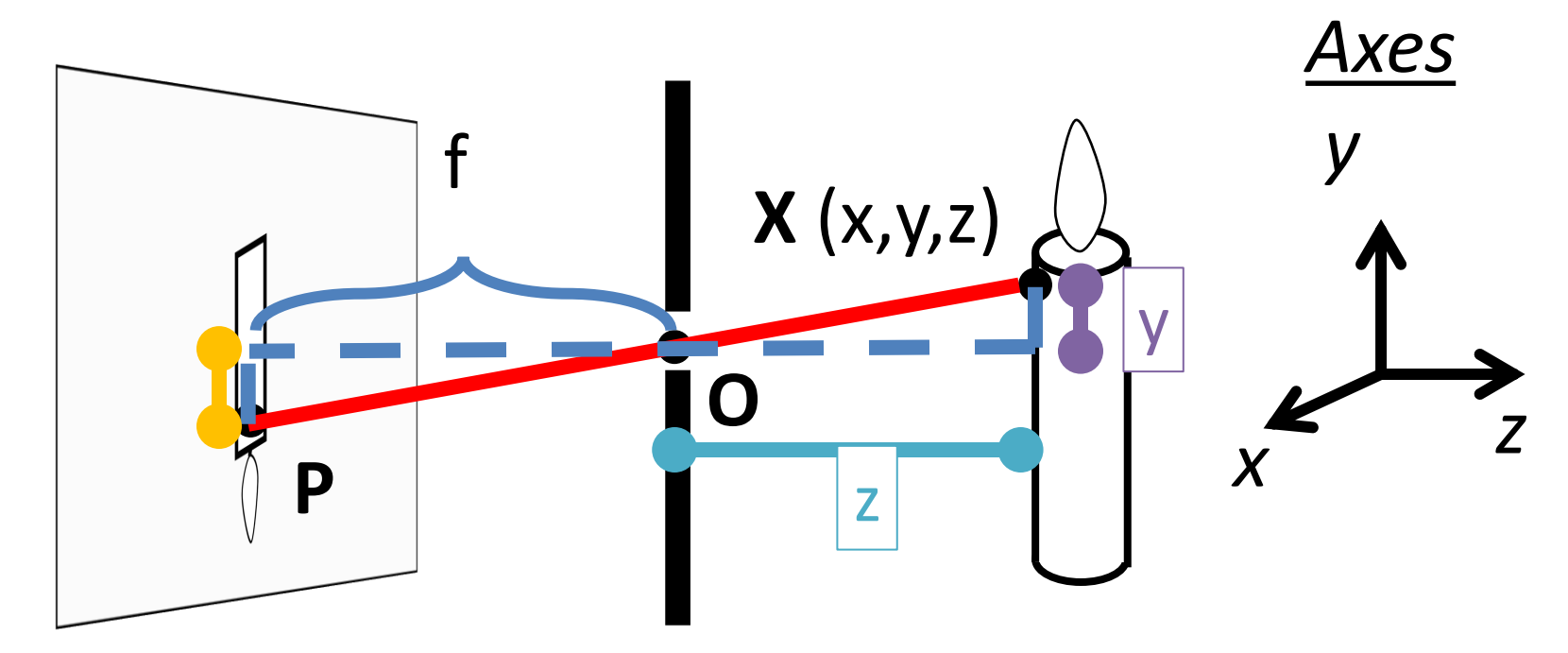

Coordinate system: **O** is origin, XY in image, Z sticks out. XY is image plane, Z is optical axis.

 $(x,y,z)$  projects to  $(fx/z, fy/z)$  via similar triangles

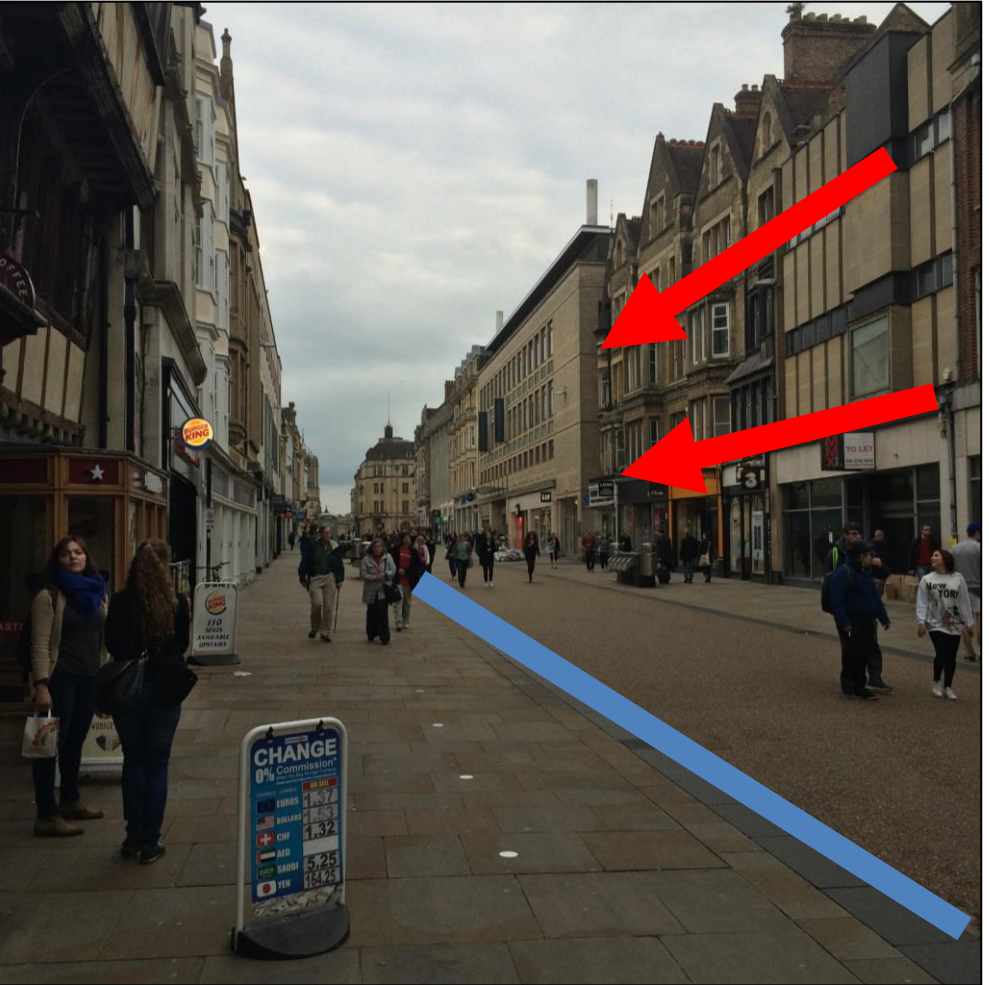

**The projection of any 3D parallel lines converge at a vanishing point 3D lines project to 2D lines**

#### **Distant objects are smaller**

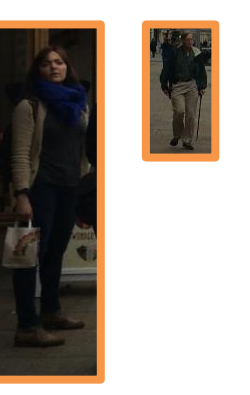

List of properties from M. Hebert

Let's try some fake images

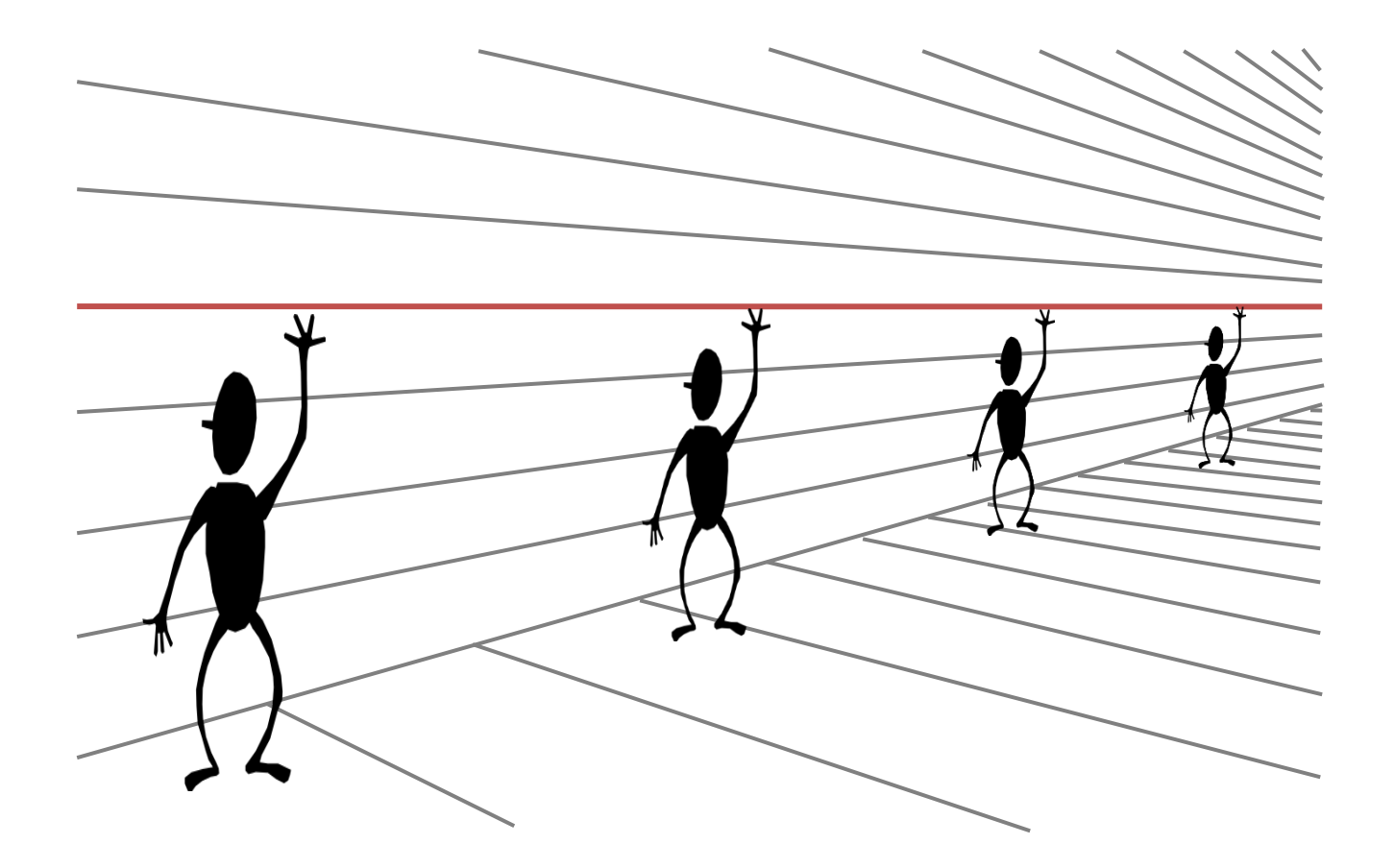

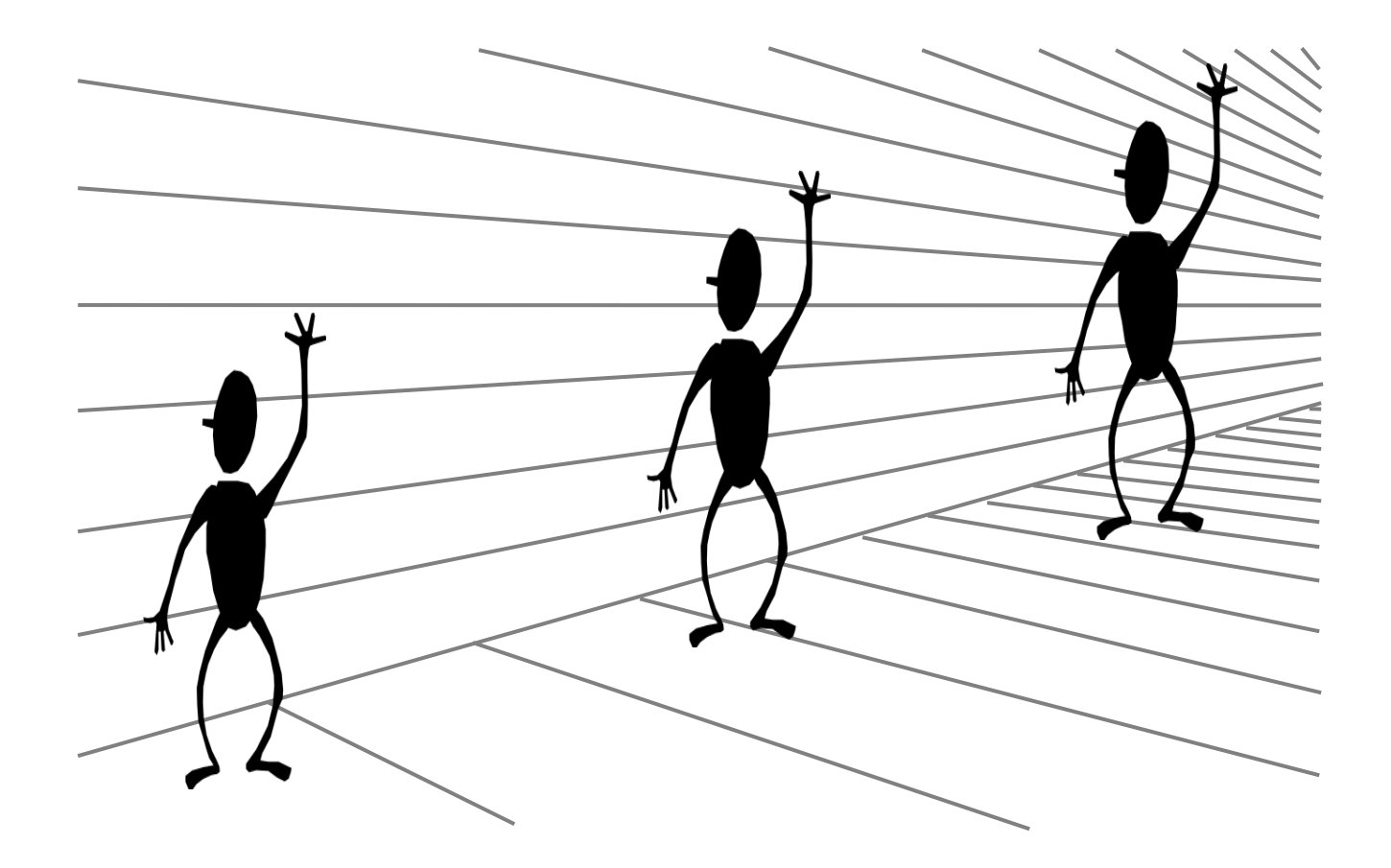

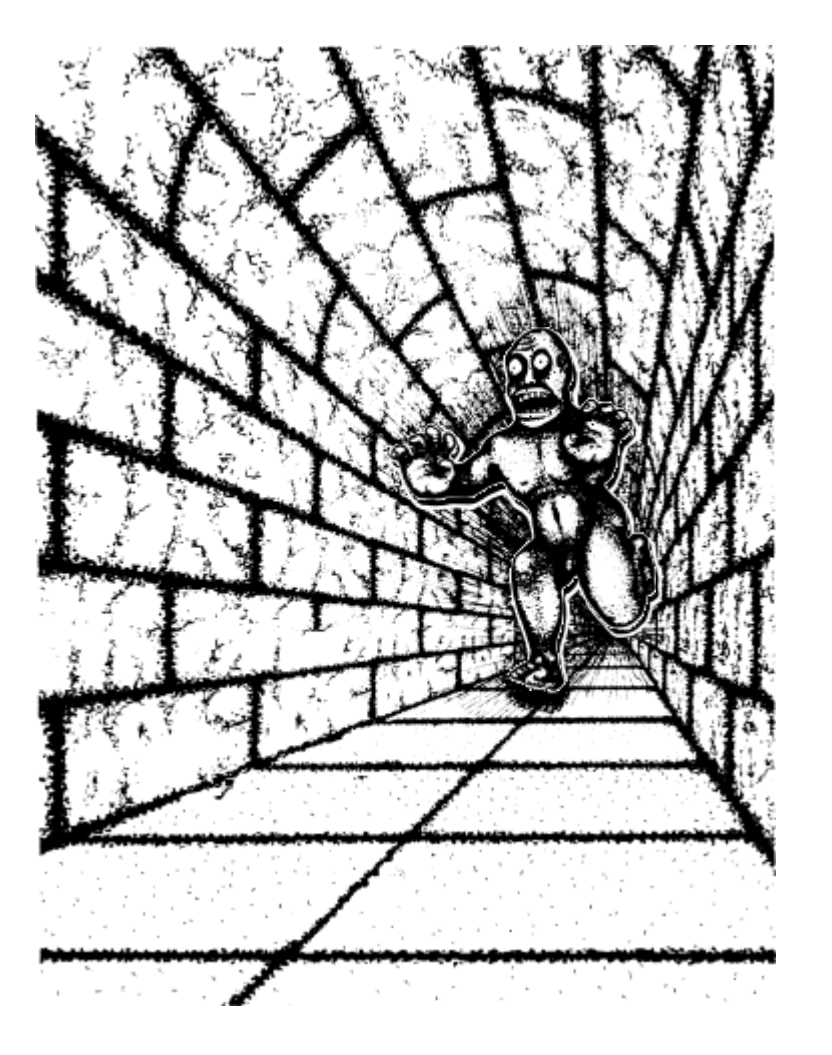

Illusion Credit: RN Shepard, Mind Sights: Original Visual Illusions, Ambiguities, and other Anomalies

### What's Lost?

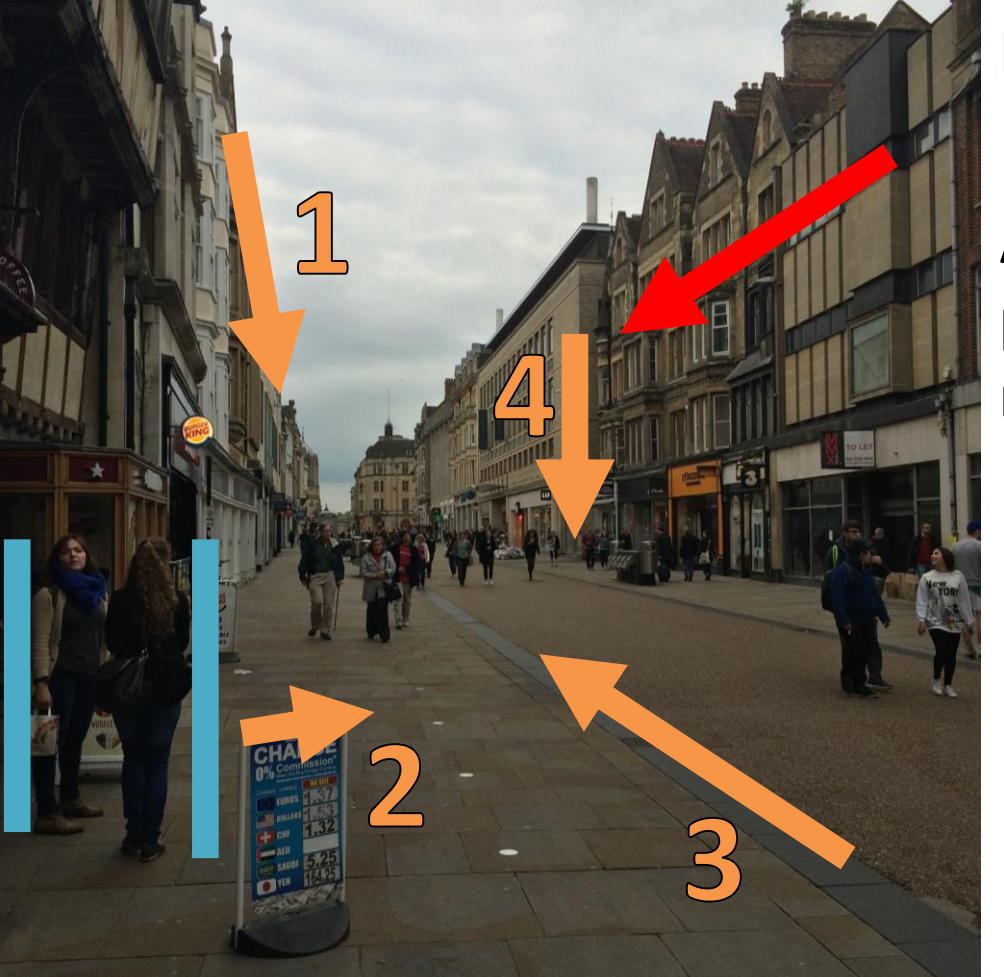

#### **Is she shorter or further away?**

**Are the orange lines we see parallel / perpendicular / neither to the red line?**

Inspired by D. Hoiem slide

#### What's Lost?

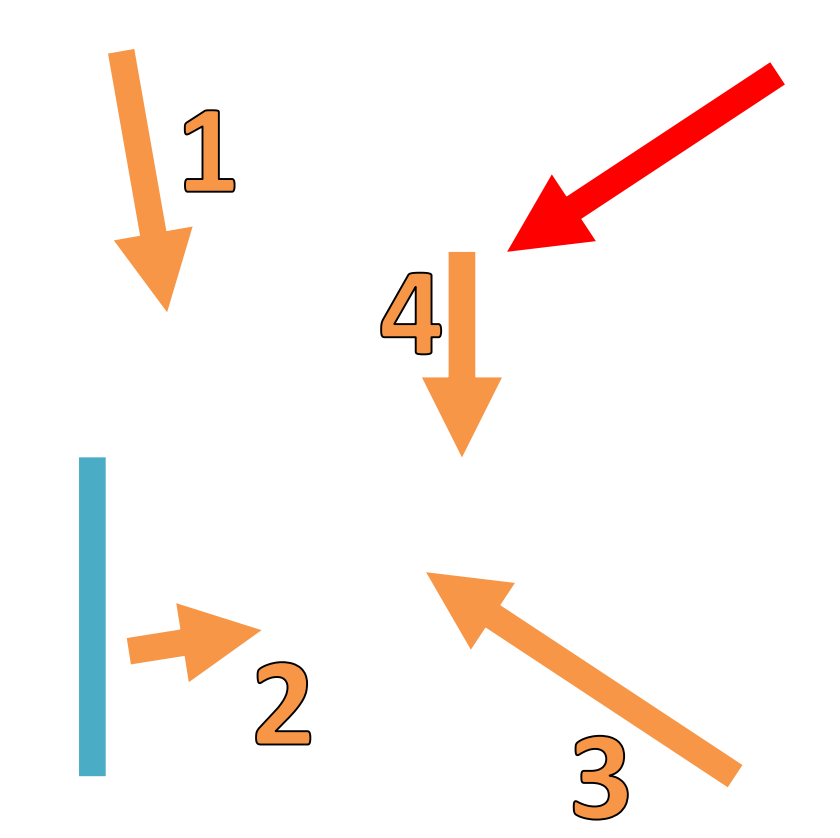

#### **Is she shorter or further away?**

**Are the orange lines we see parallel / perpendicular / neither to the red line?**

Adapted from D. Hoiem slide

# What's Lost?

Be careful of drawing conclusions:

- Projection of 3D line is 2D line; NOT 2D line is 3D line.
- **Can you think of a counter-example (a 2D line that is not a 3D line)?**
- Projections of parallel 3D lines converge at VP; NOT any pair of lines that converge are parallel in 3D.
- **Can you think of a counter-example?**

# Do You Always Get Perspective?

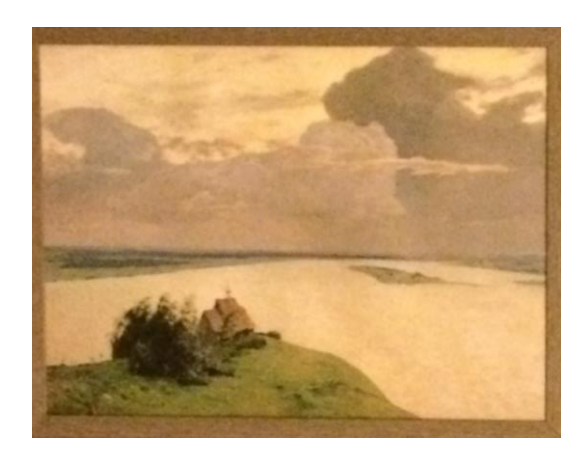

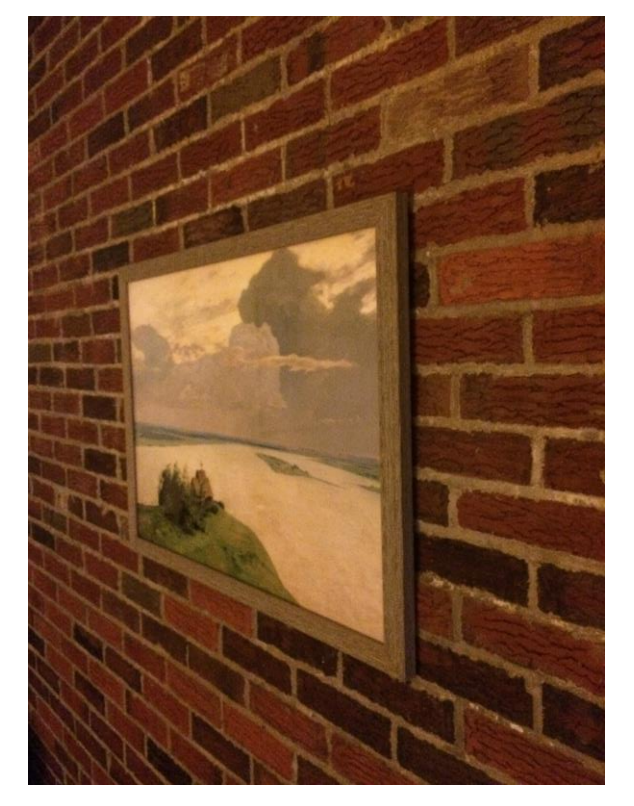

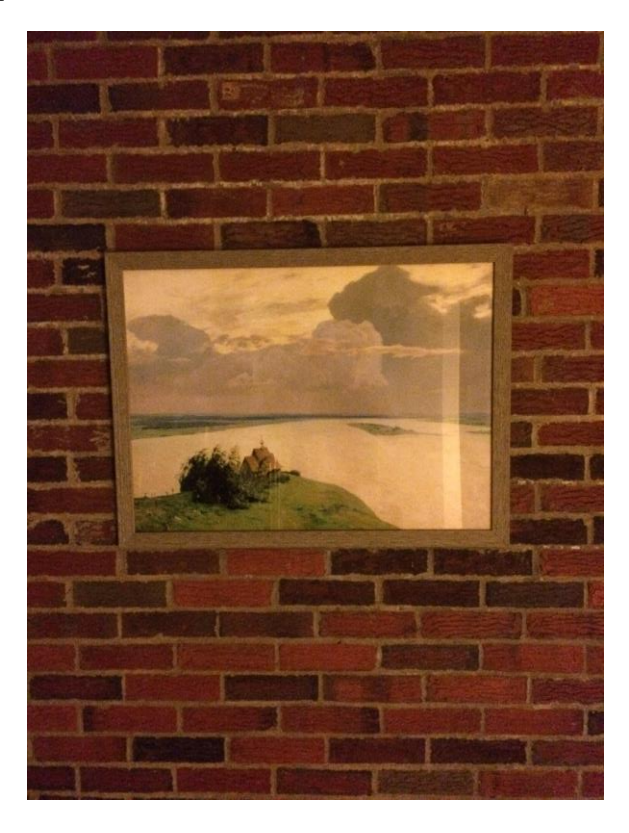

# Do You Always Get Perspective?

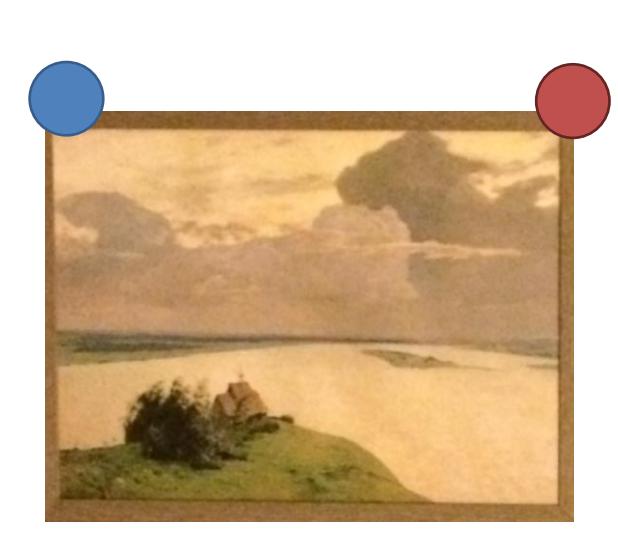

Y location of blue and red dots in image:

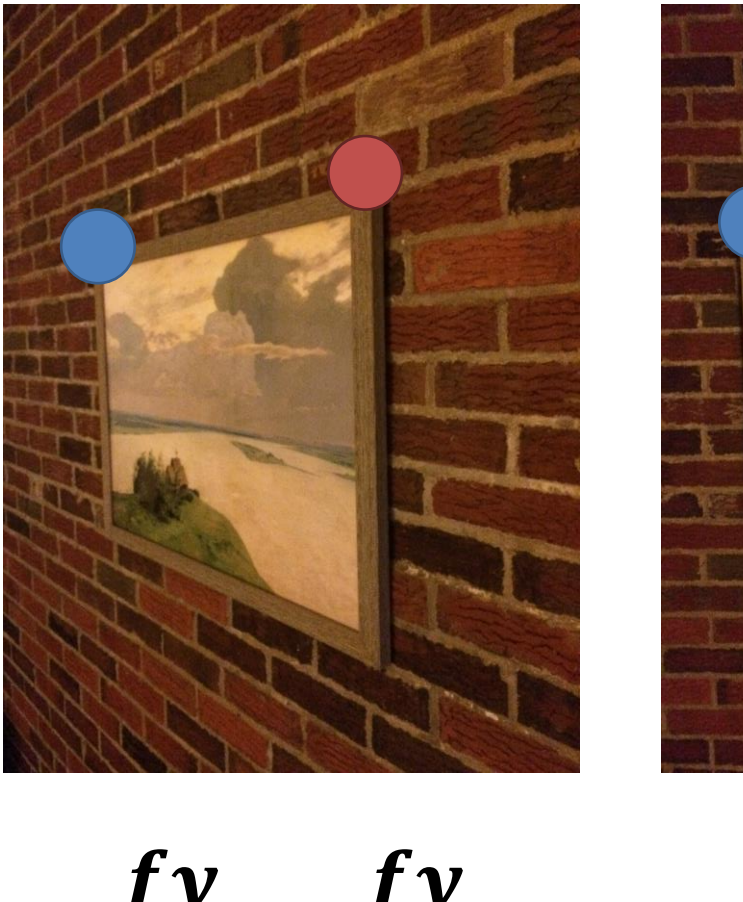

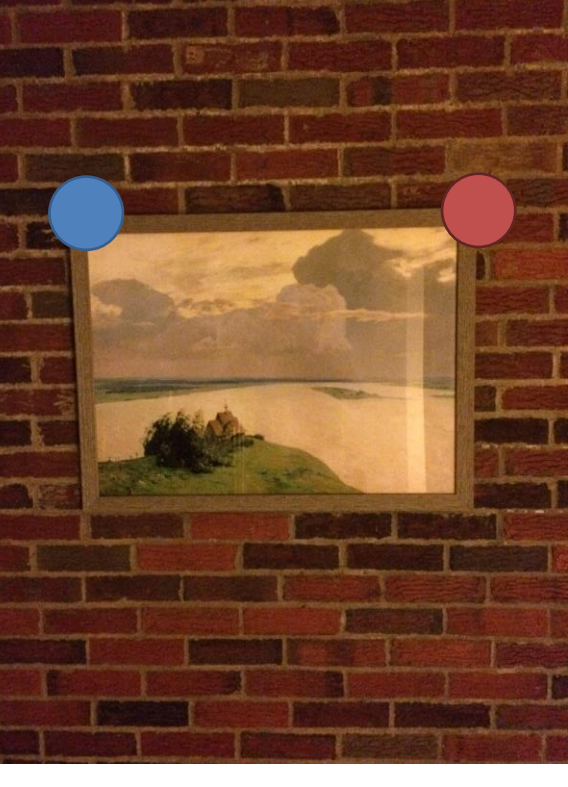

fу

 $\mathbf{Z}$ 

<u>fy</u>  $\mathbf{Z}_1$ <u>fу</u>  $\overline{z_2}$  $f\mathbf{y}$  $\mathbf{Z}$ 

# Do You Always Get Perspective?

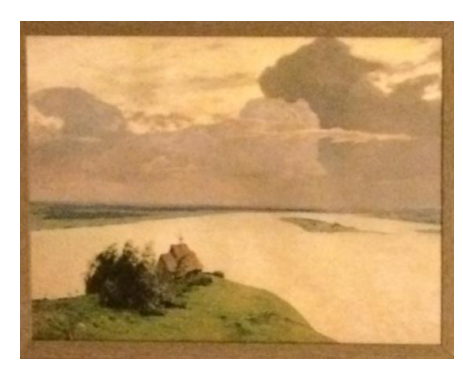

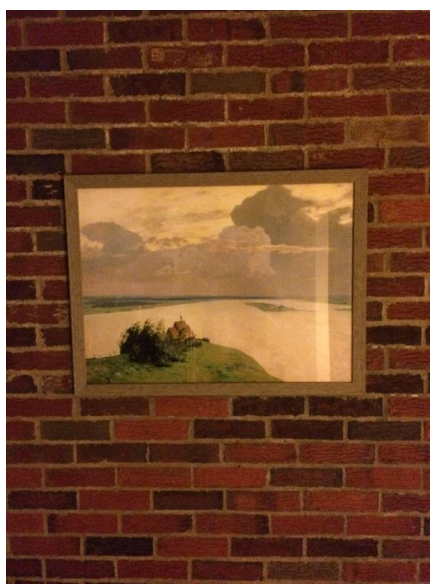

When plane is fronto-parallel (parallel to camera plane), everything is:

- scaled by  $f/z$
- otherwise is preserved.

# What's This Useful For?

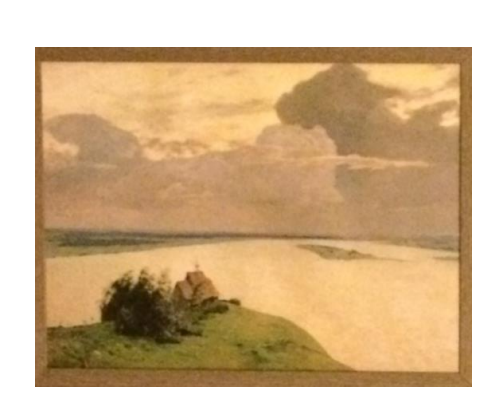

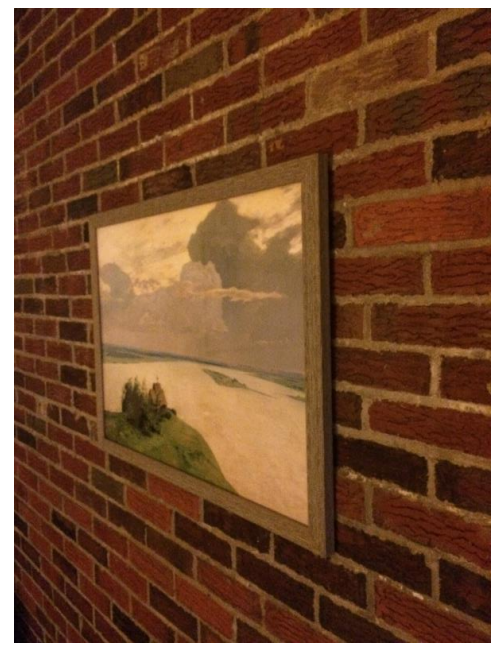

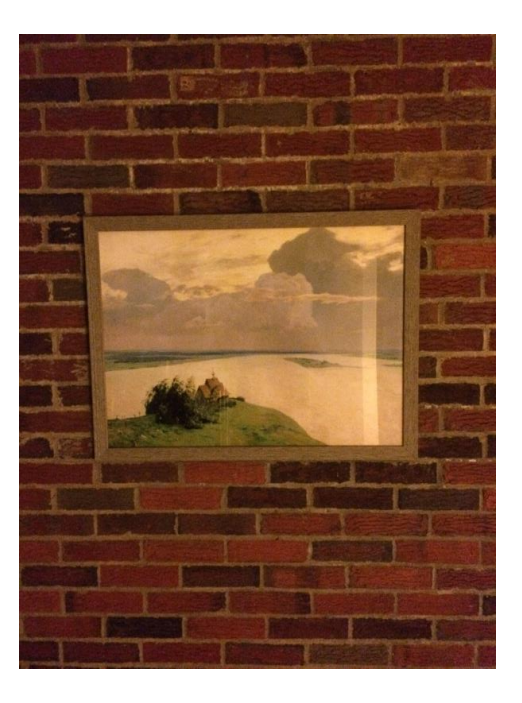

# Things looking different when viewed from different angles seems like a nuisance. It's also a cue. **Why?**

# Projection Equation

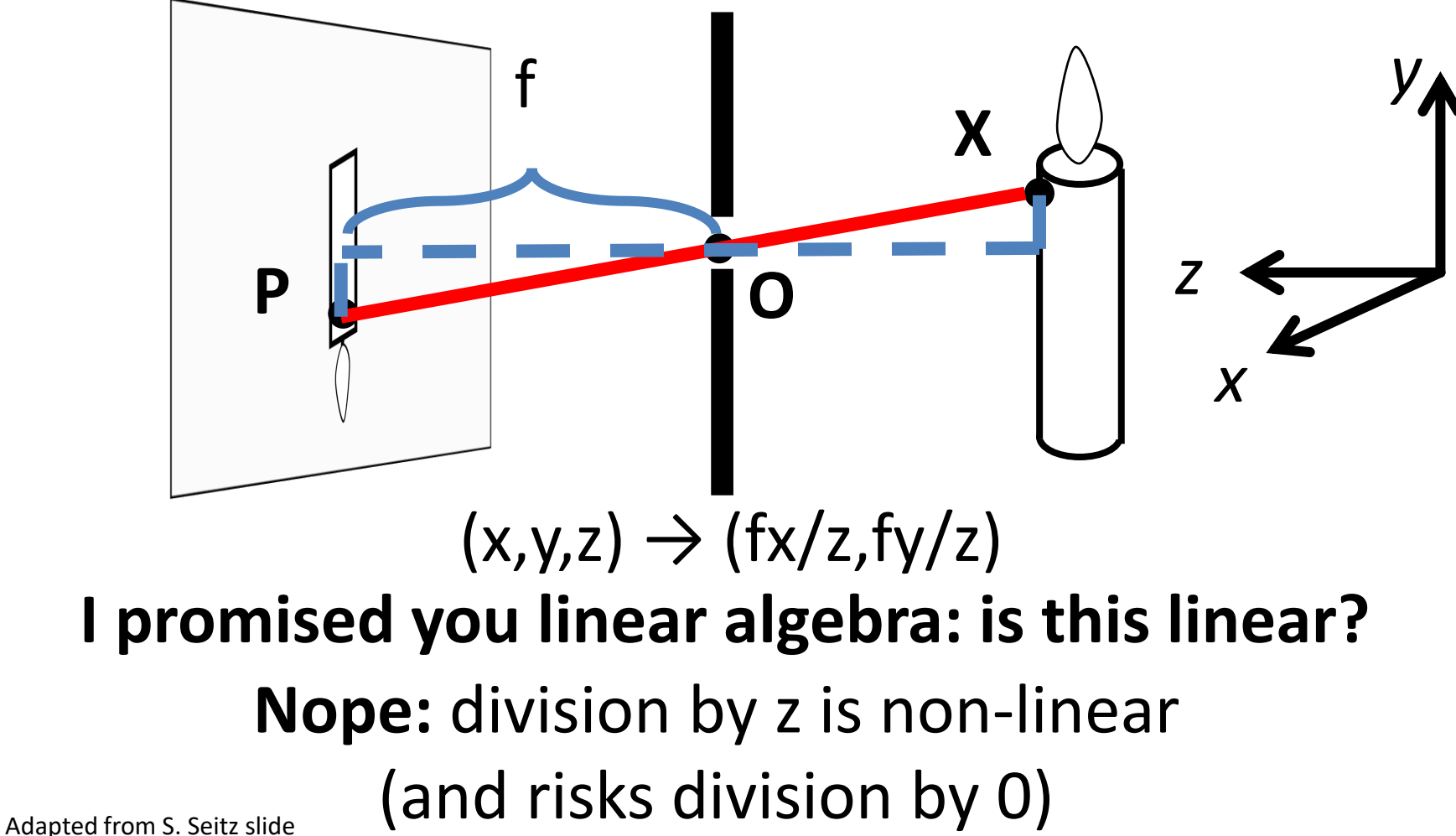

# Homogeneous Coordinates (2D) Trick: add a dimension! *This also clears up lots of nasty special cases*

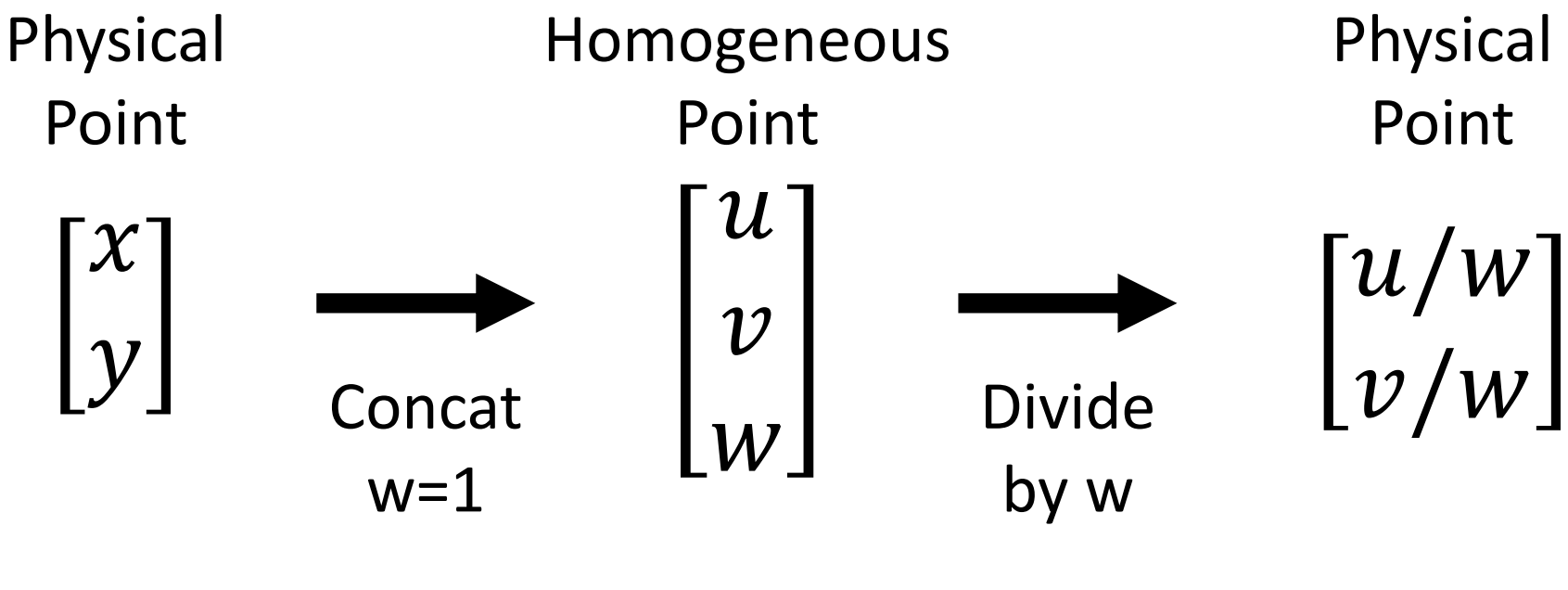

**What if w = 0?**

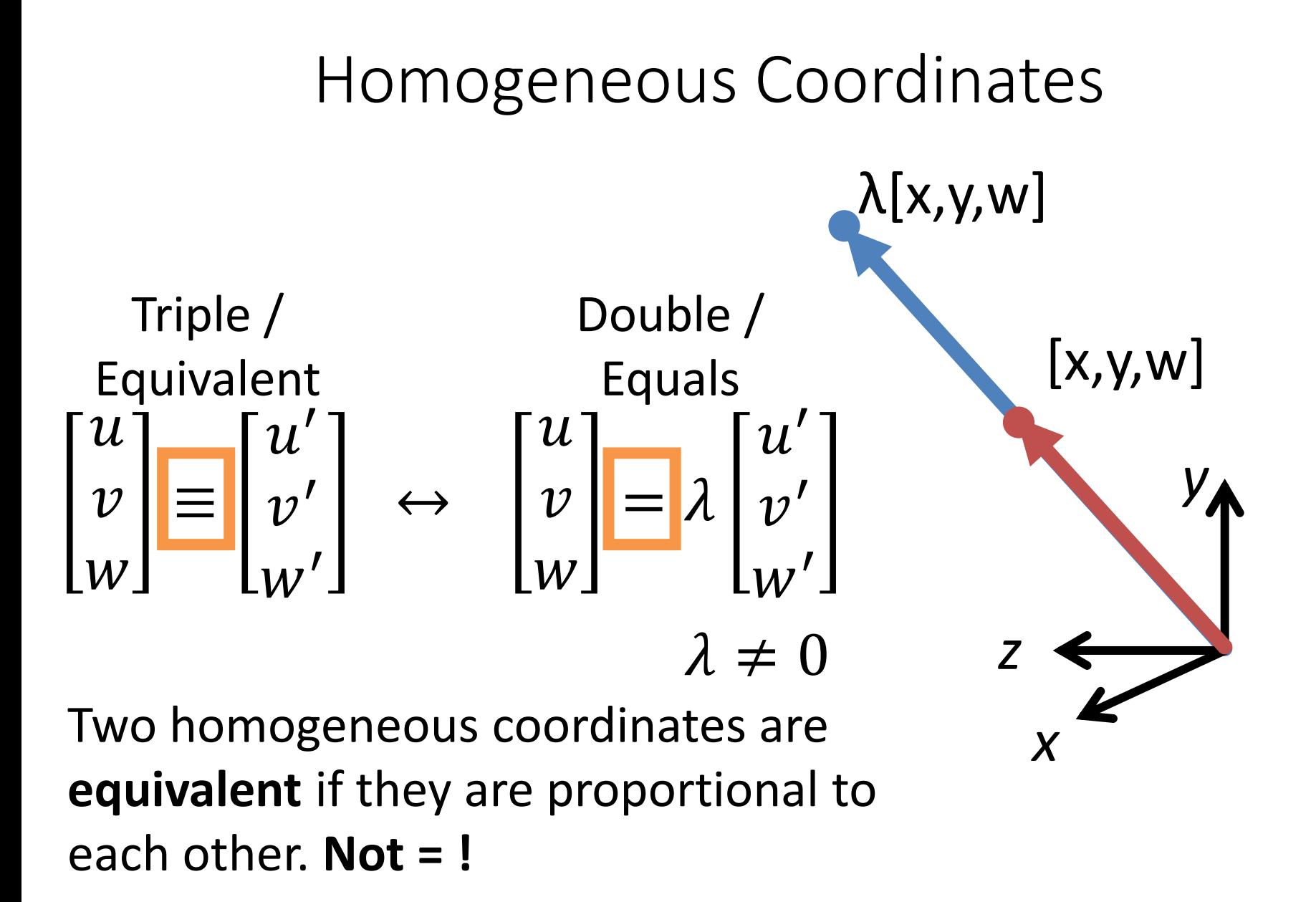

#### General equation of 2D line:

$$
ax + by + c = 0
$$

#### Homogeneous Coordinates

$$
\boldsymbol{l}^T \boldsymbol{p} = 0, \qquad \boldsymbol{l} = \begin{bmatrix} a \\ b \\ c \end{bmatrix}, \boldsymbol{p} = \begin{bmatrix} x \\ y \\ 1 \end{bmatrix}
$$

- Lines (3D) and points (2D  $\rightarrow$  3D) are now the same dimension.
- Use the *cross* (x) and *dot product* for:
	- Intersection of lines **l** and **m**: **l** x **m**
	- Line through two points **p** and **q**: **p** x **q**
	- Point **p** on line **l**: **l** T**p**
- Parallel lines, vertical lines become easy (compared to  $y=mx+b$ )

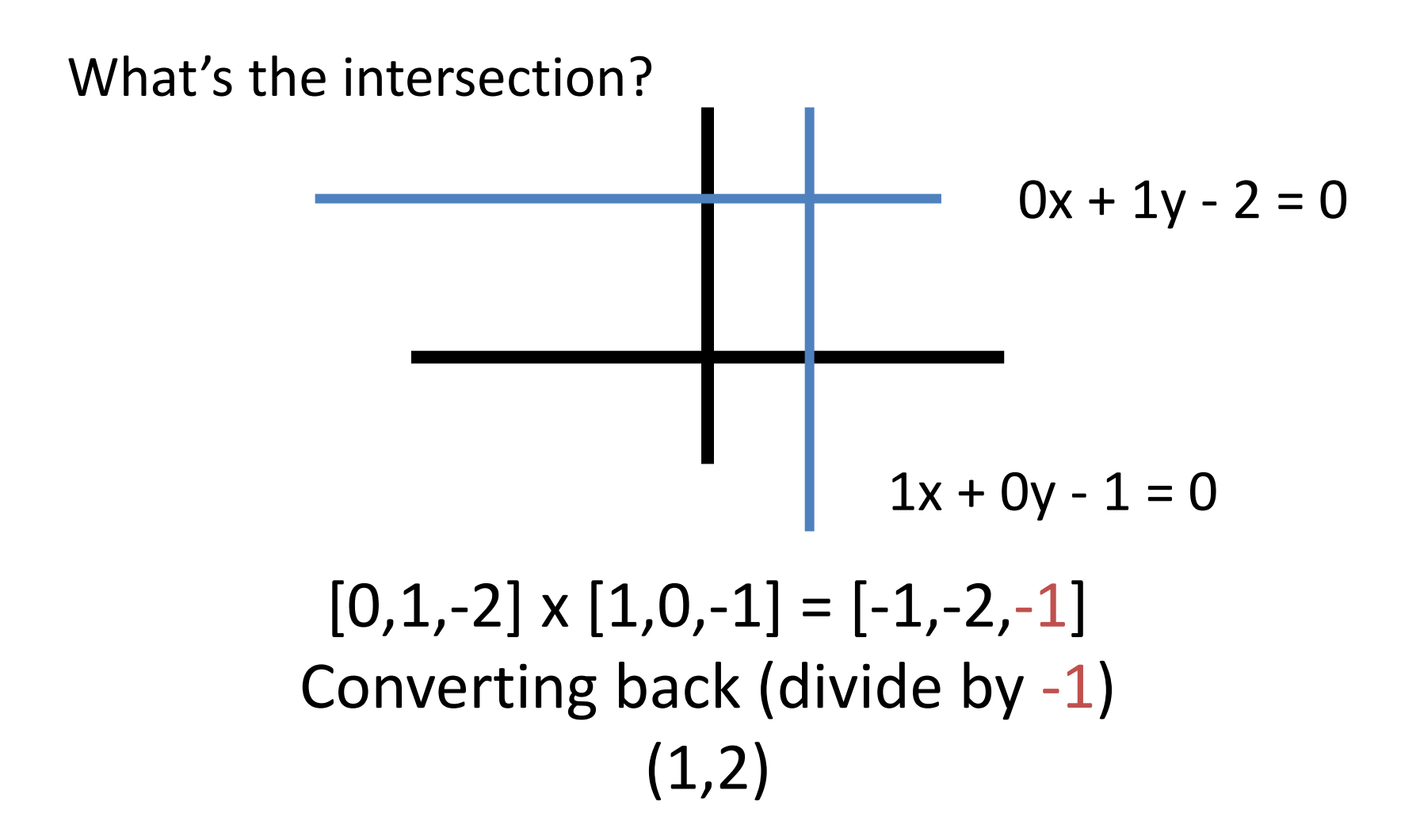

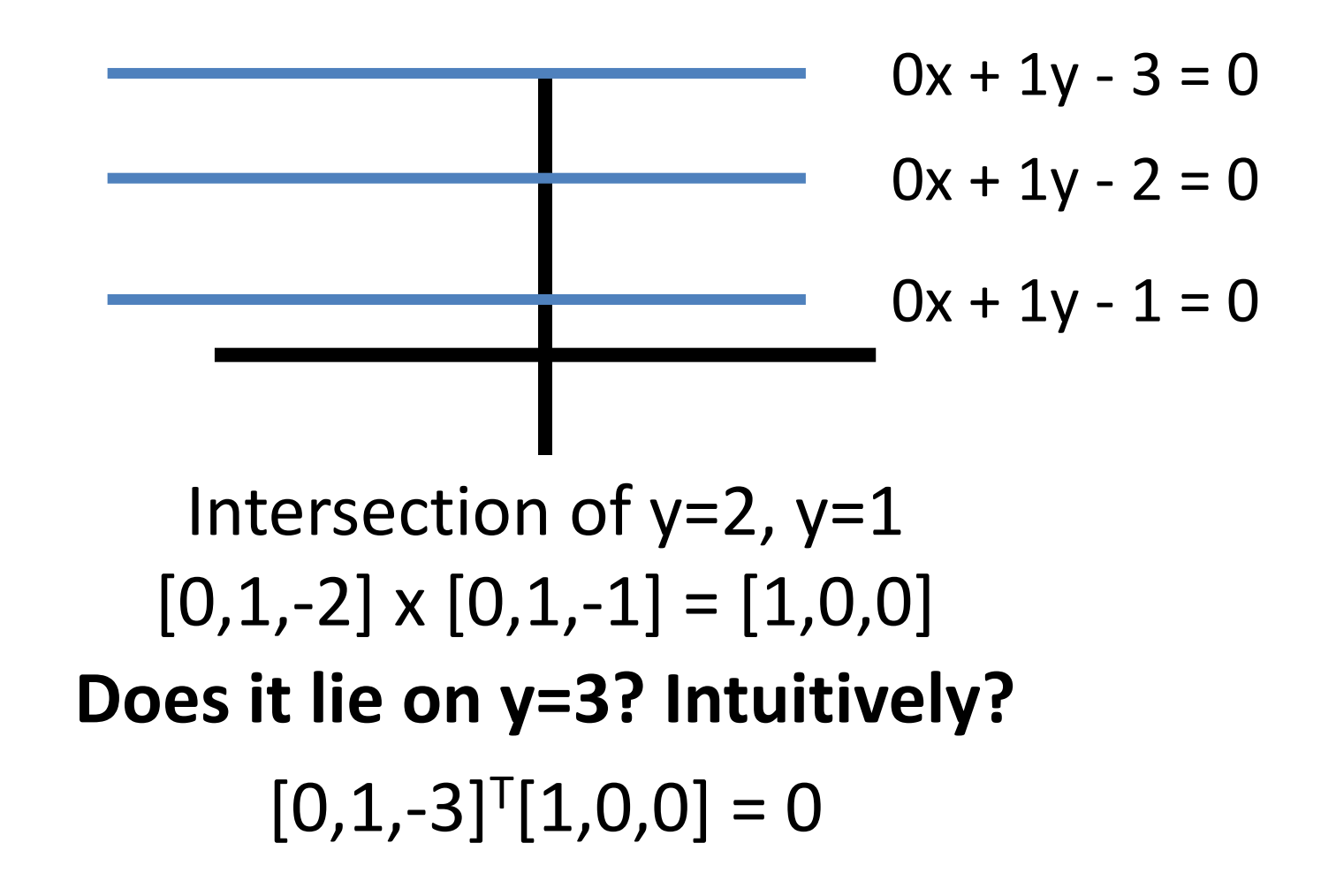

# Benefits of Homogeneous Coords Translation is now linear / matrix-multiply

If w = 1 
$$
\begin{bmatrix} u' \\ v' \\ w' \end{bmatrix} = \begin{bmatrix} 1 & 0 & t_x \\ 0 & 1 & t_y \\ 0 & 0 & 1 \end{bmatrix} \begin{bmatrix} u \\ v \\ 1 \end{bmatrix} = \begin{bmatrix} u + t_x \\ v + t_y \\ 1 \end{bmatrix}
$$
  
\nGenerally  $\begin{bmatrix} u' \\ v' \\ w' \end{bmatrix} = \begin{bmatrix} 1 & 0 & t_x \\ 0 & 1 & t_y \\ 0 & 0 & 1 \end{bmatrix} \begin{bmatrix} u \\ v \\ w \end{bmatrix} = \begin{bmatrix} u + wt_x \\ v + wt_y \\ w \end{bmatrix}$ 

Rigid body transforms (rot + trans) now linear

$$
\begin{bmatrix} u' \\ v' \\ w' \end{bmatrix} = \begin{bmatrix} r_{11} & r_{12} & t_x \\ r_{21} & r_{22} & t_y \\ 0 & 0 & 1 \end{bmatrix} \begin{bmatrix} u \\ v \\ w \end{bmatrix}
$$

# 3D Homogeneous Coordinates

Same story: add a coordinate, things are equivalent if they're proportional

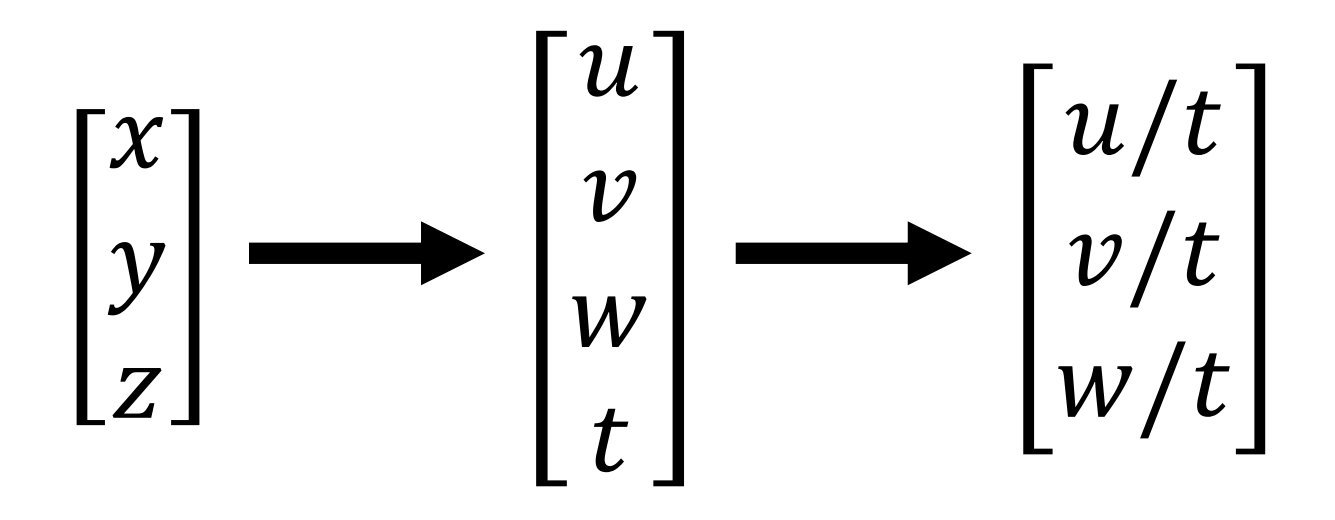

# Projection Matrix

#### Projection (fx/z, fy/z) is matrix multiplication

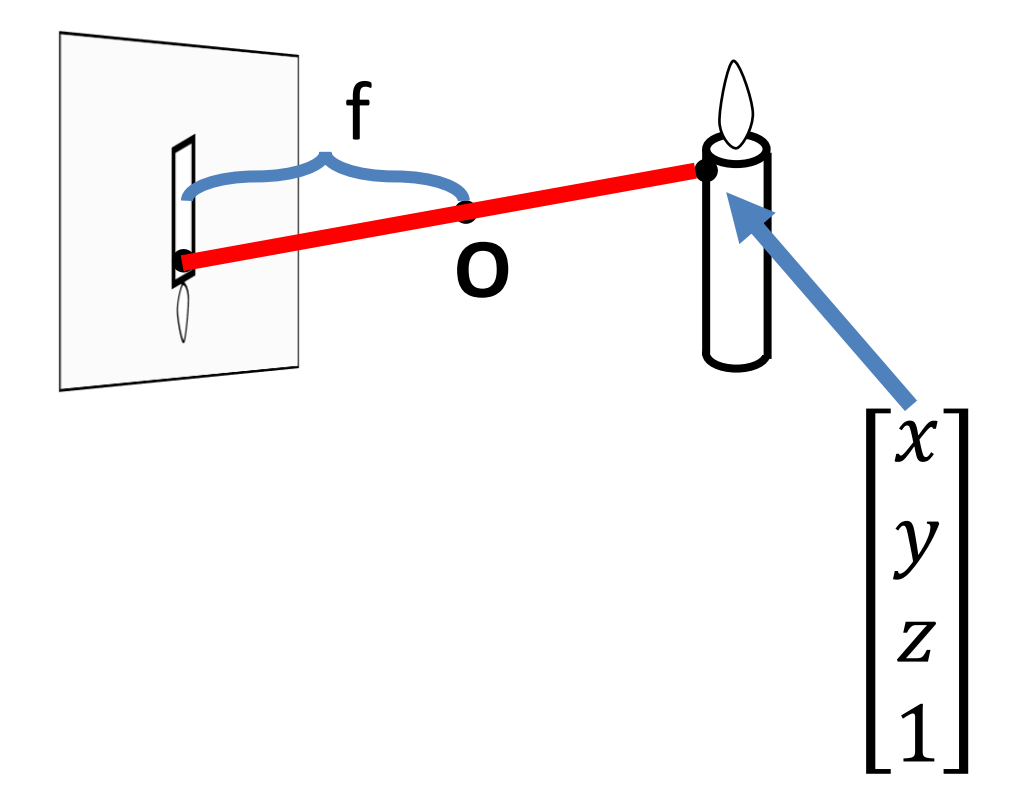

#### Projection Matrix

Projection (fx/z, fy/z) is matrix multiplication

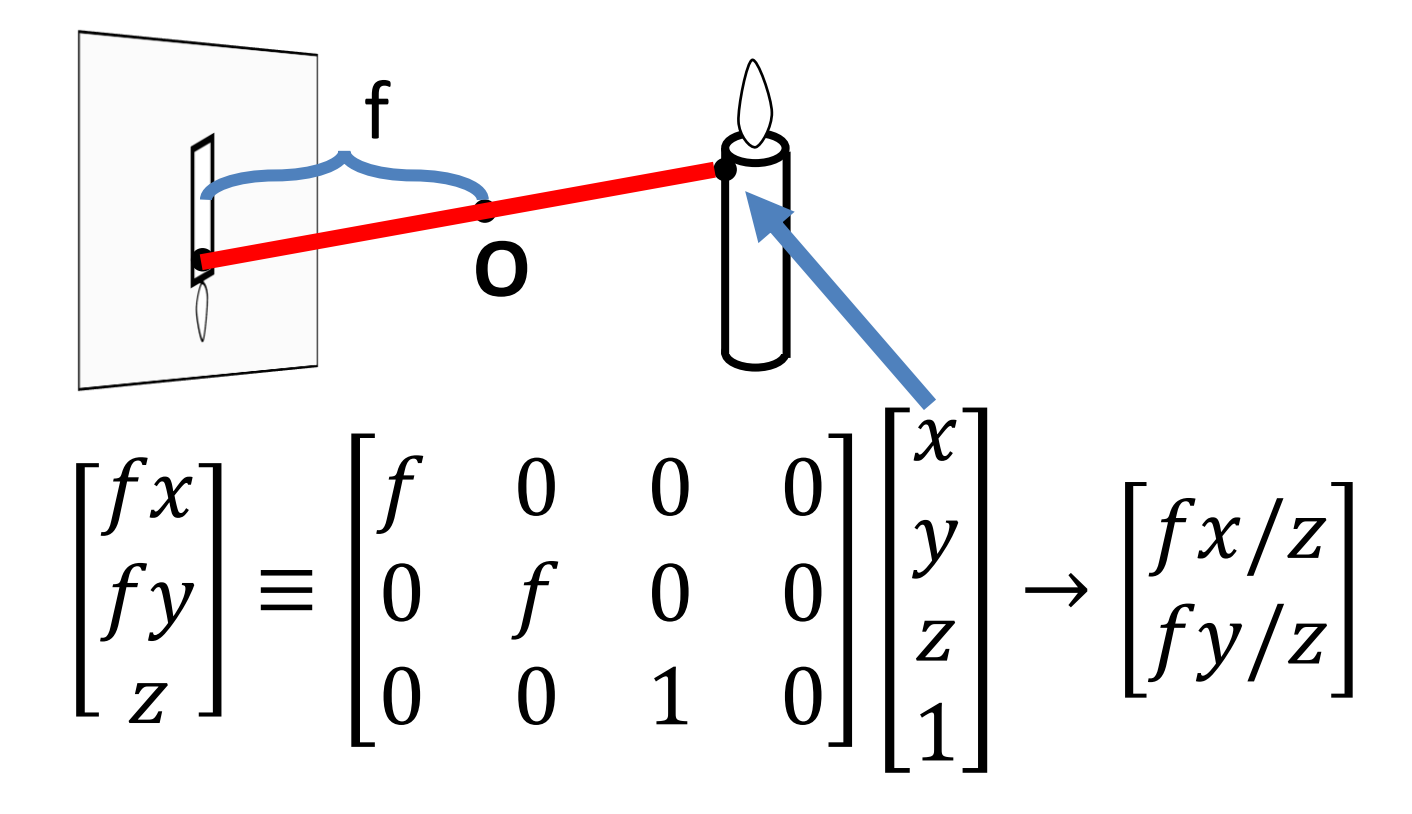

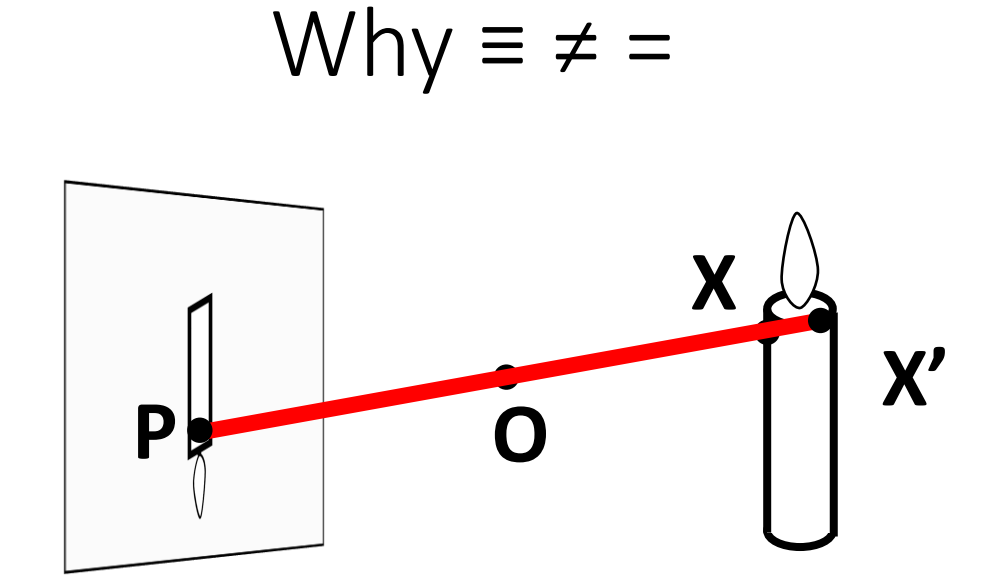

#### Project X and X' to the image and compare them

$$
\mathsf{YES}\begin{bmatrix} f x \\ f y \\ z \end{bmatrix} \equiv \begin{bmatrix} f x' \\ f y' \\ z' \end{bmatrix}
$$

$$
\mathbf{NO} \begin{bmatrix} fx \\ fy \\ z \end{bmatrix} = \begin{bmatrix} fx' \\ fy' \\ z' \end{bmatrix}
$$

# Typical Perspective Model

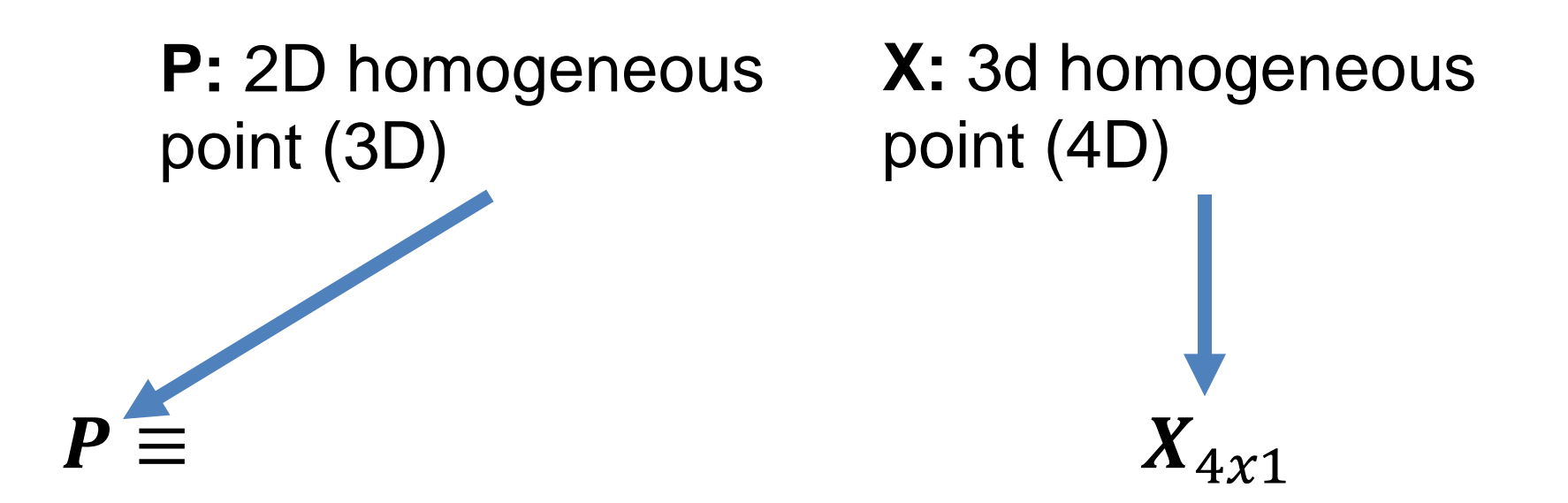

# Typical Perspective Model

 $P \equiv$  $[R_{3x3} \quad t_{3x1}] \quad X_{4x1}$ **t:** translation between world system and camera **R:** rotation between world system and camera

# Typical Perspective Model

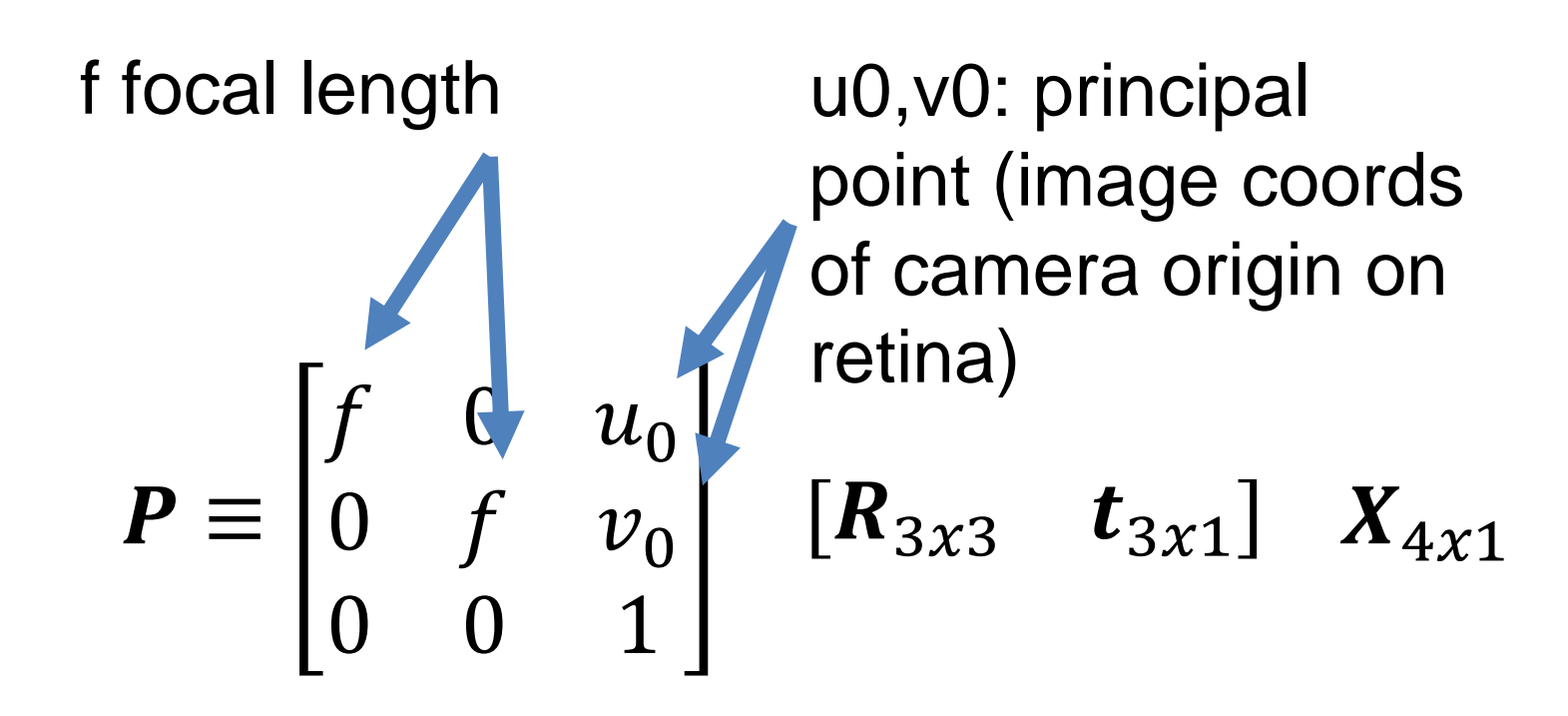
### Typical Perspective Model

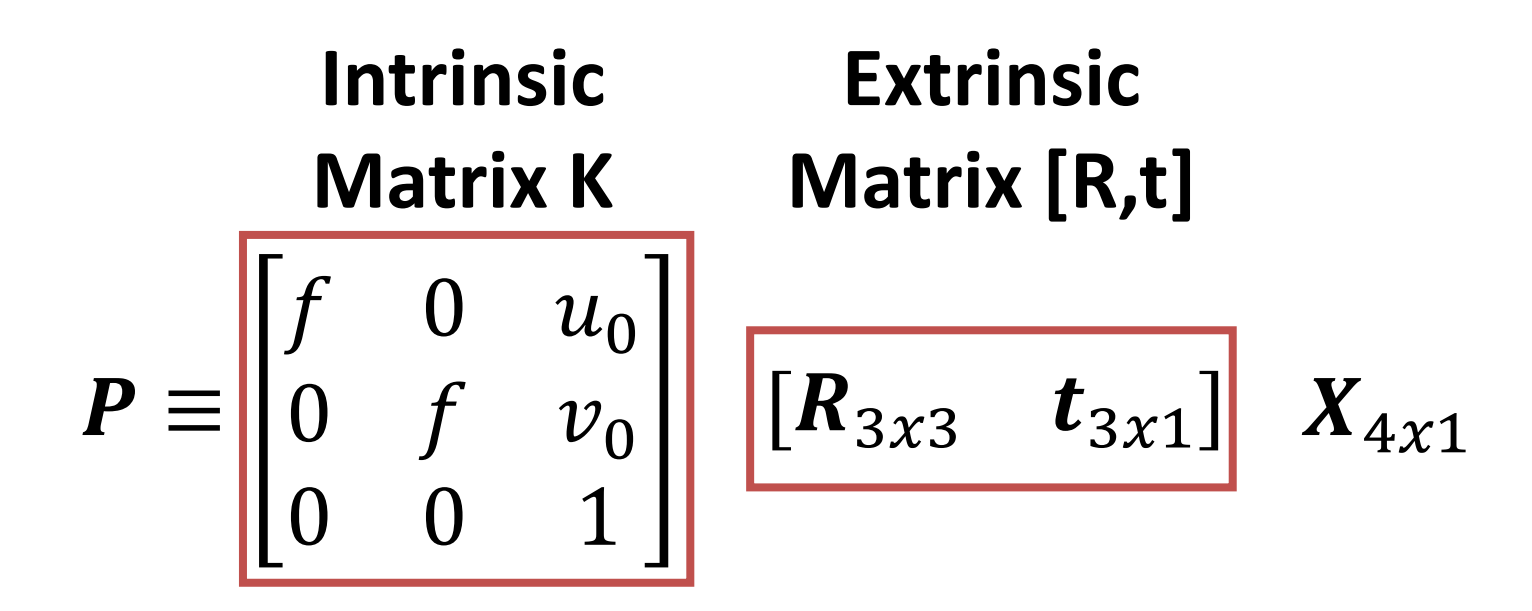

 $P \equiv K | R, t | X \equiv M_{3x4} X_{4x1}$ 

# Other Cameras – Orthographic

#### Orthographic Camera (z infinite)

#### $P=$ 1 0 0 0 1 0 0 0 0  $\pmb{X}_{3x1}$

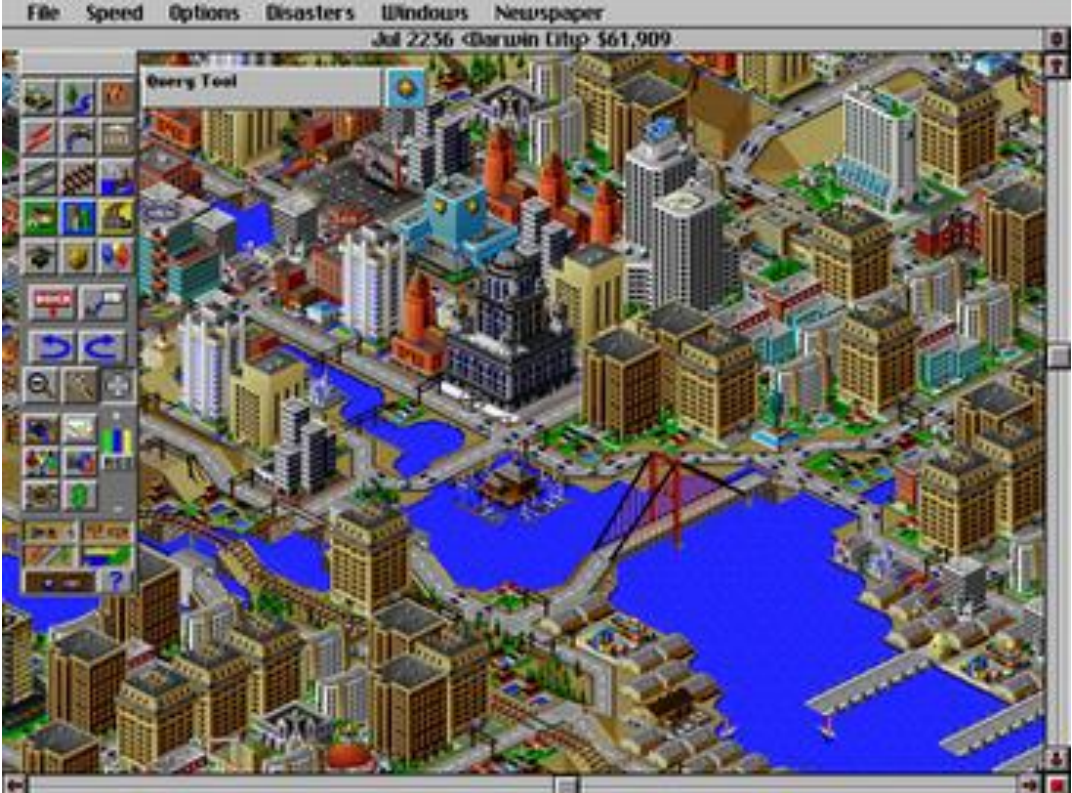

### Other Cameras – Orthographic

Why does this make things easy and why is this popular in old games?

$$
P = \begin{bmatrix} 1 & 0 & 0 \\ 0 & 1 & 0 \\ 0 & 0 & 0 \end{bmatrix} \begin{bmatrix} x \\ y \\ z \end{bmatrix}
$$

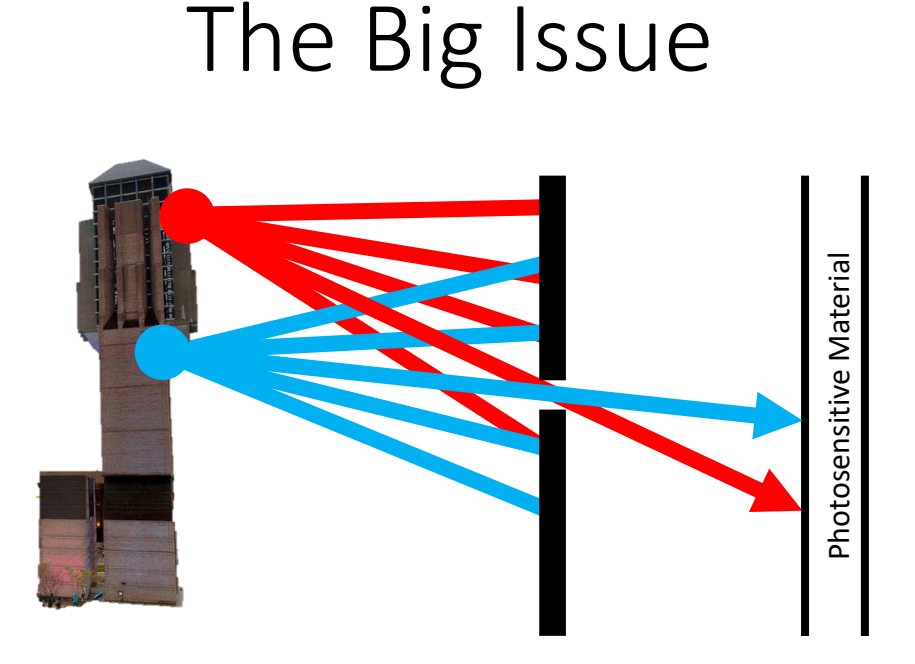

Film captures all the rays going through a *point* (a p*encil of rays).*  **How big is a point?**

Slide inspired by S. Seitz; image from Michigan Engineering

# Math vs. Reality

- Math: Any point projects to one point
- Reality:
	- Don't image points behind the camera / objects
	- Don't have an infinite amount of sensor material
- Other issues
	- Light is limited
	- Spooky stuff happens with infinitely small holes

## Limitations of Pinhole Model

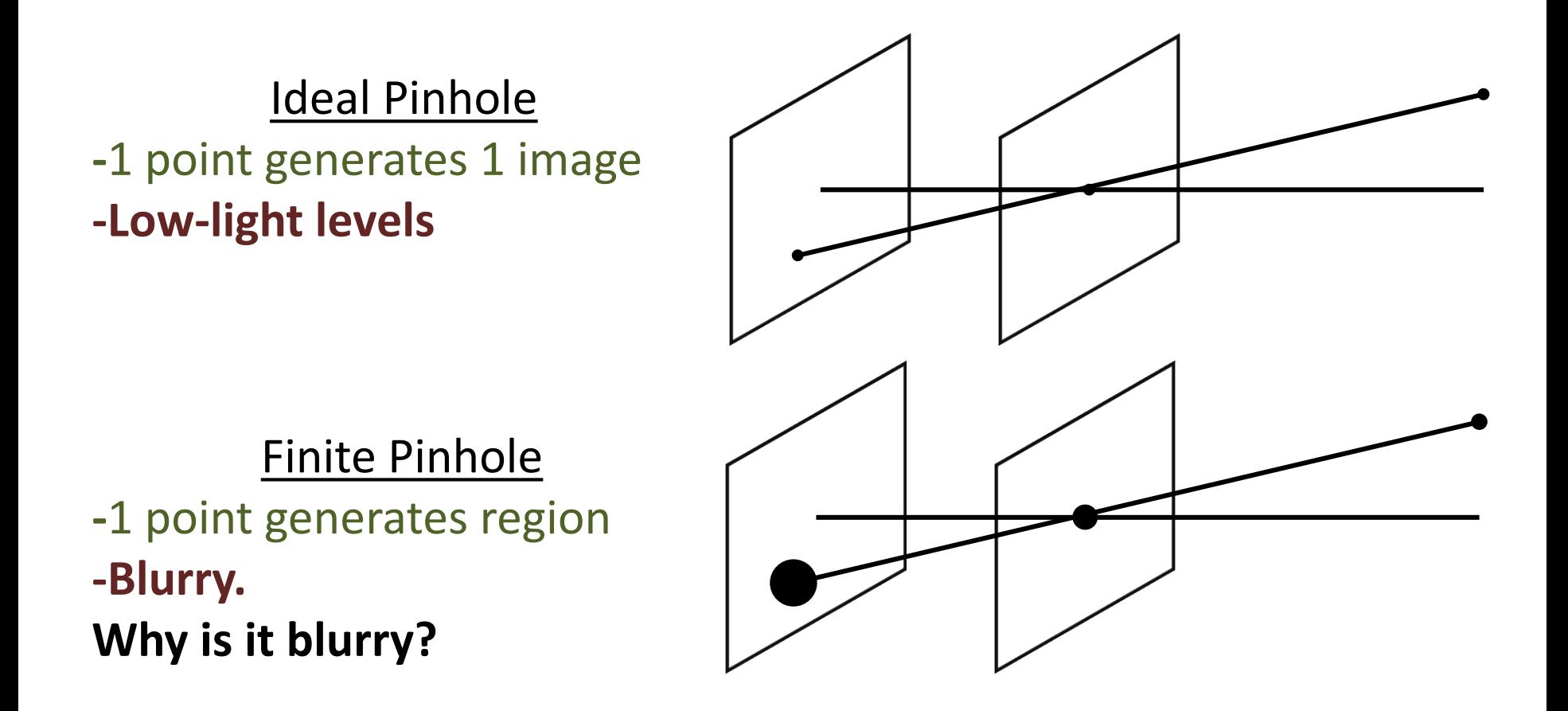

# Limitations of Pinhole Model

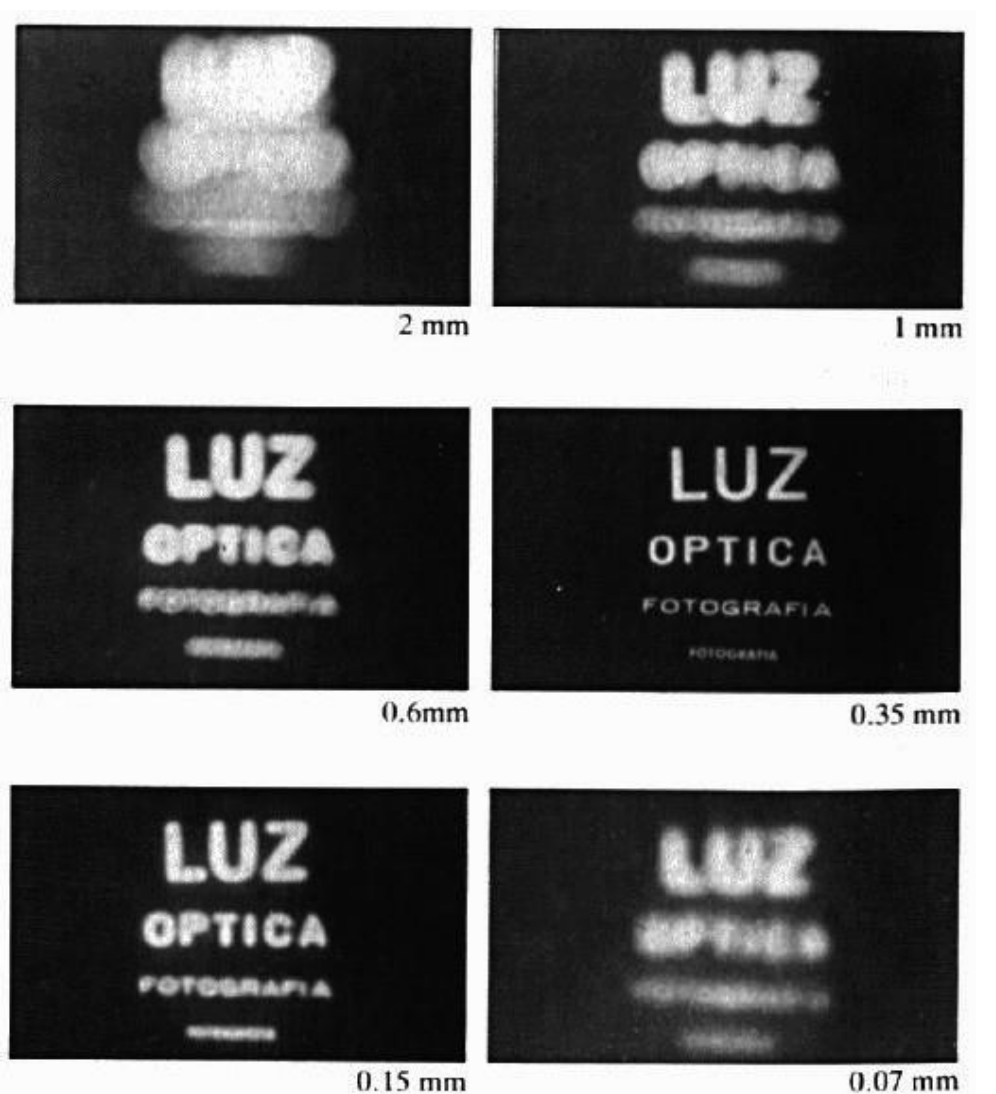

Slide Credit: S. Seitz

# Adding a Lens

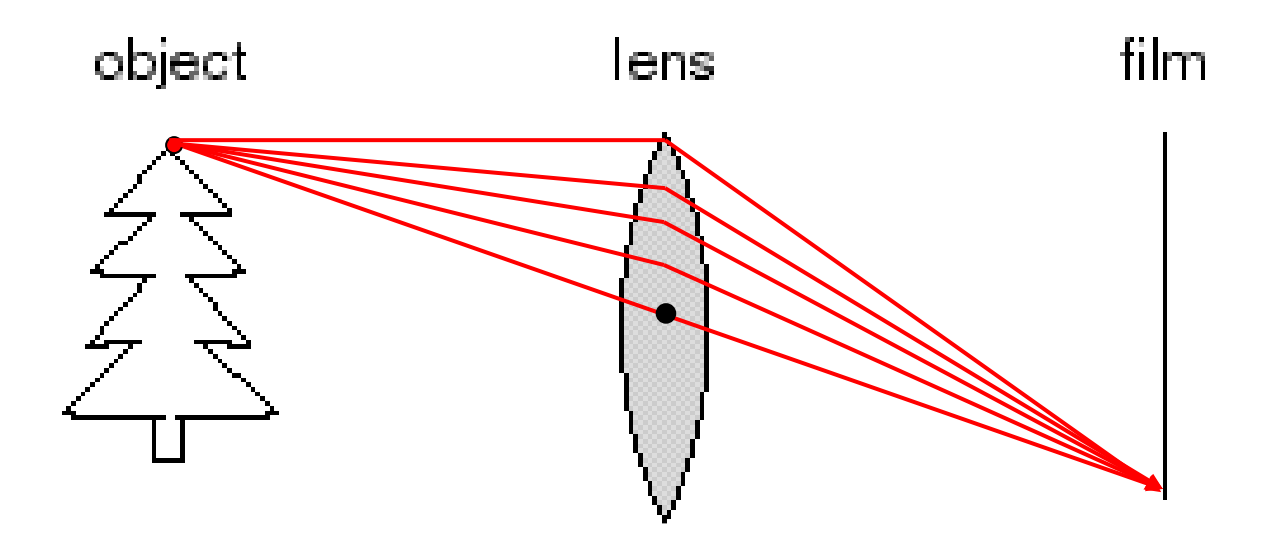

- A lens focuses light onto the film
- Thin lens model: rays passing through the center are not deviated (pinhole projection model still holds)

# Adding a Lens

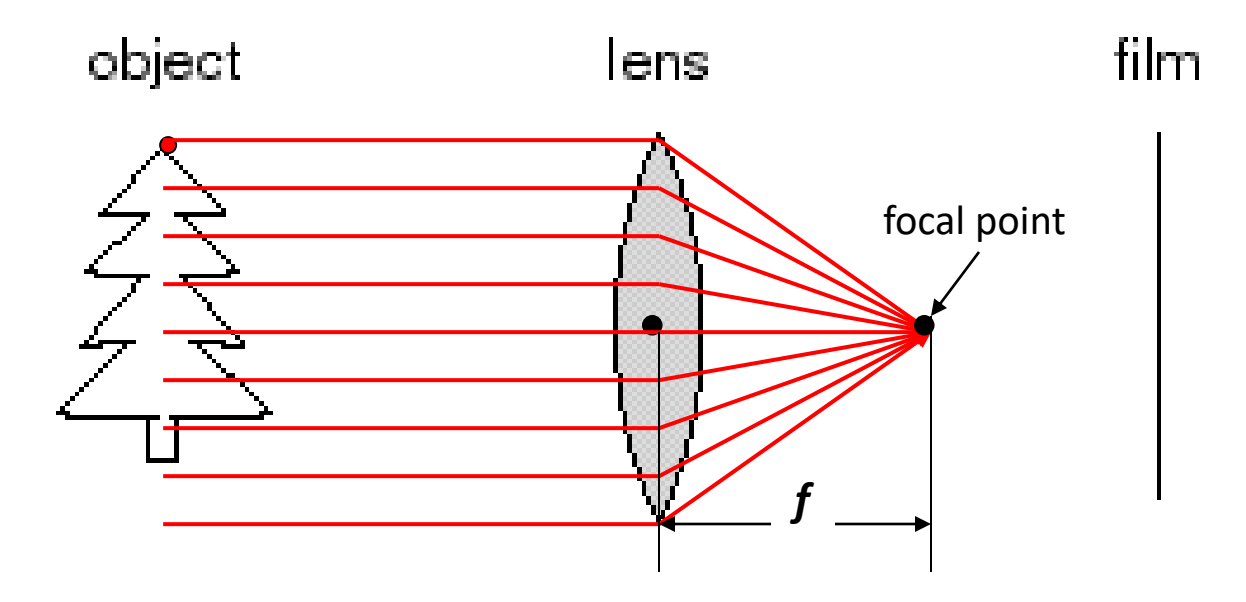

• All rays parallel to the optical axis pass through the *focal point*

#### What's The Catch?

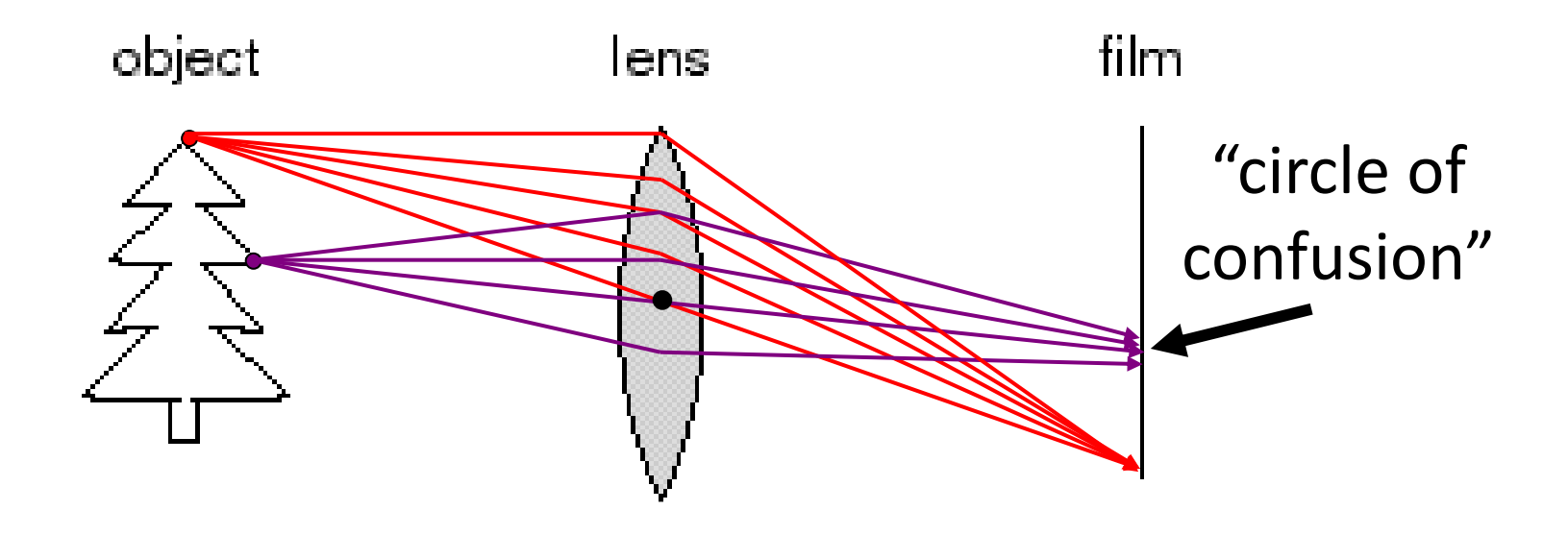

- There's a distance where objects are "in focus"
- Other points project to a "circle of confusion"

## Thin Lens Formula

#### We care about images that are in focus. **When is this true?**

When two paths from a point hit the same image location.

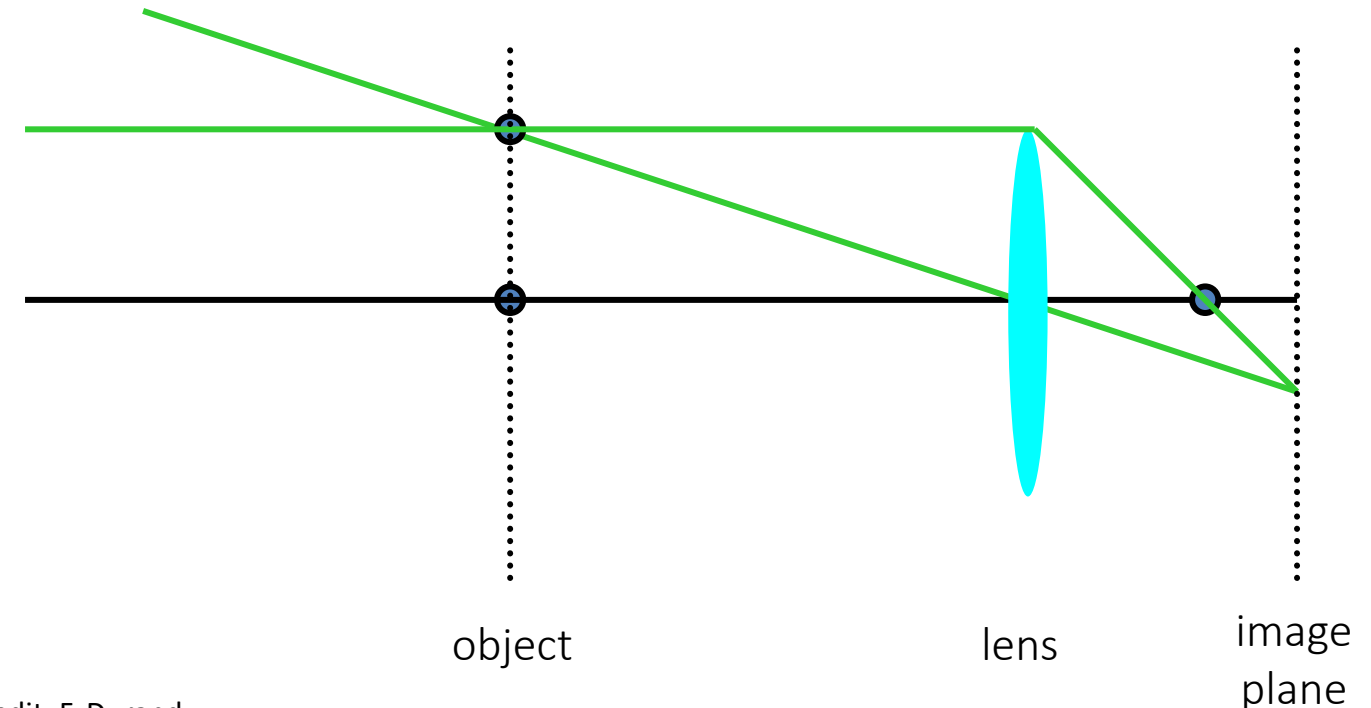

## Thin Lens Formula

Let's derive the relationship between object distance D, image plane distance D', and focal length f.

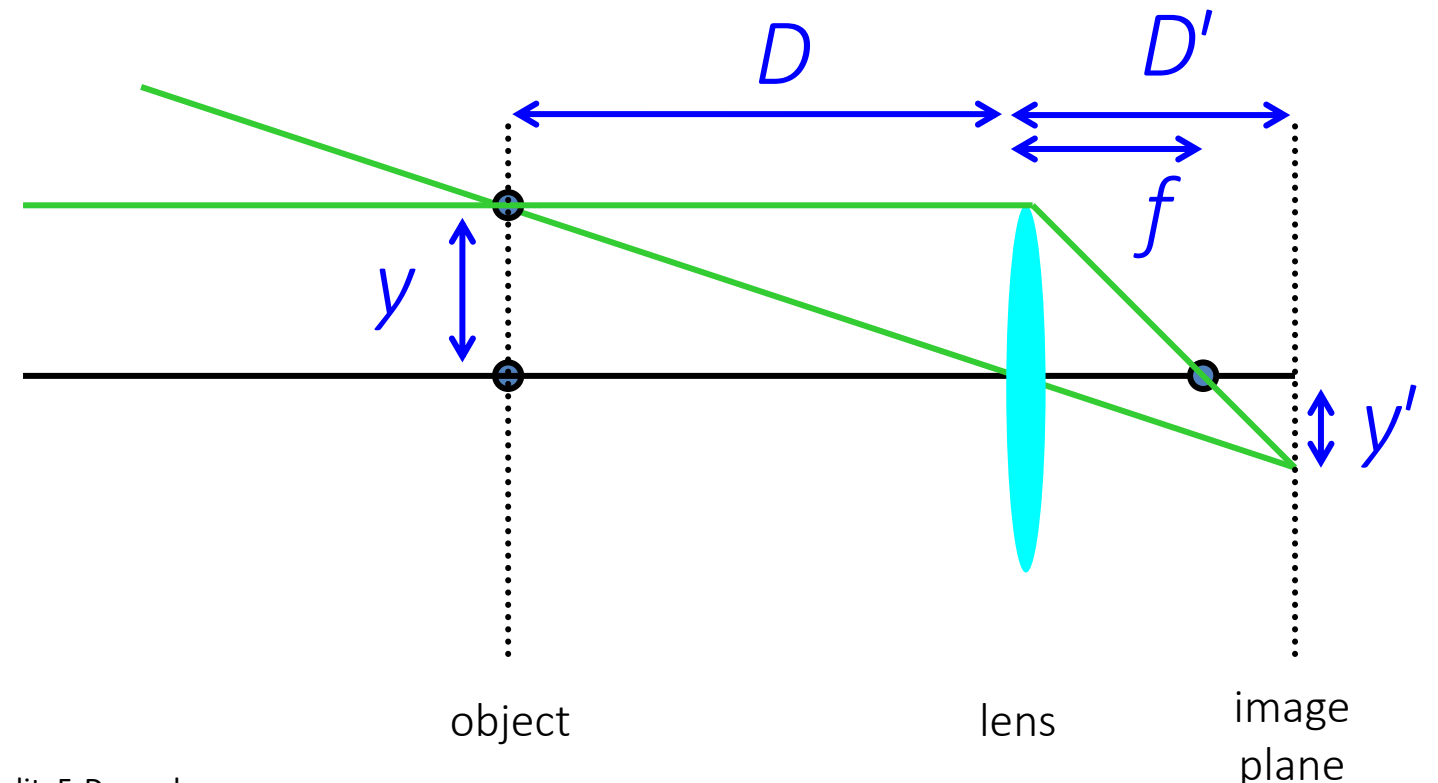

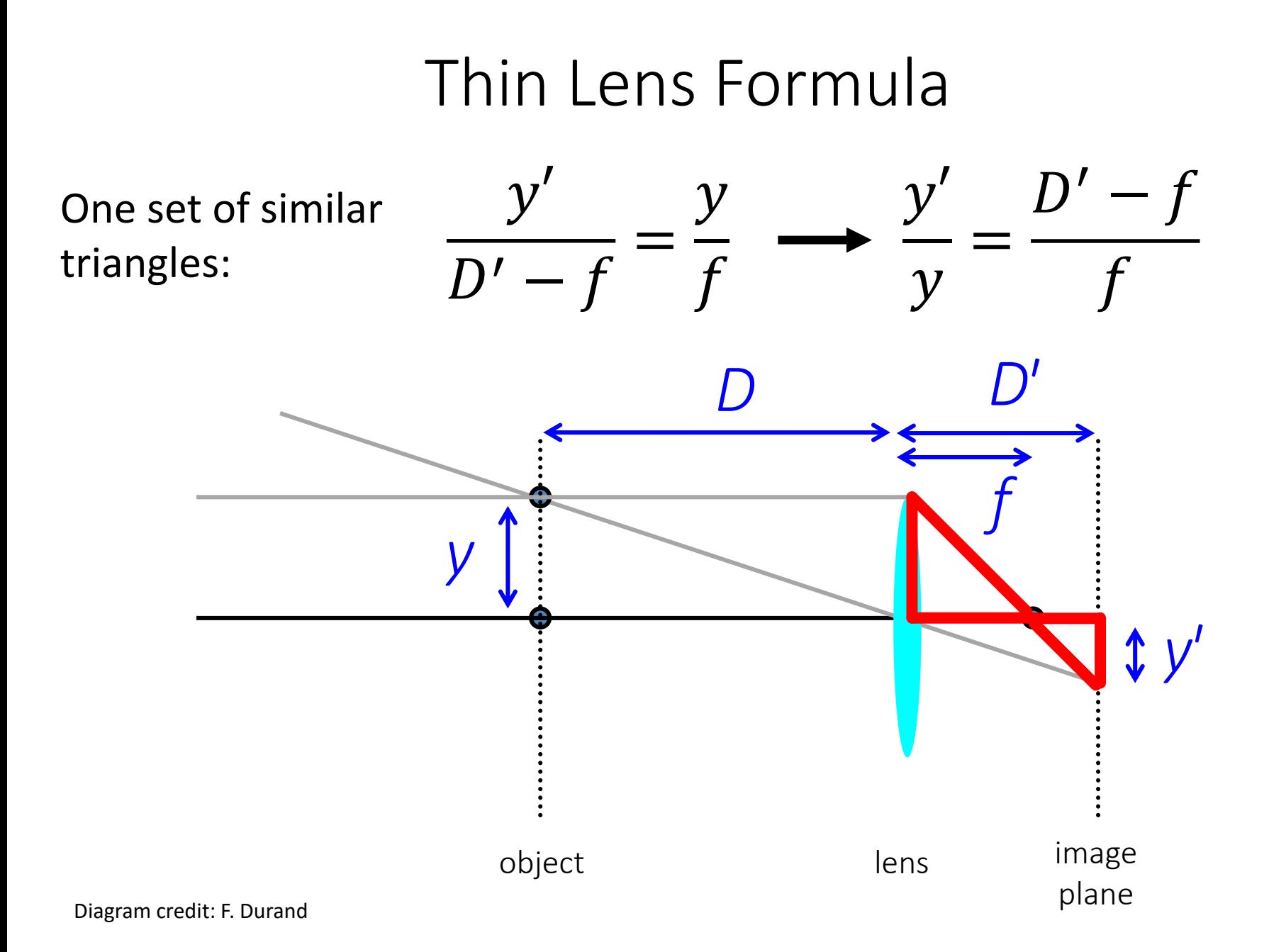

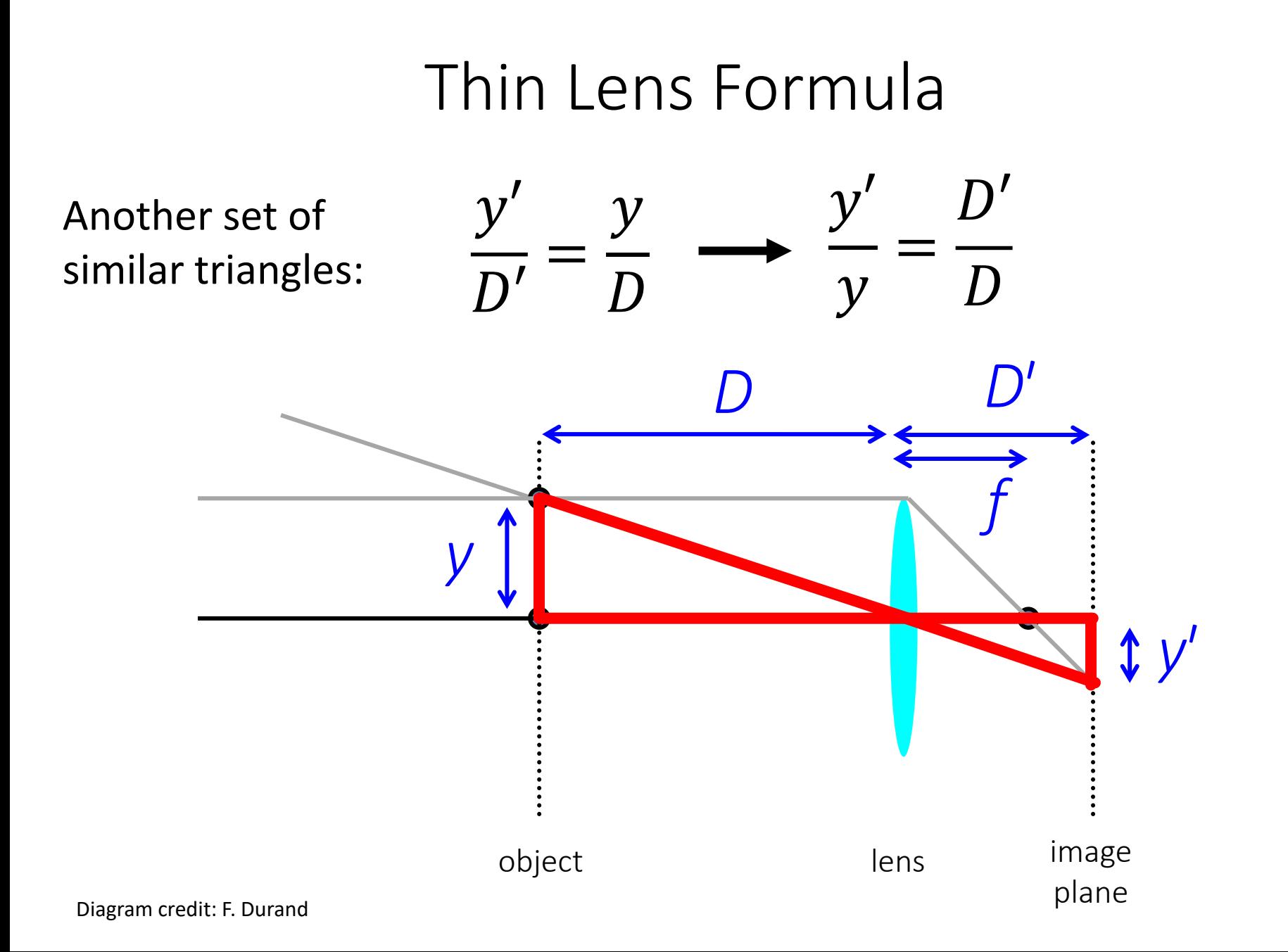

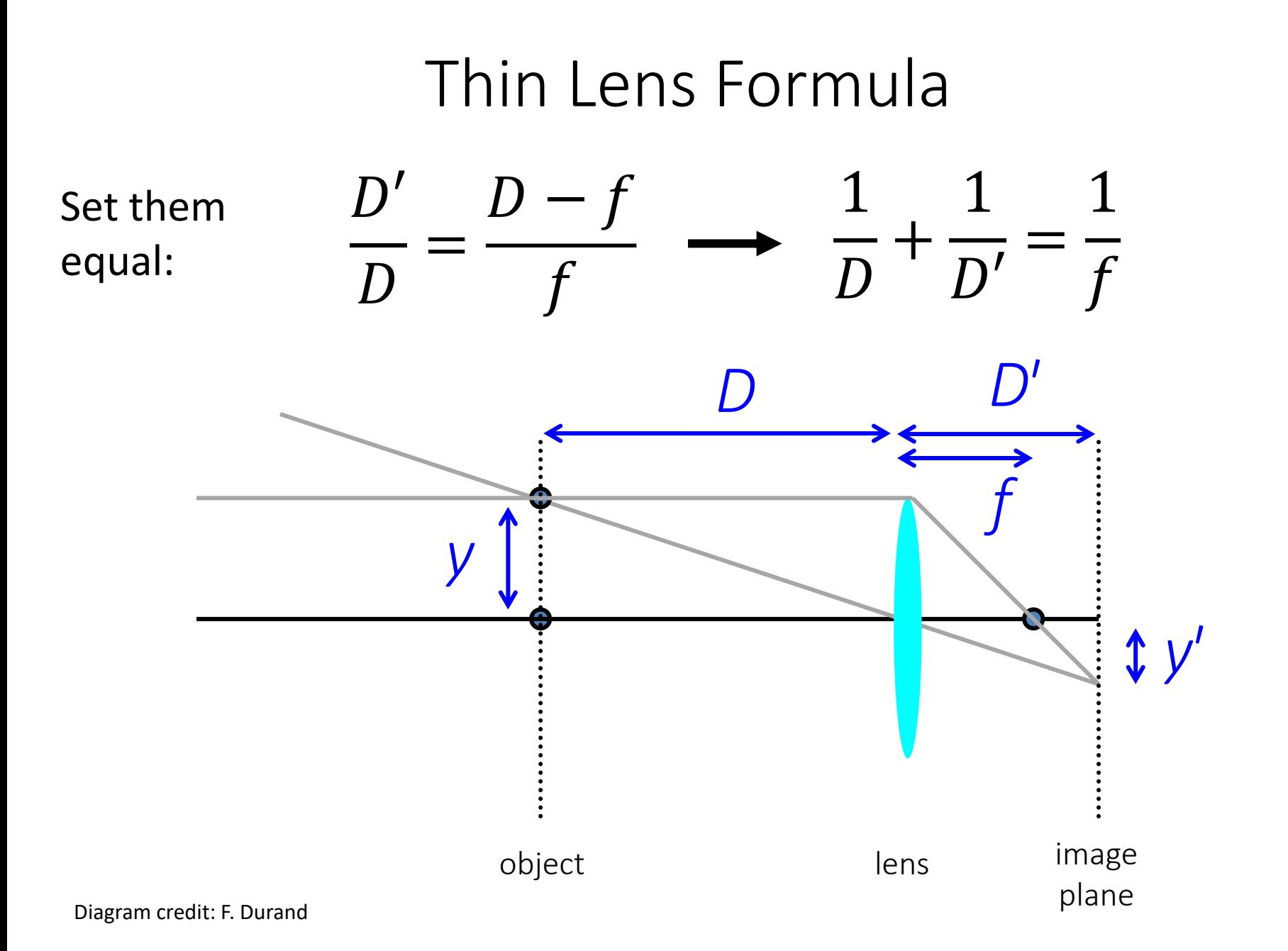

### Thin Lens Formula

#### **Suppose I want to take a picture of a lion with D big? Which of** D, D', f **are fixed?**

**How do we take pictures of things at different distances?**

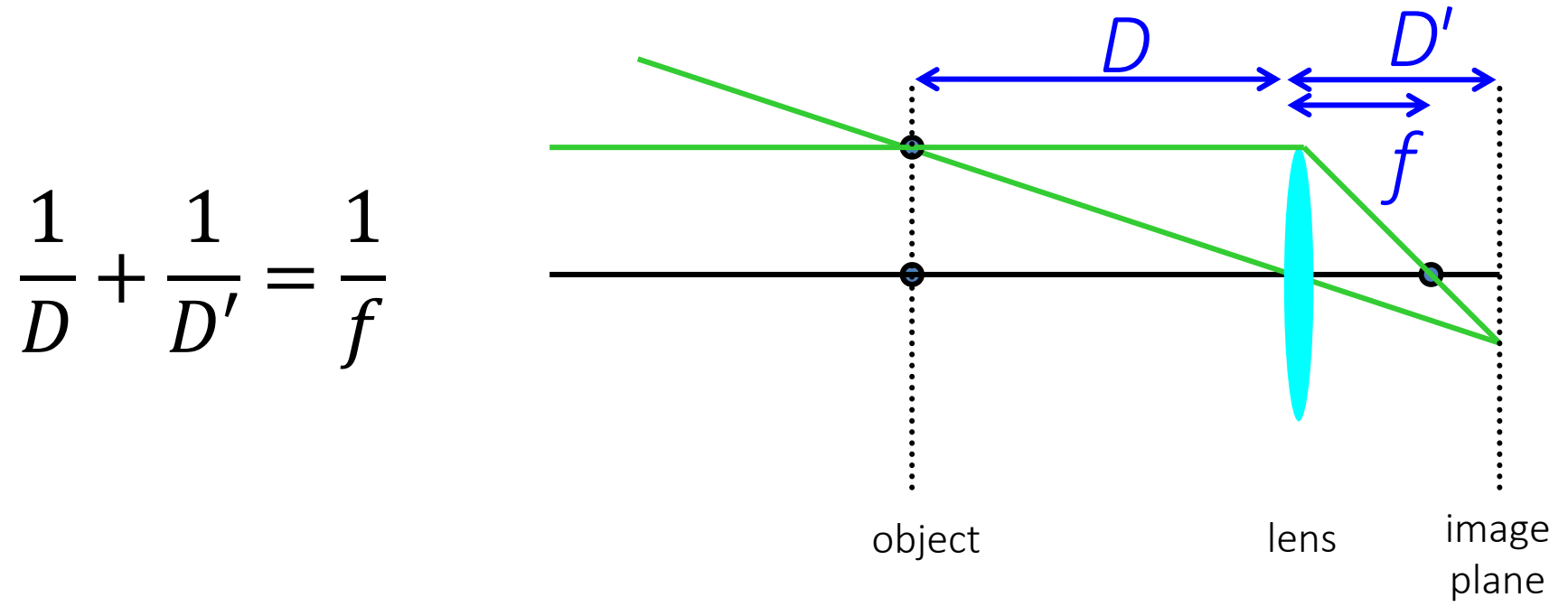

# Depth of Field

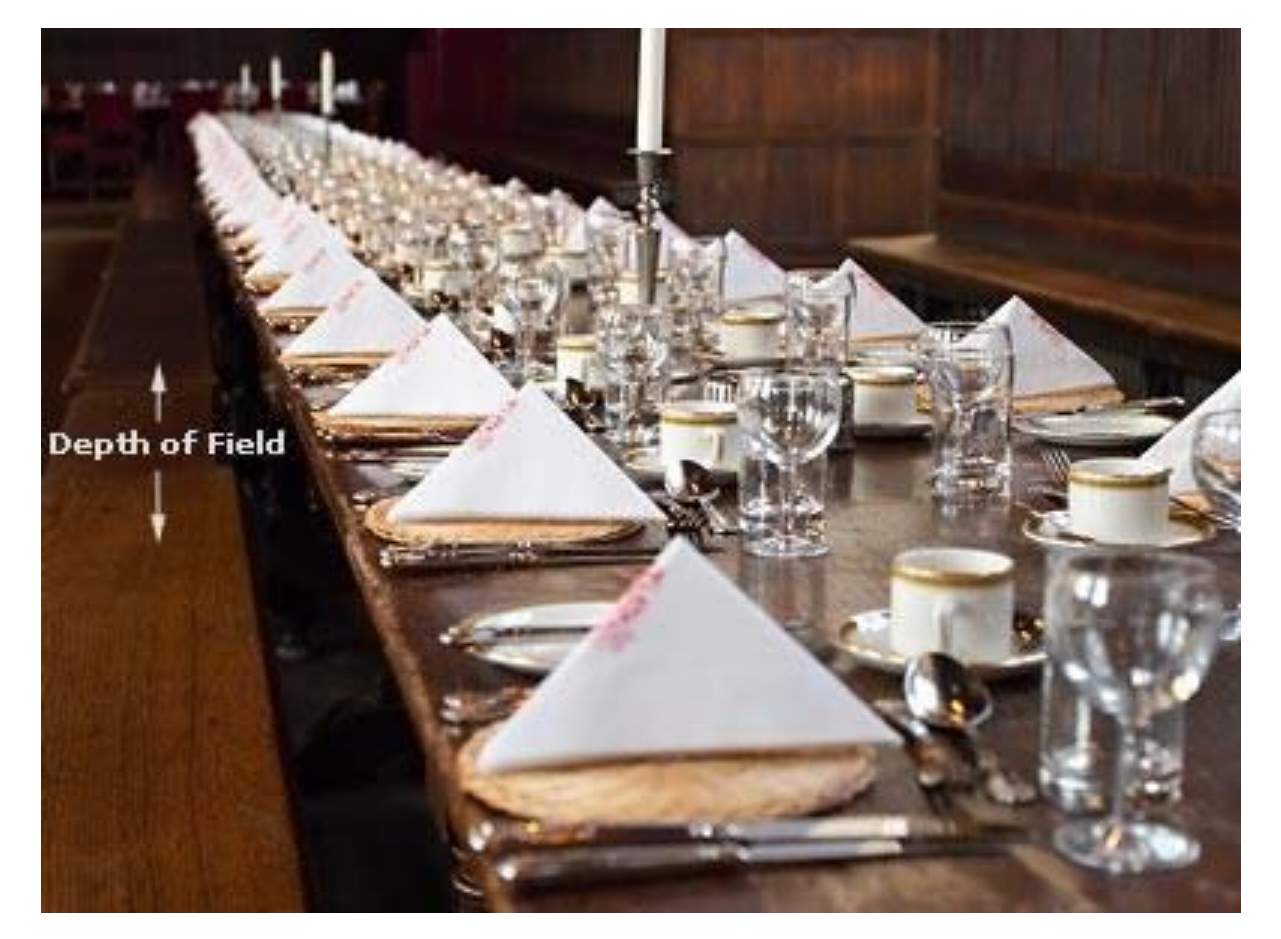

DEPTH OF FIELD DEPTH OF FIELD DEPTH OF FIELD DEPTH OF FIELD TH OF FIELD

<http://www.cambridgeincolour.com/tutorials/depth-of-field.htm>

Slide Credit: A. Efros

# Controlling Depth of Field

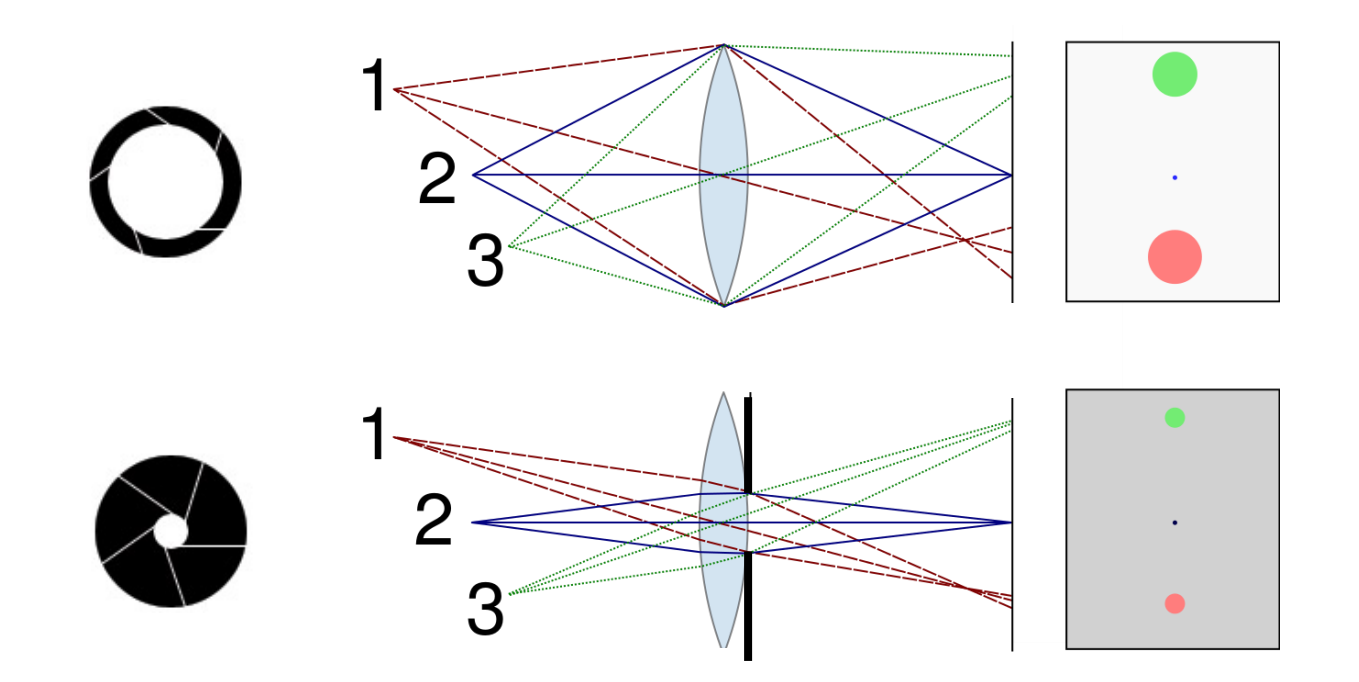

Changing the aperture size affects depth of field A smaller aperture increases the range in which the object is approximately in focus

# Controlling Depth of Field

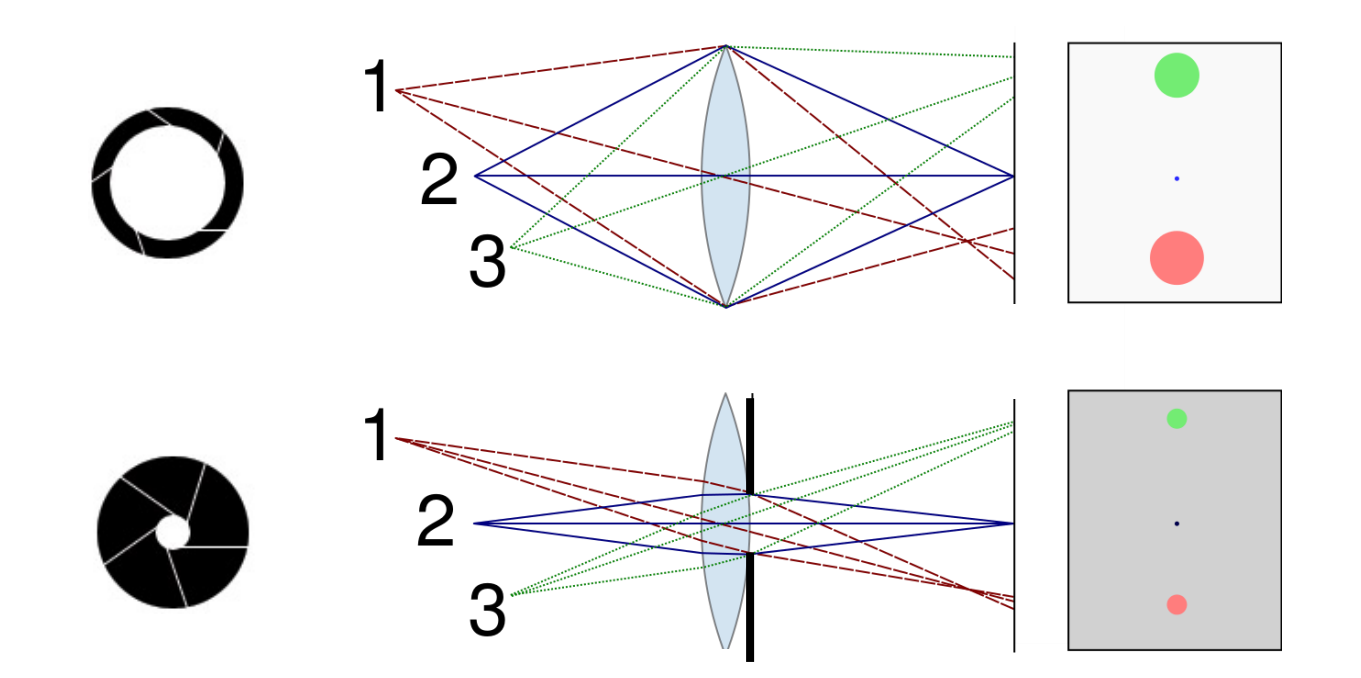

#### **If a smaller aperture makes everything focused, why don't we just always use it?**

### Varying the Aperture

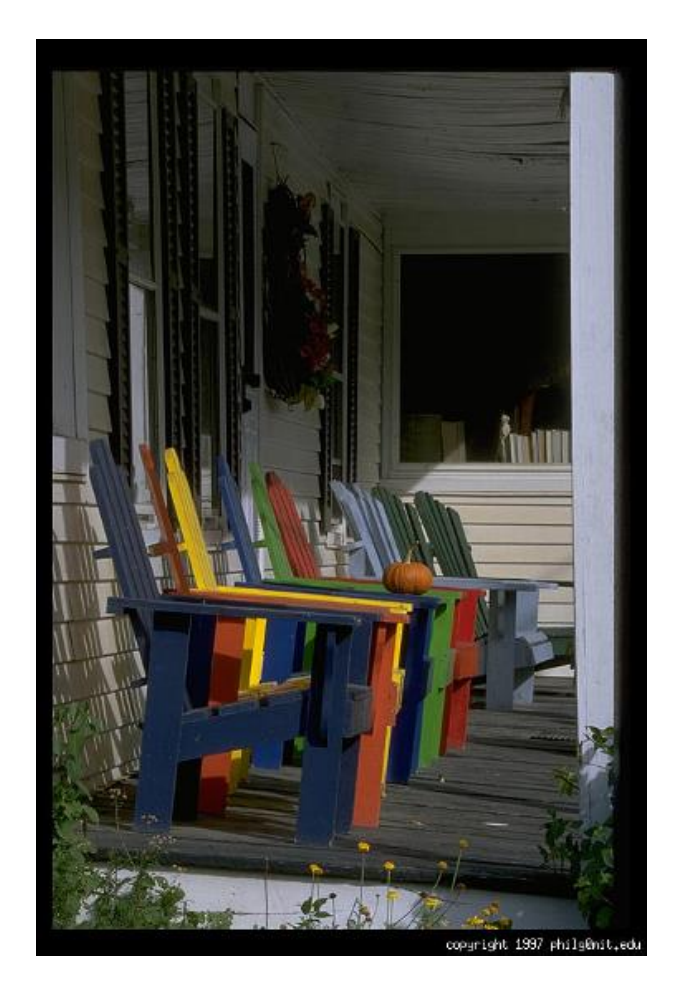

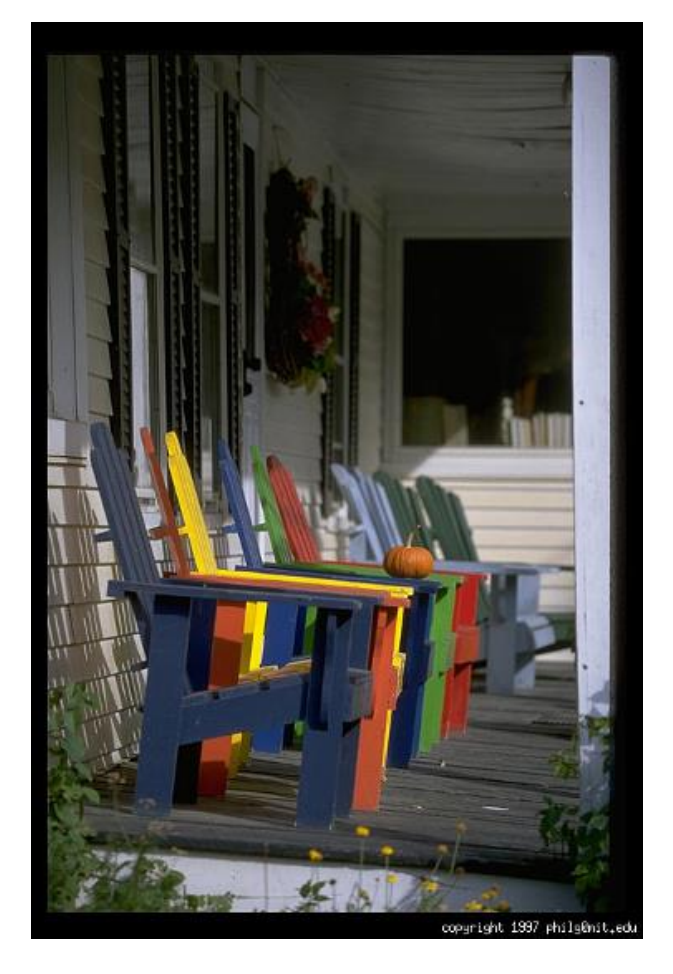

Small aperture = large DOF Large aperture = small DOF

Slide Credit: A. Efros, Photo: Philip Greenspun

# Varying the Aperture

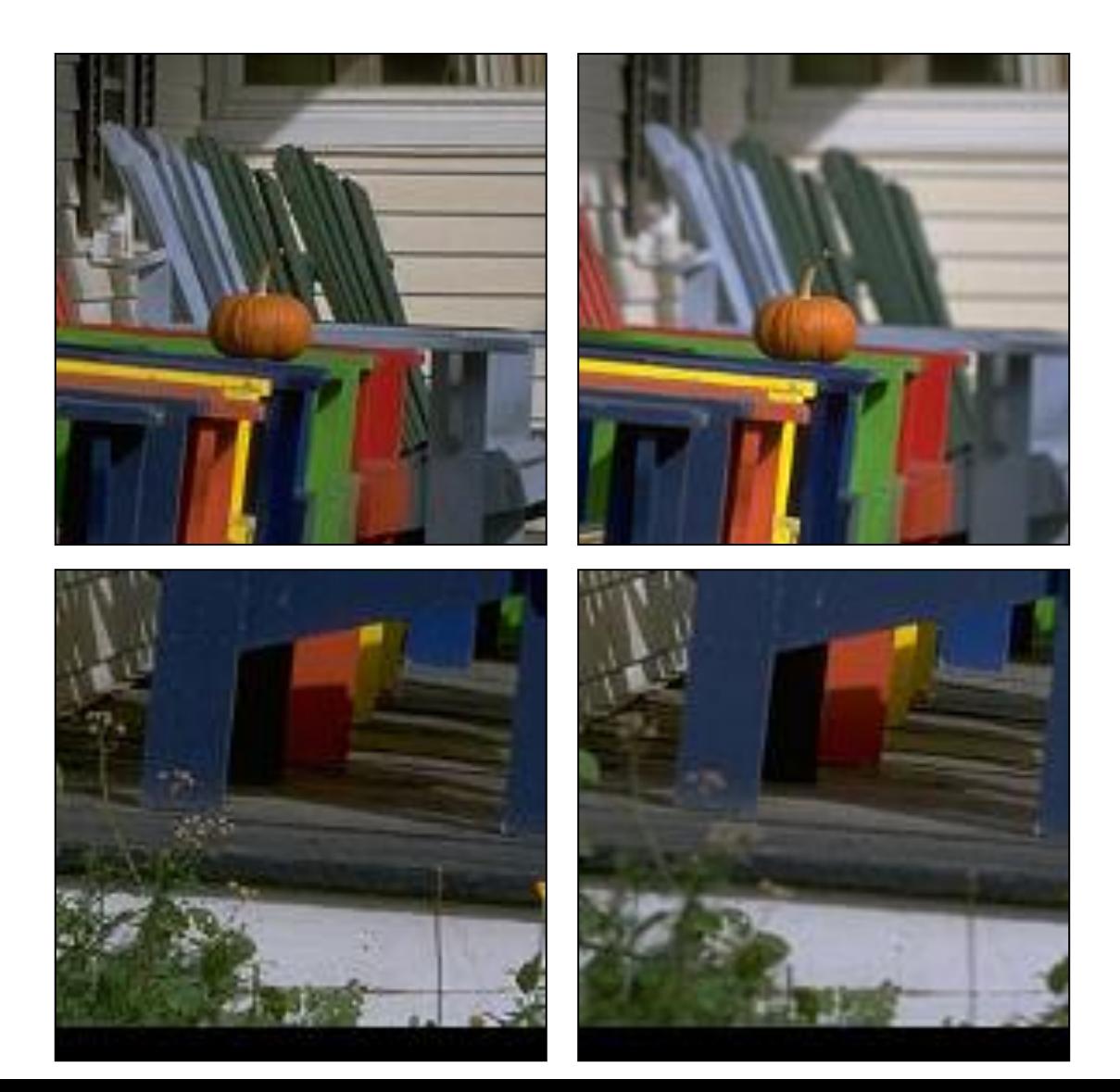

#### Field of View (FOV)

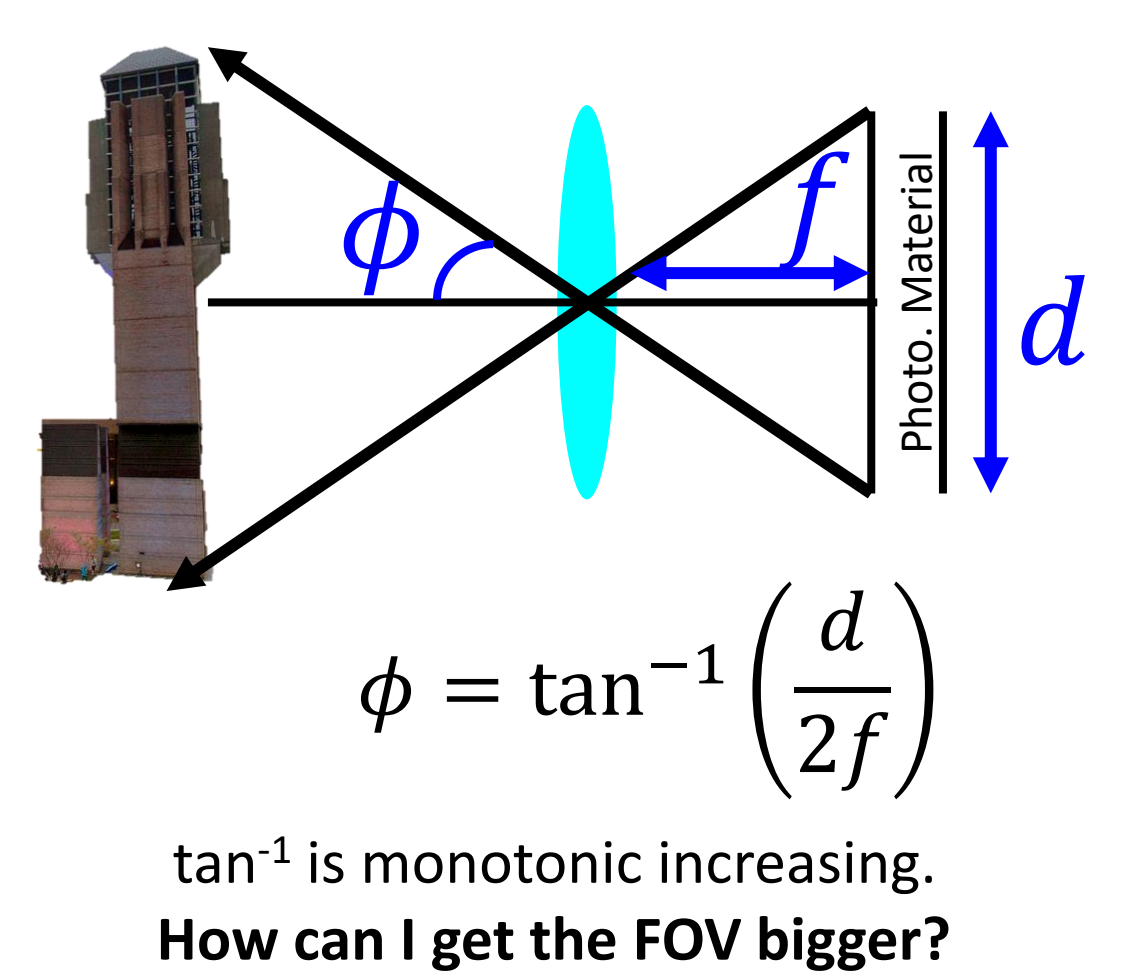

tan<sup>-1</sup> is monotonic increasing.

# Field of View

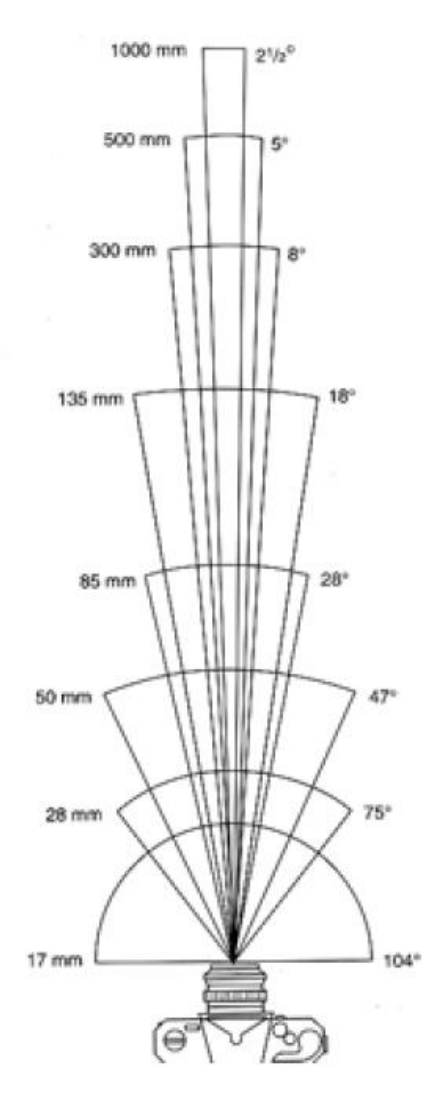

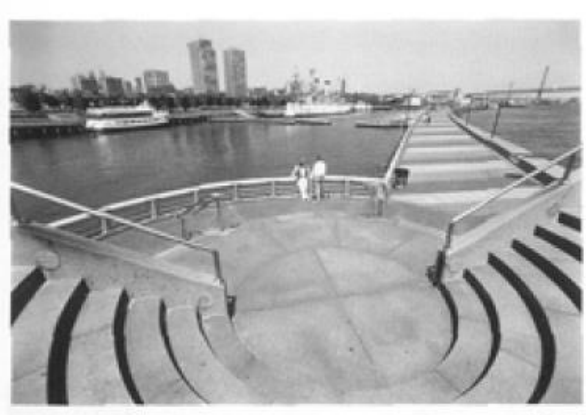

17mm

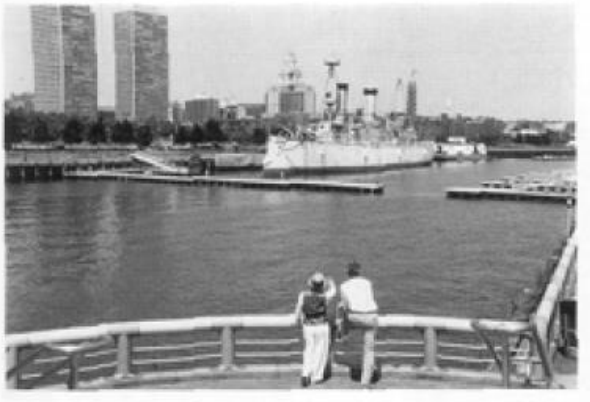

50mm

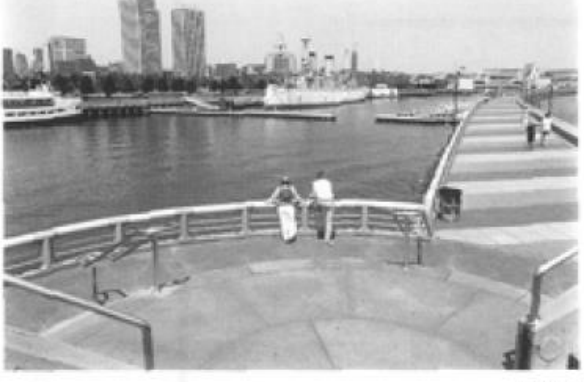

 $28mm$ 

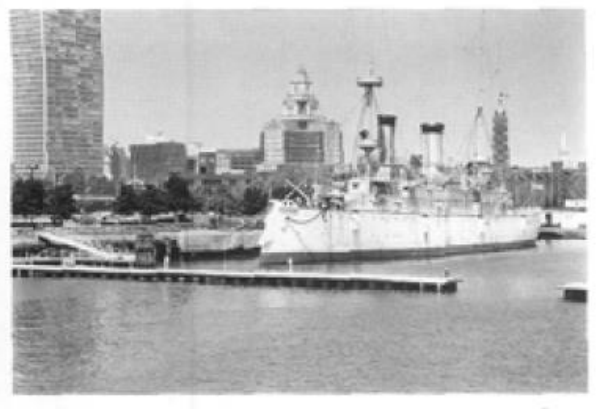

85mm

Slide Credit: A. Efros

# Field of View

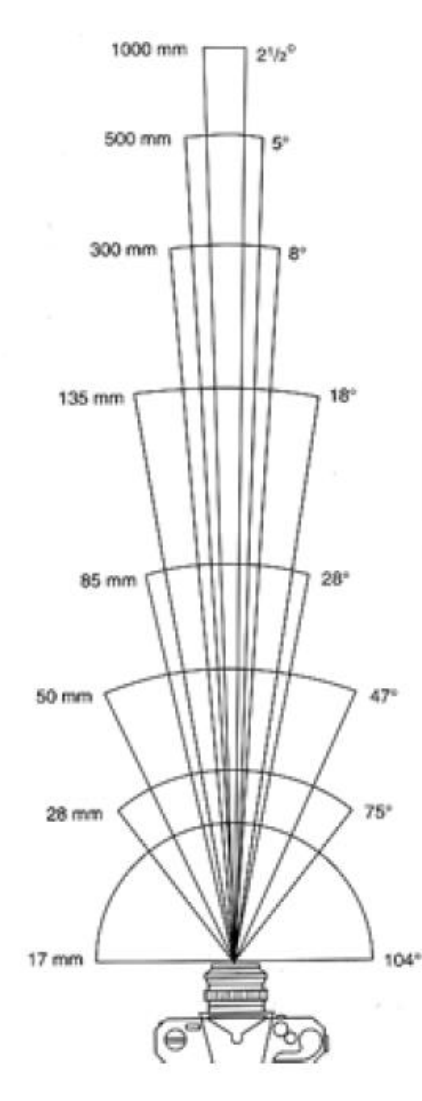

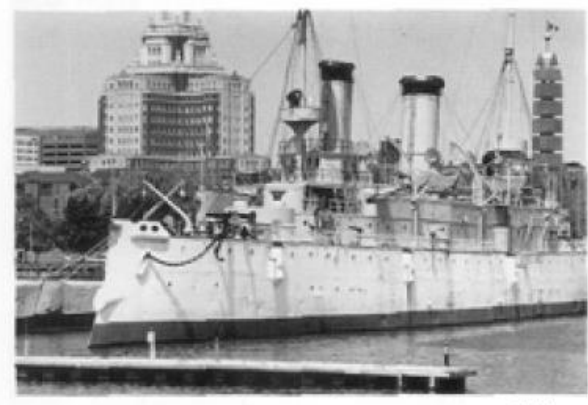

135mm

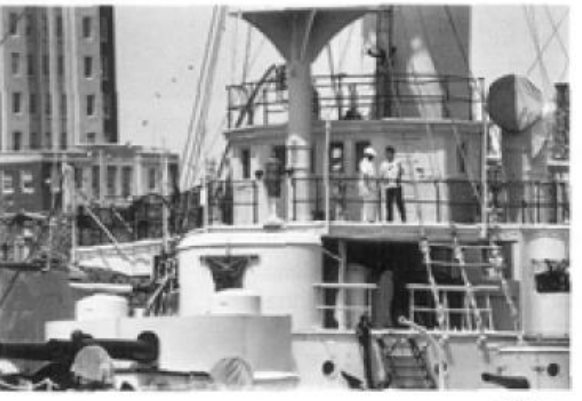

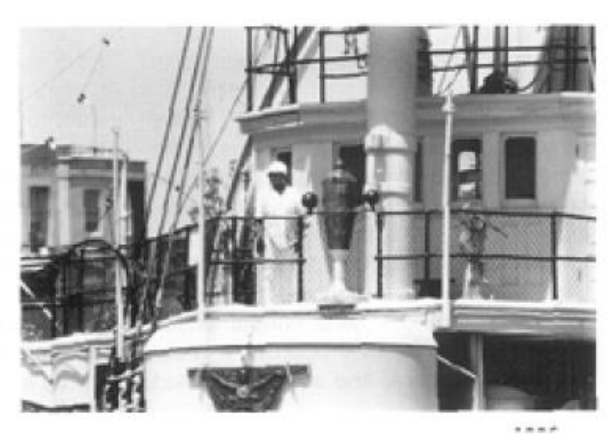

ENNever

300mm

 $-1.4$ 

Slide Credit: A. Efros

# Field of View and Focal Length

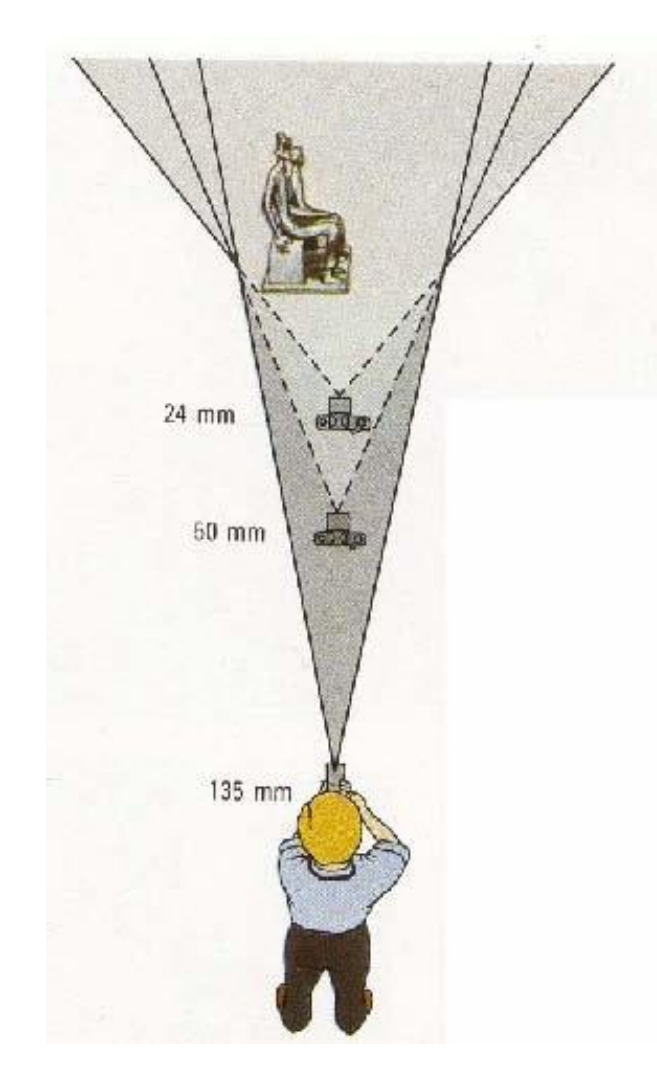

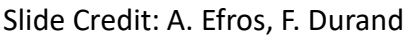

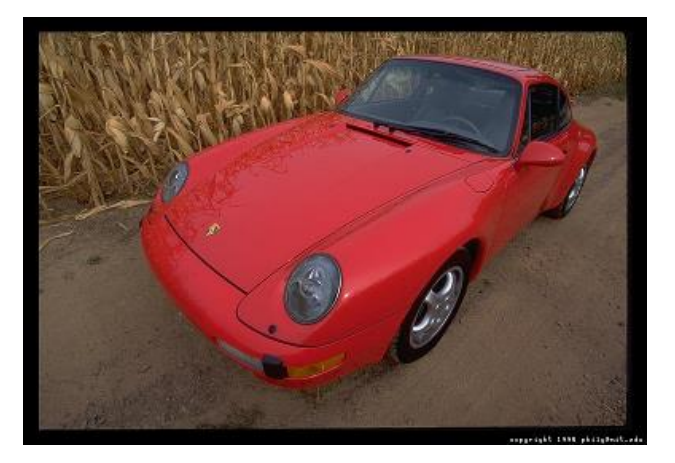

Large FOV, small *f* Camera close to car

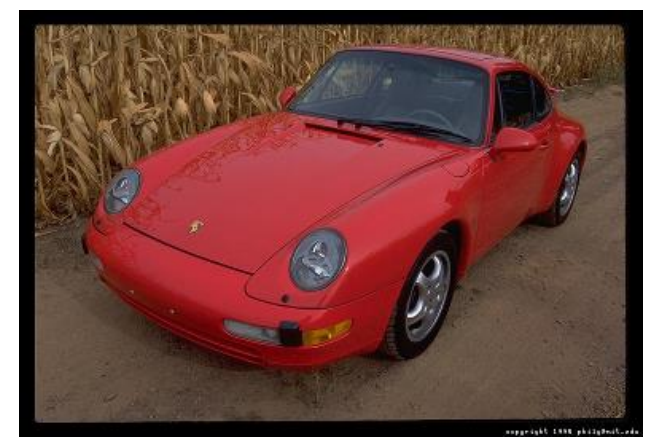

Small FOV, large *f* Slide Credit: A. Efros, F. Durand Camera far from the car

# Field of View and Focal Length

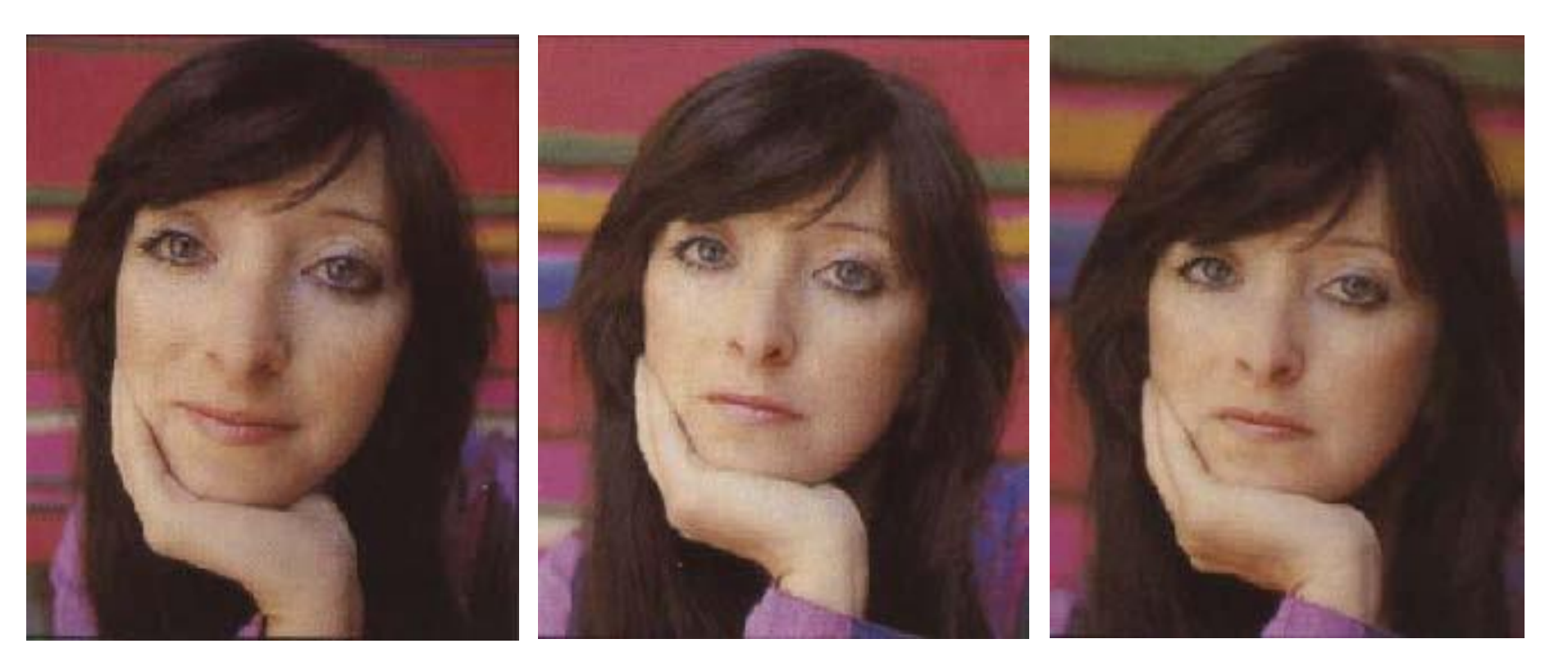

wide-angle standard standard telephoto

# Dolly Zoom

#### Change f and distance at the same time

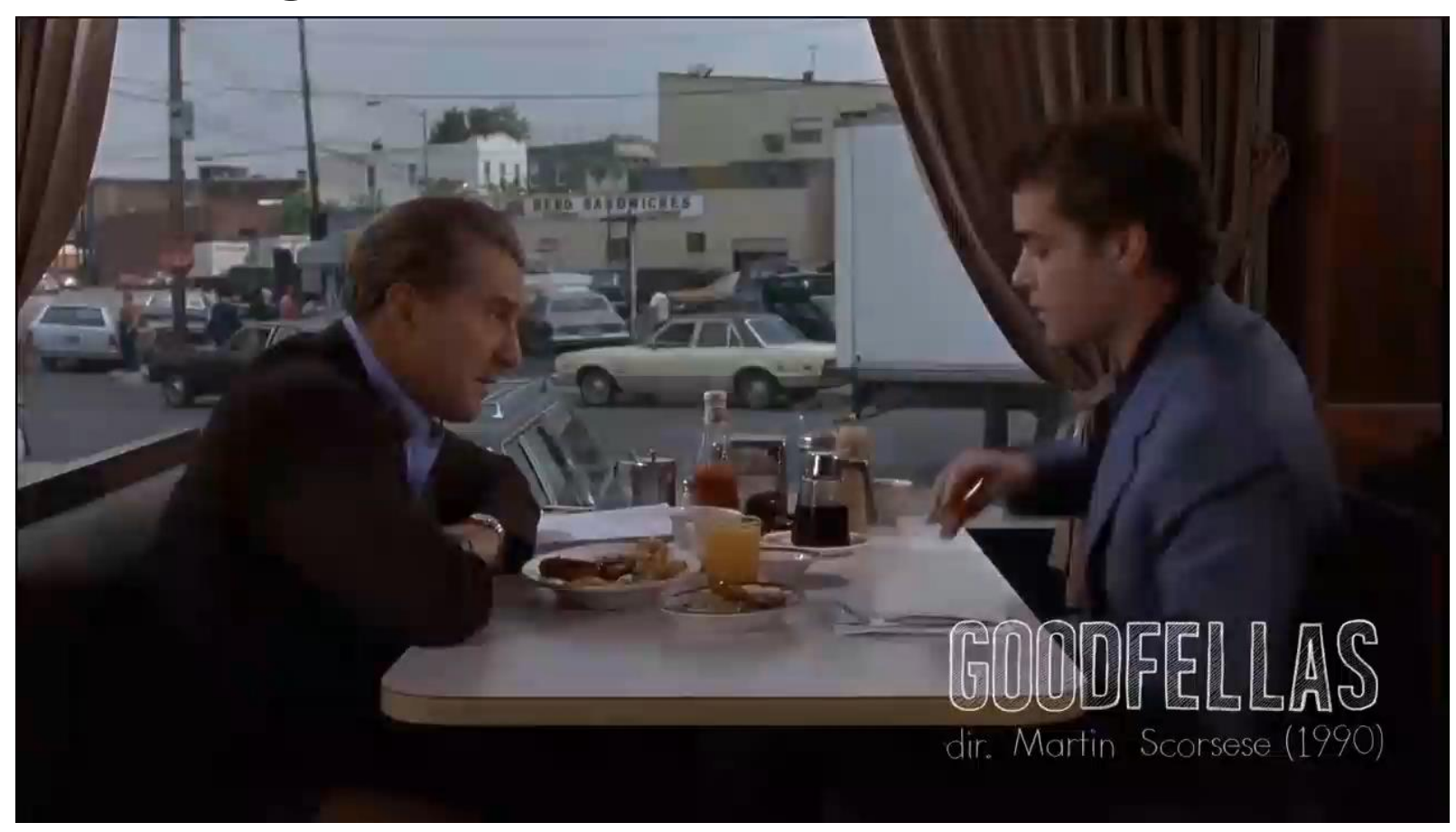

Video Credit: Goodfellas 1990

### More Bad News!

- First a pinhole…
- Then a thin lens model….

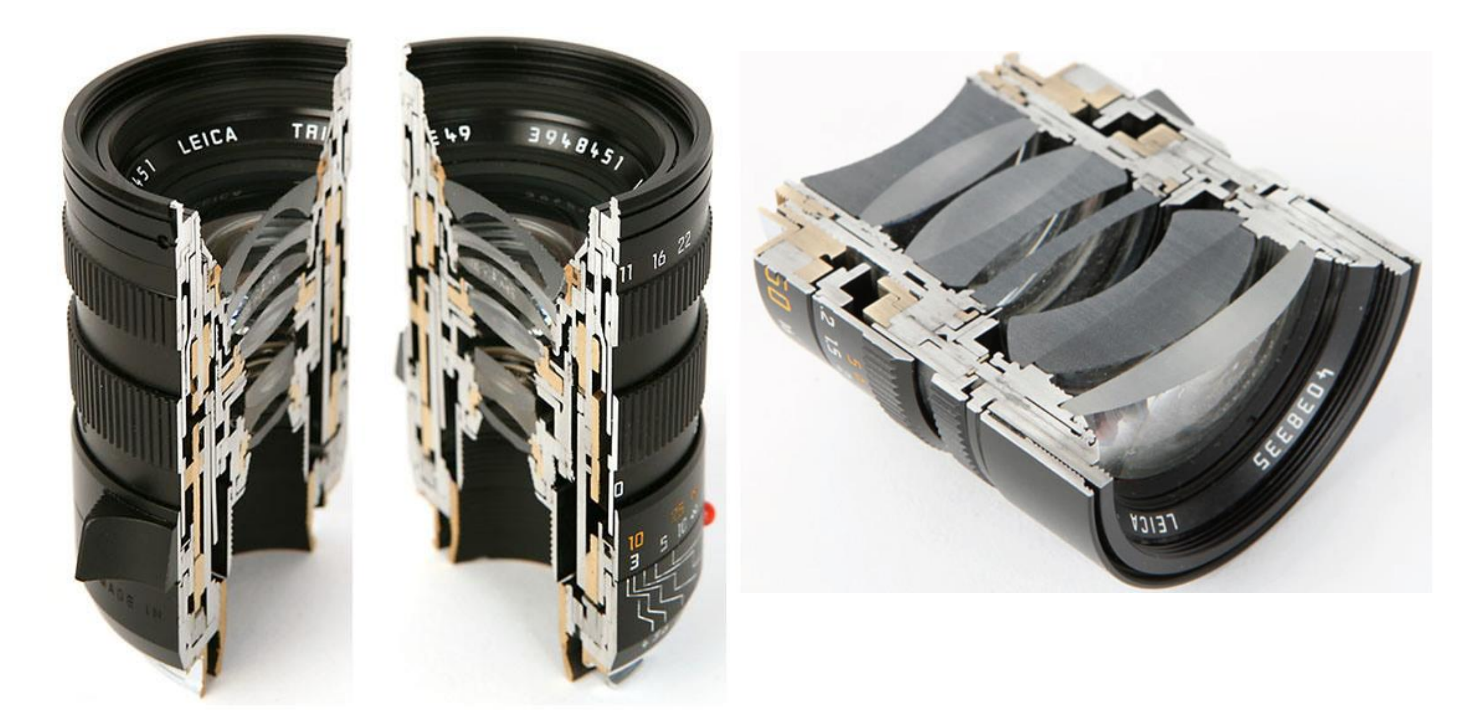

# Lens Flaws: Radial Distortion Lens imperfections cause distortions as a function of distance from optical axis

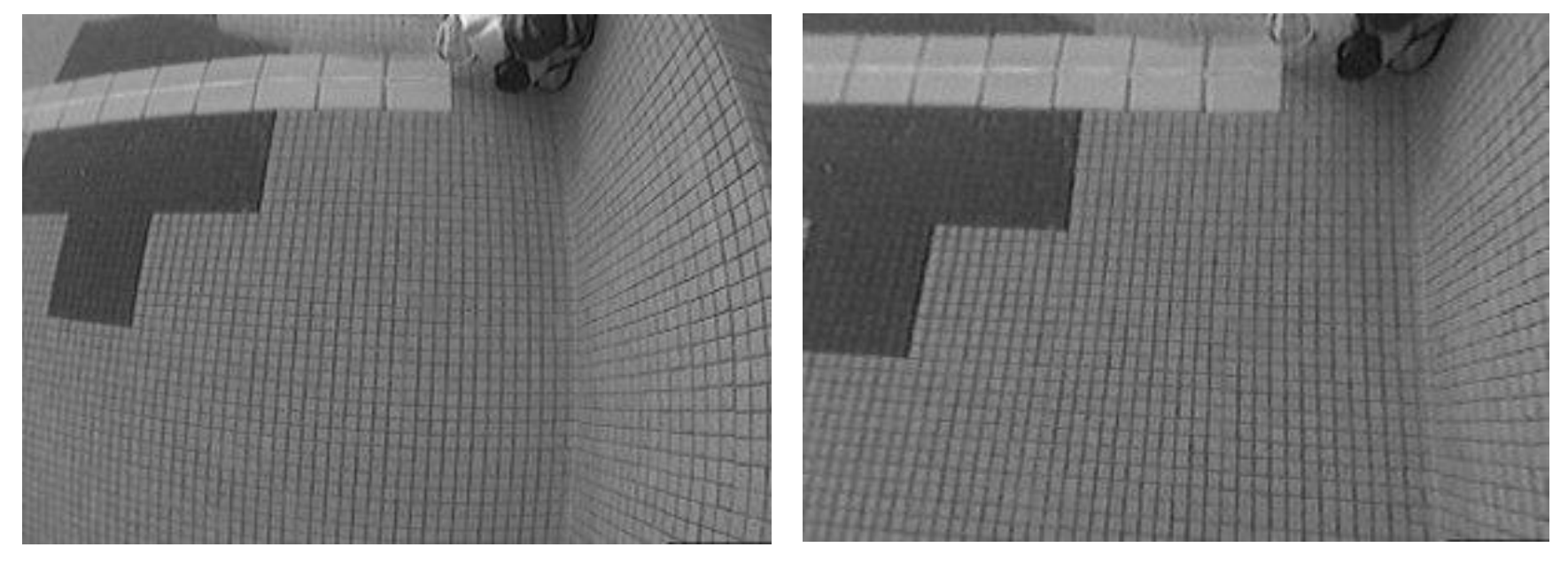

Less common these days in consumer devices

Photo: Mark Fiala, U. Alberta

# Vignetting

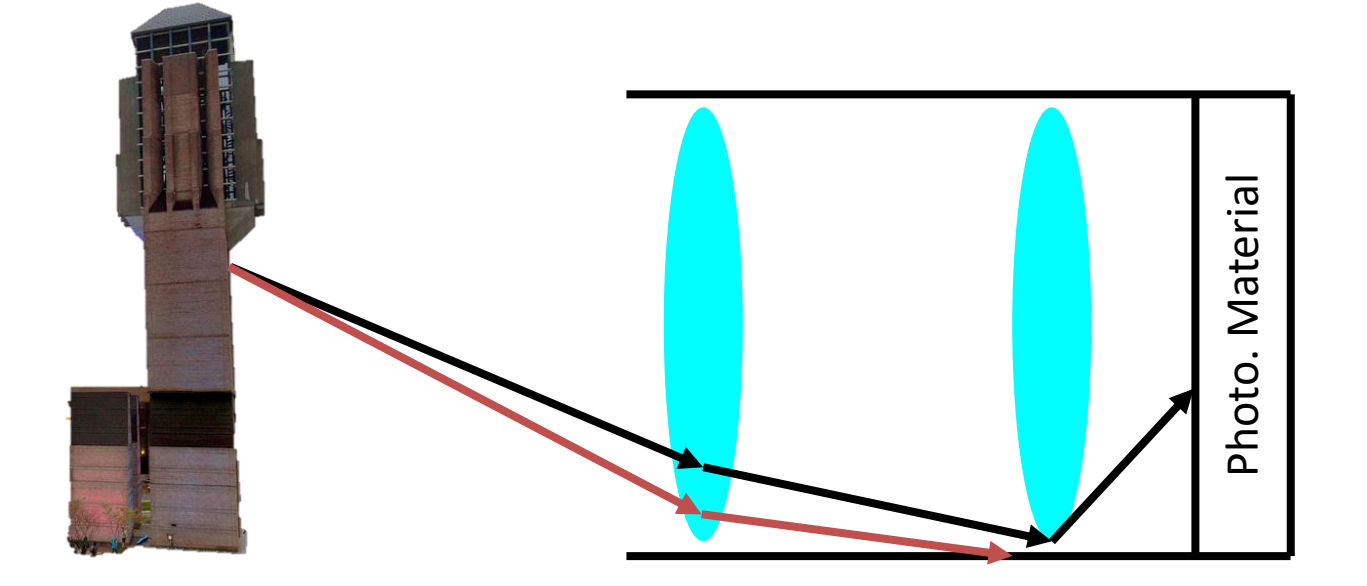

#### **What happens to the light between the black and red lines?**

# Vignetting

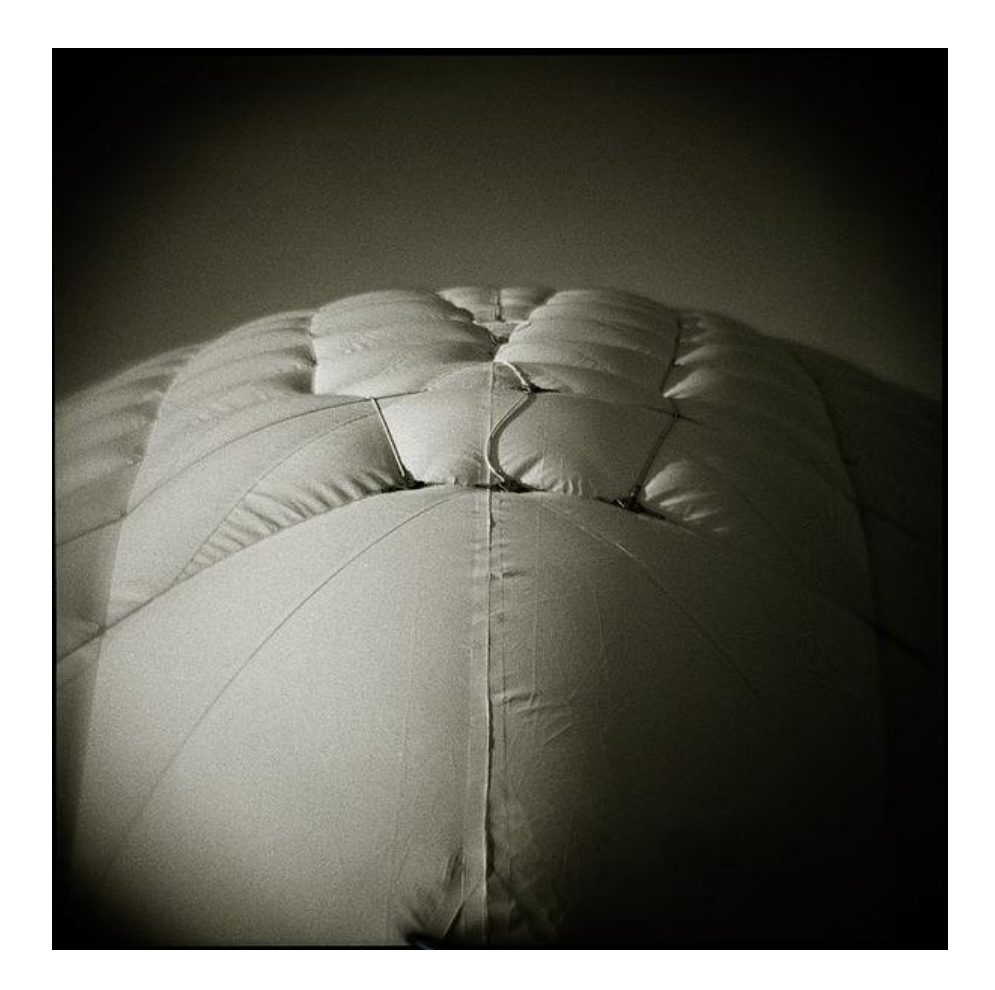

Photo credit: Wikipedia (https://en.wikipedia.org/wiki/Vignetting)

## Lens Flaws: Chromatic Abberation

#### Lens refraction index is a function of the wavelength. Colors "fringe" or bleed

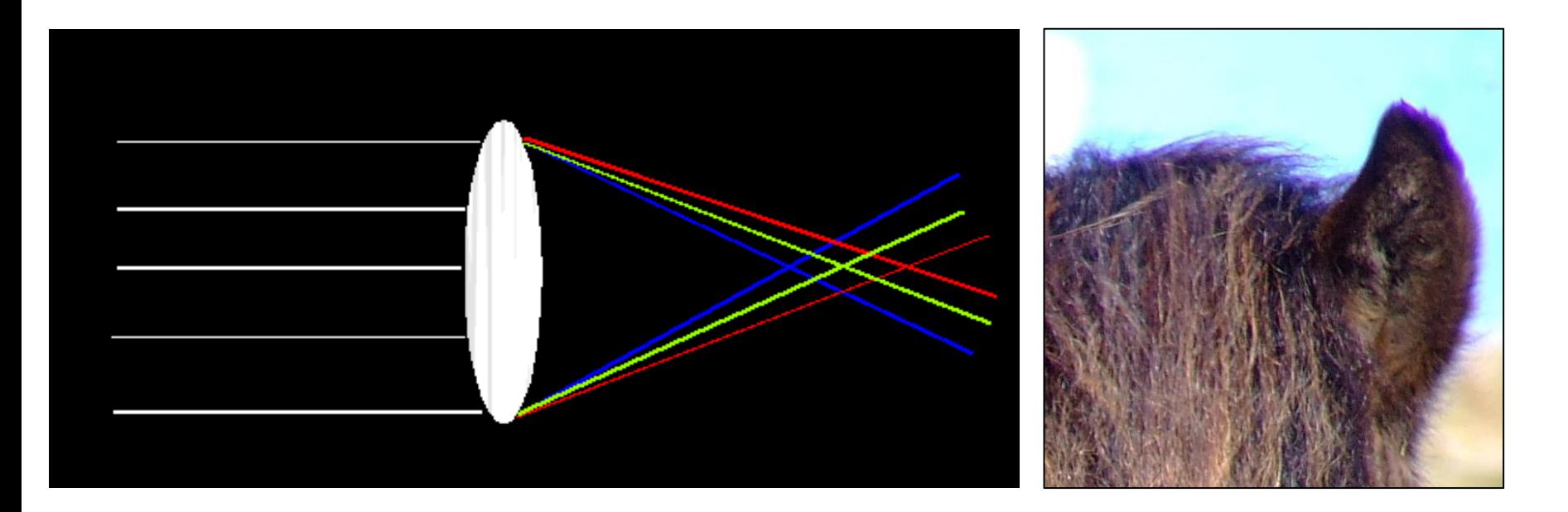

# Lens Flaws: Chromatic Abberation

### Researchers tried teaching a network about objects by forcing it to assemble jigsaws.

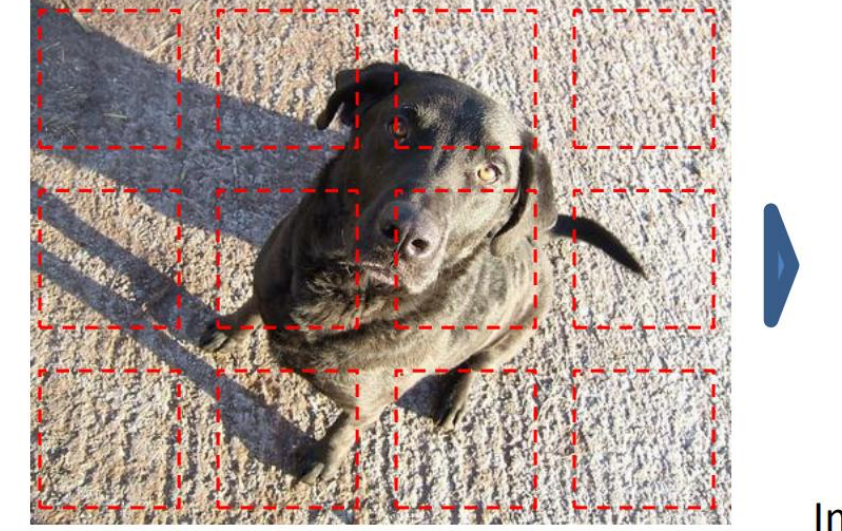

Initial layout, with sampled patches in red

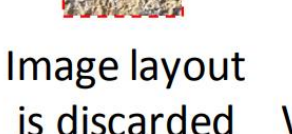

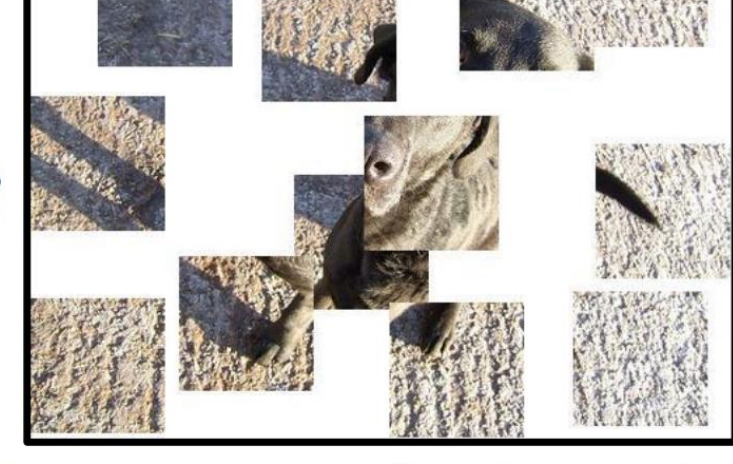

We can recover image layout automatically

Slide Credit: C. Doersch

## From Photon to Photo

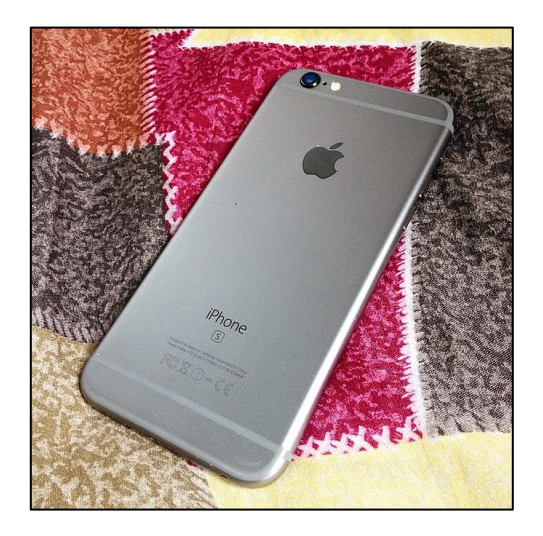

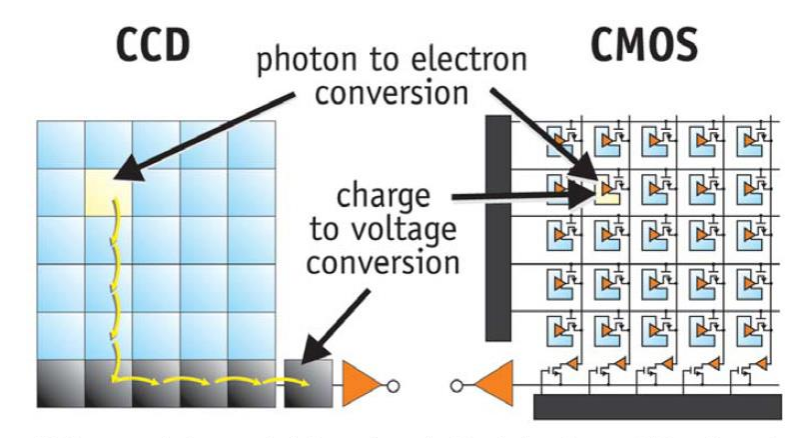

CCDs move photogenerated charge from pixel to pixel and convert it to voltage at an output node. CMOS imagers convert charge to voltage inside each pixel.

- Each cell in a sensor array is a light-sensitive diode that converts photons to electrons
	- Dominant in the past: **Charge Coupled Device (CCD)**
	- Dominant now: **Complementary Metal Oxide Semiconductor (CMOS)**

#### From Photon to Photo

### Rolling Shutter: pixels read in sequence Can get global reading, but **\$\$\$**

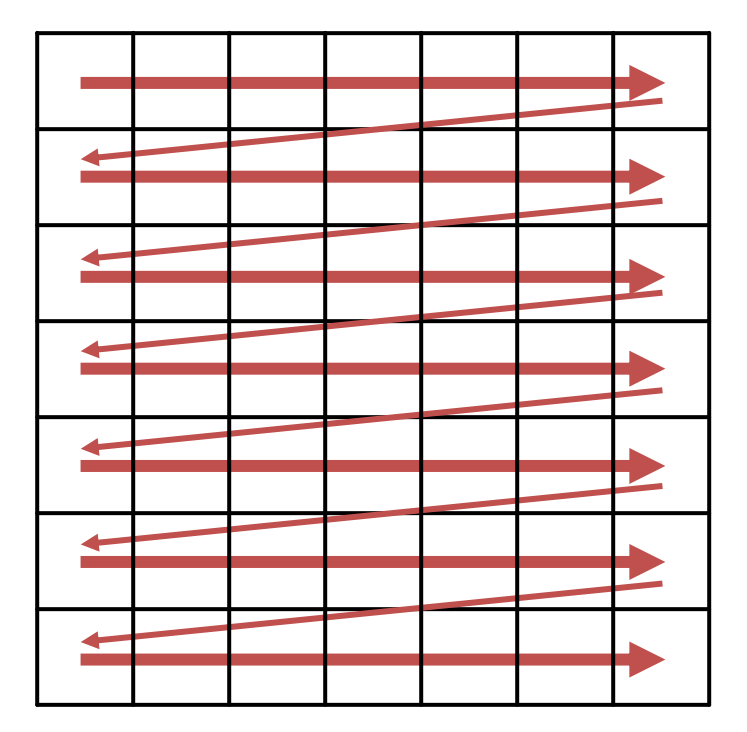

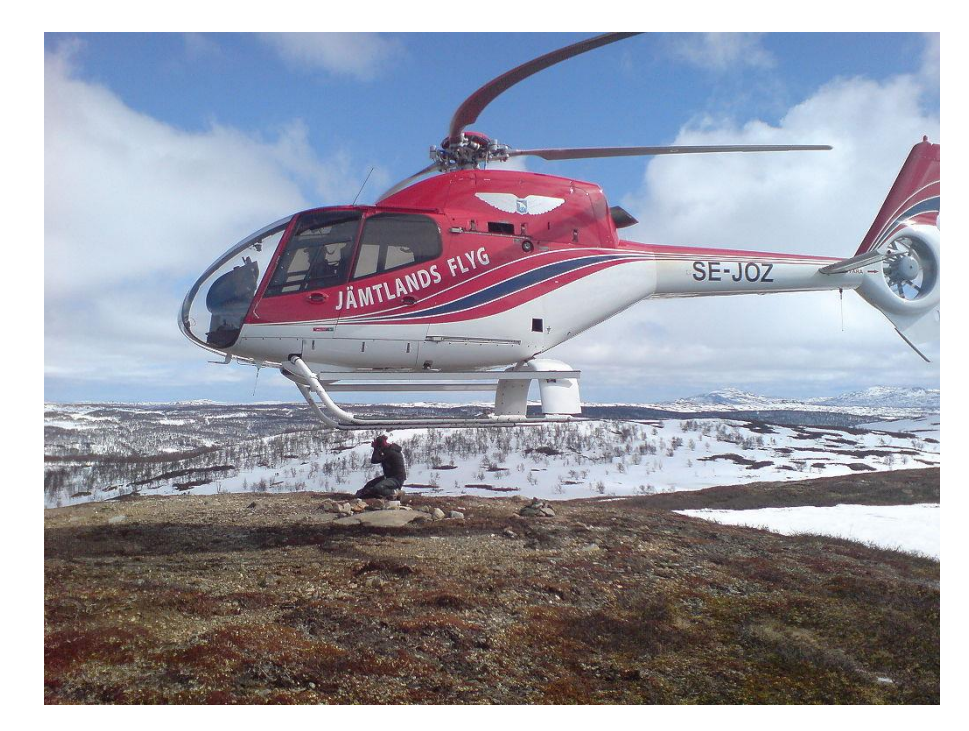

# Preview of What's Next

#### Bayer grid

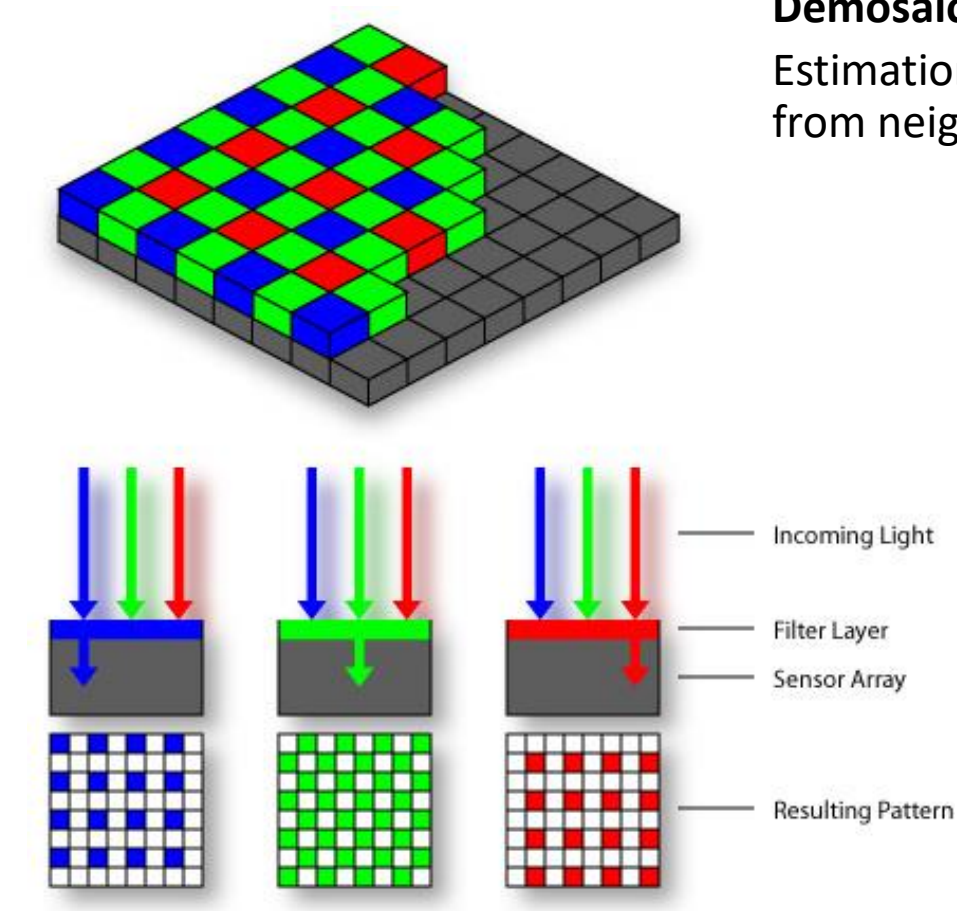

**Demosaicing**:

Estimation of missing components from neighboring values

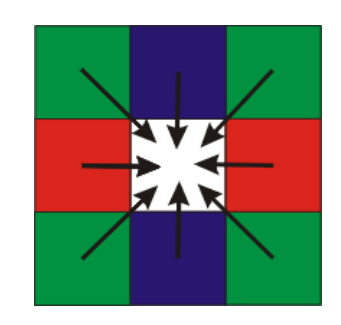

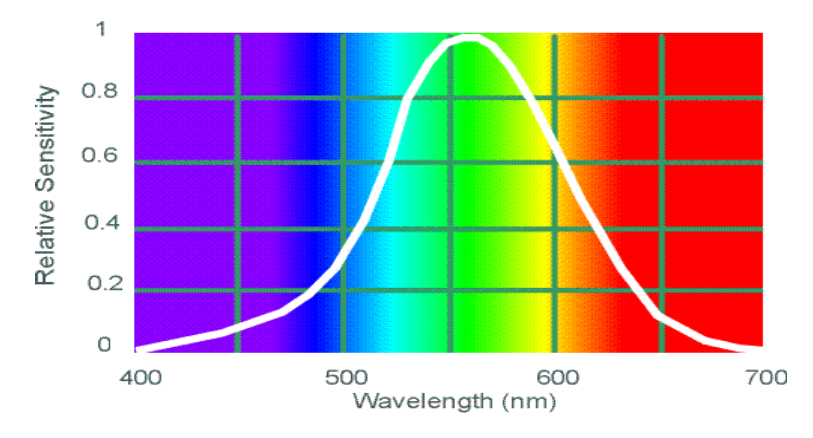

#### Slide Credit: S. Seitz Subsetted Credit: S. Seitz Subsetted Credit: S. Seitz Subsetted Credit: S. Seitz Subsetted Credit: S. Seitz Subsetted Credit: S. Seitz Subsetted Credit: S. Seitz Subsetted Credit: S. Seitz Subsetted
## For the Curious

• Cut in the interest of time

## Radial Distortion Correction

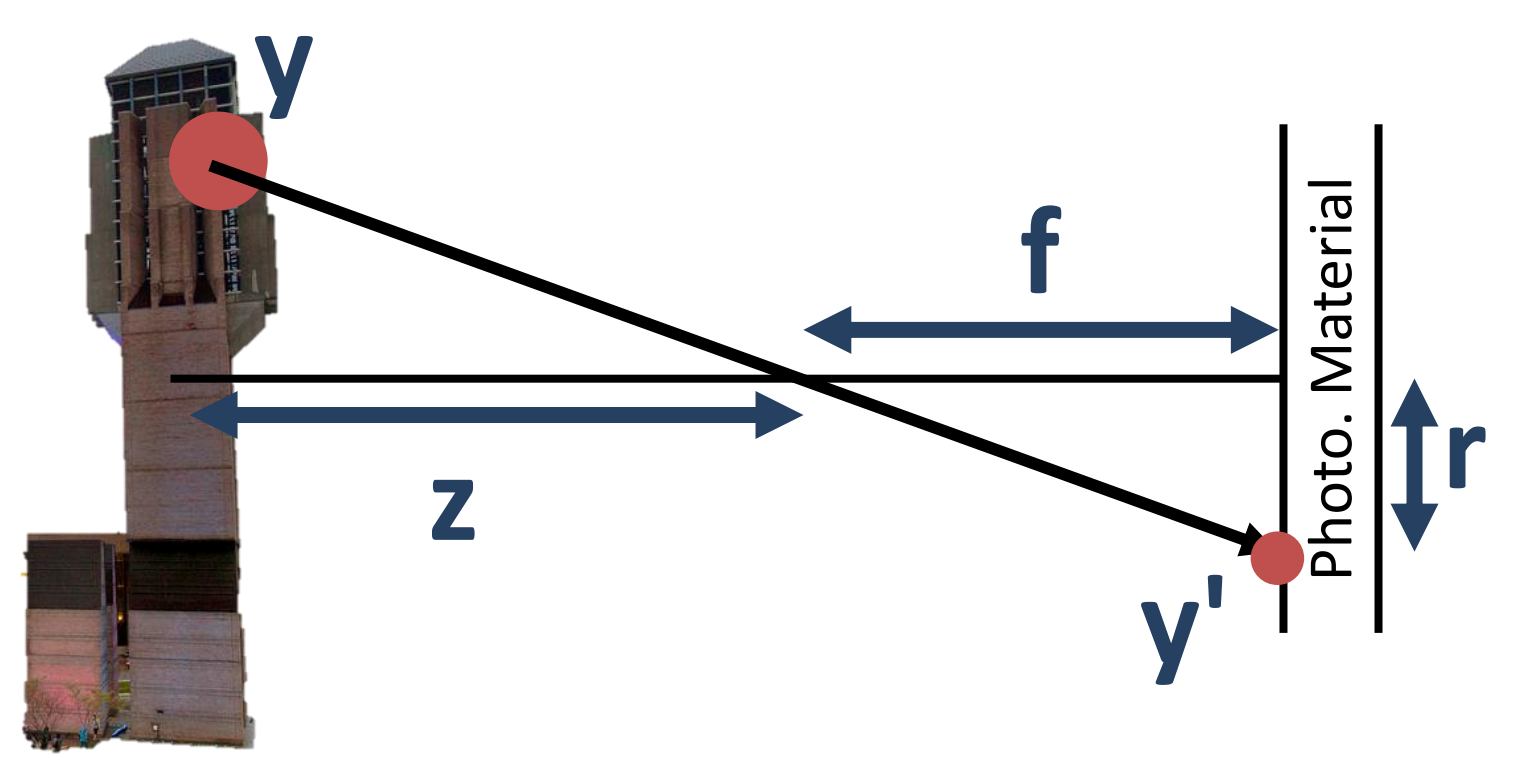

ideal  
\n
$$
y' = f\frac{y}{z}
$$
  $y' = (1 + k_1r^2 + \cdots)\frac{y}{z}$ 

### Lens Flaws: Spherical Abberation

#### Lenses don't focus light perfectly! Rays farther from the optical axis focus closer

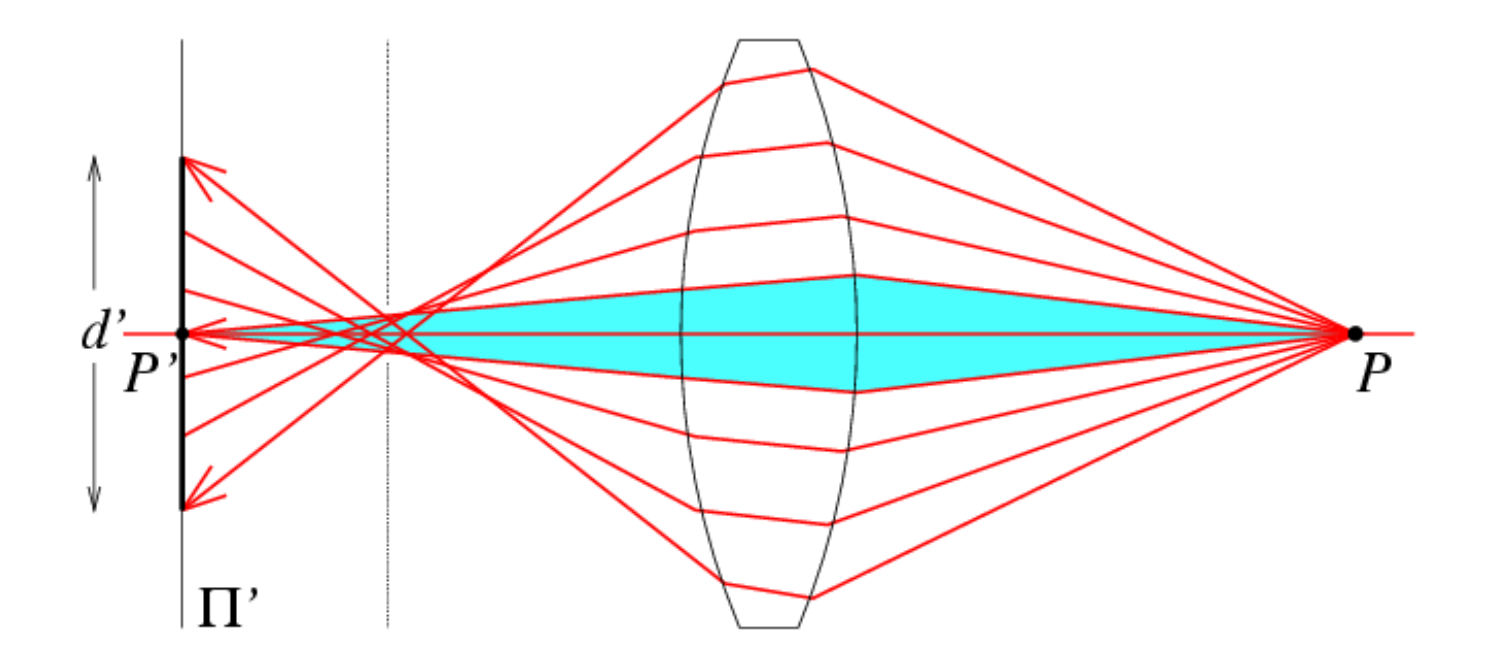

# Historic milestones

- **Pinhole model:** Mozi (470-390 BCE), Aristotle (384-322 BCE)
- **Principles of optics (including lenses):** Alhacen (965-1039 CE)
- **Camera obscura:** Leonardo da Vinci (1452-1519), Johann Zahn (1631-1707)
- **First photo:** Joseph Nicephore Niepce (1822)
- **Daguerréotypes** (1839)
- **Photographic film** (Eastman, 1889)
- **Cinema** (Lumière Brothers, 1895)
- **Color Photography** (Lumière Brothers, 1908)
- **Television** (Baird, Farnsworth, Zworykin, 1920s)
- **First consumer camera with CCD** Sony Mavica (1981)
- **First fully digital camera:** Kodak DCS100 (1990) Slide Credit: S. Lazebnik and Slide Credit: S. Lazebnik

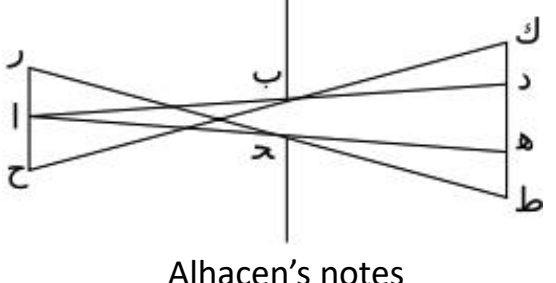

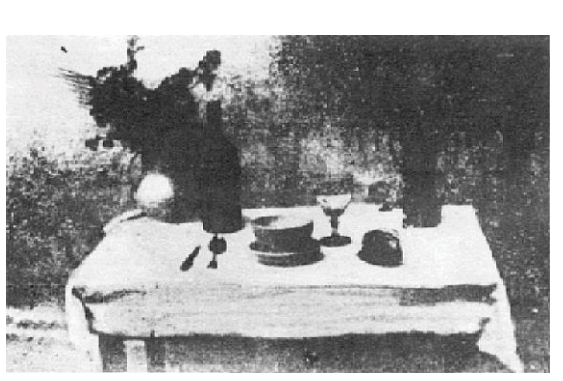

Niepce, "La Table Servie," 1822

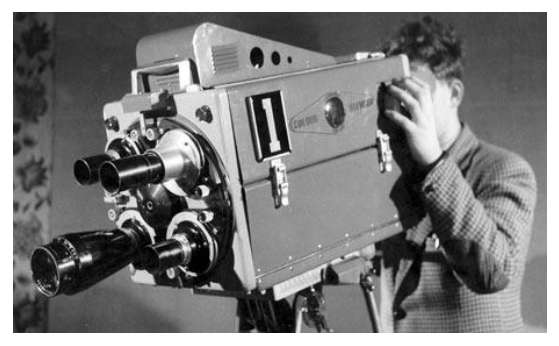

# First digitally scanned photograph

• 1957, 176x176 pixels

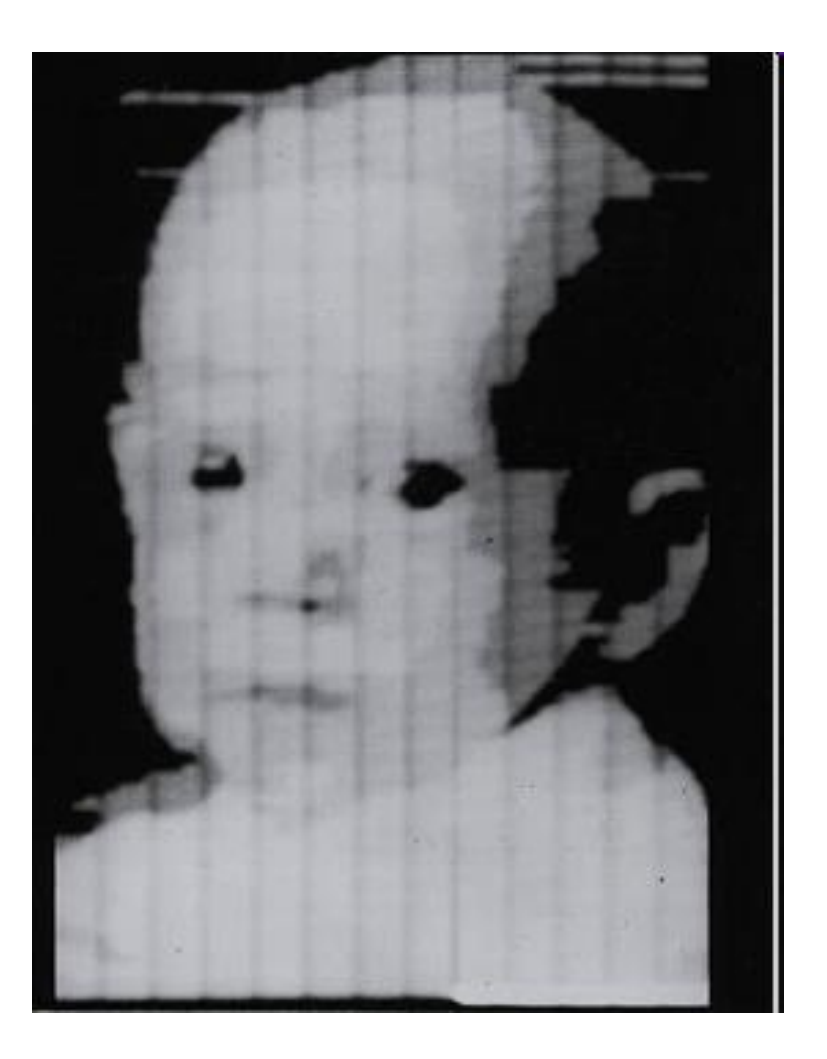

# Historic Milestone

#### Sergey Prokudin-Gorskii (1863-1944) Photographs of the Russian empire (1909-1916)

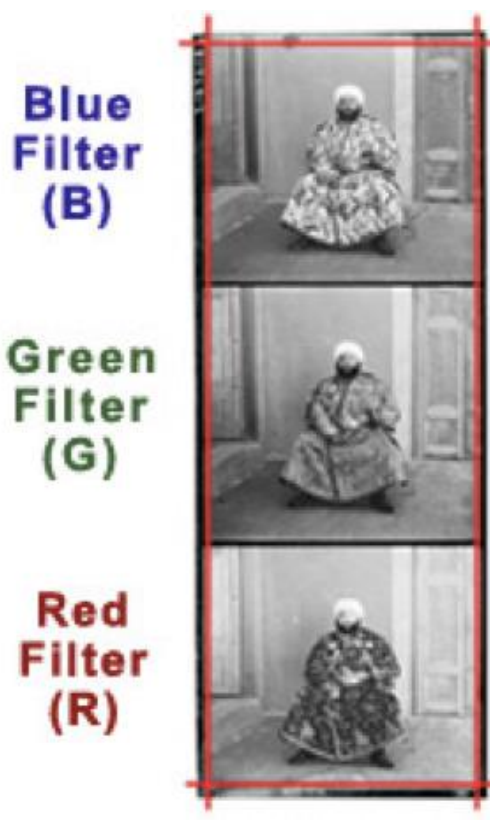

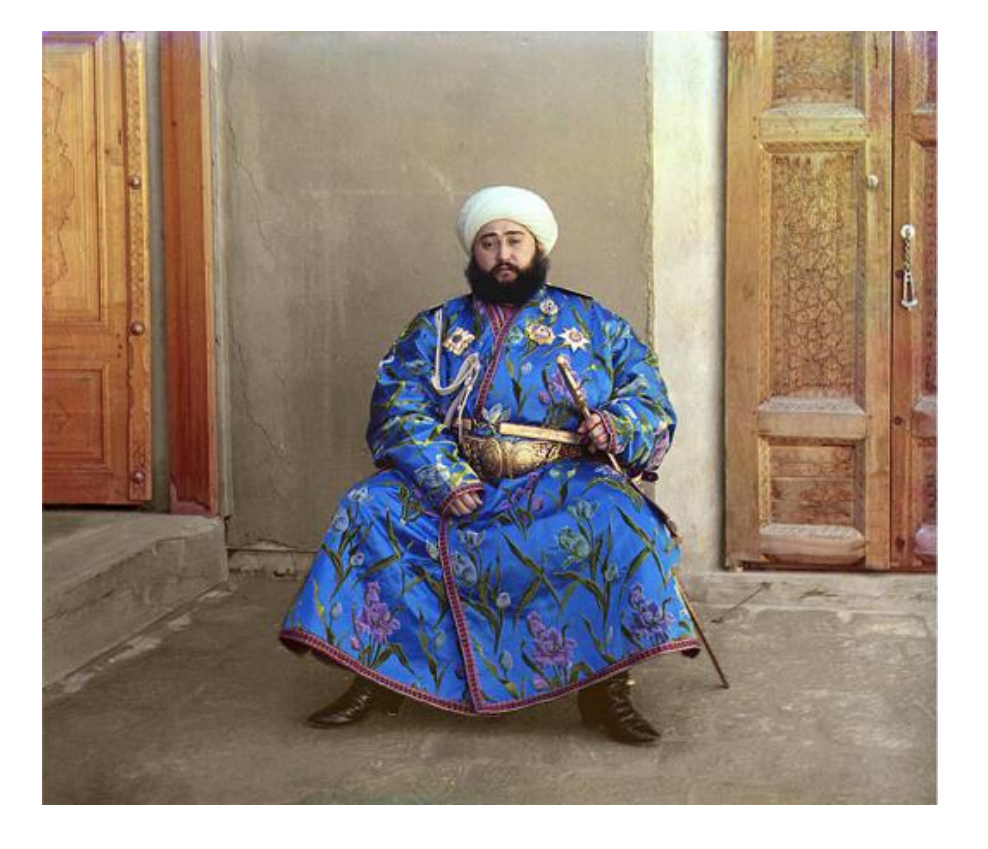

Slide Credit: S. Maji

### Historic Milestone

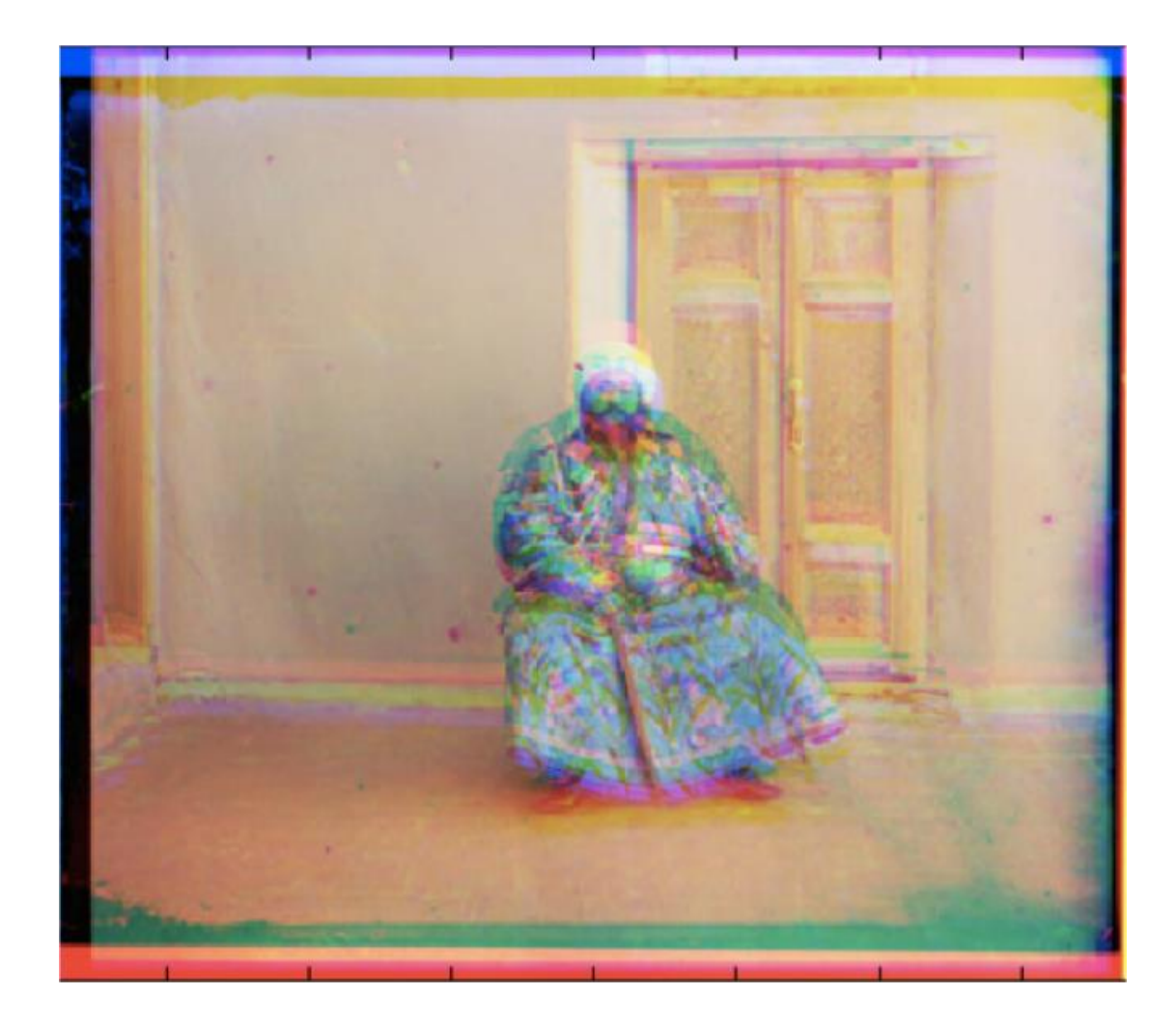

Slide Credit: S. Maji

## Future Milestone

#### Your job in homework 1: Make the left look like the right.

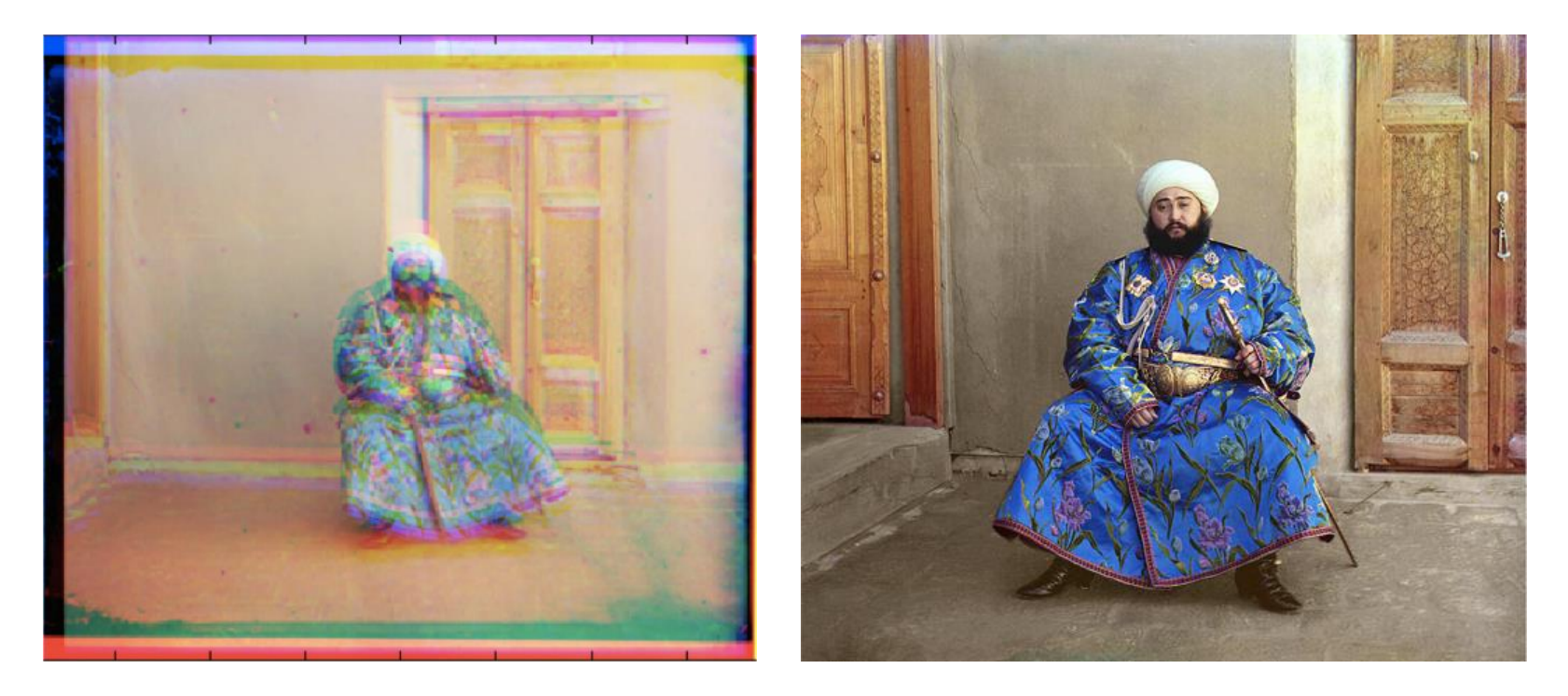

Note: it won't quite look like this – this was done by a professional human. But it should look similar